# **DISEÑO DE UNA PLANTA PARA GENERACIÓN DE ENERGÍA ELÉCTRICA A PARTIR DE ENERGÍA MAREOMOTRIZ EN LA ZONA DE BAJO BAUDÓ**

**PAULA ANDREA RAMÍREZ CABRERA**

**Proyecto integral de grado para optar al título de: INGENIERO MECÁNICO**

> **Director: ERIC FABIEN NAVARRO ARQUEZ Ingeniero Mecánico**

**FUNDACIÓN UNIVERSIDAD DE AMÉRICA FACULTAD DE INGENIERÍAS PROGRAMA DE INGENIERÍA MECÁNICA BOGOTÁ D.C 2023**

# **NOTA DE ACEPTACIÓN**

 Nombre Nombre Firma del director Firma del Jurado

 Nombre Firma del Jurado

 Nombre Firma del Jurado

Bogotá, D.C. 5 de junio de 2023

### **DIRECTIVOS DE LA UNIVERSIDAD**

Presidente de la Universidad y Rector del Claustro Dr. Mario Posada García-Peña

Consejero Institucional Dr. Luis Jaime Posada García-Peña

Vicerrectora Académica y de Investigaciones Dra. Alexandra Mejía Guzmán

Vicerrector Administrativo y Financiero Dr. Ricardo Alfonso Peñaranda Castro

Secretario General Dr. José Luis Macías Rodríguez

Decano Facultad de Ingenierías Dra. Naliny Patricia Guerra Prieto

Directora Ingeniería Mecánica Ing. María Angélica Acosta Pérez

Las directivas de la Universidad de América, los jurados calificadores y el cuerpo docente no son responsables por los criterios e ideas expuestas en el presente documento. Estos corresponden únicamente a los autores.

## **TABLA DE CONTENIDO**

**pág.**

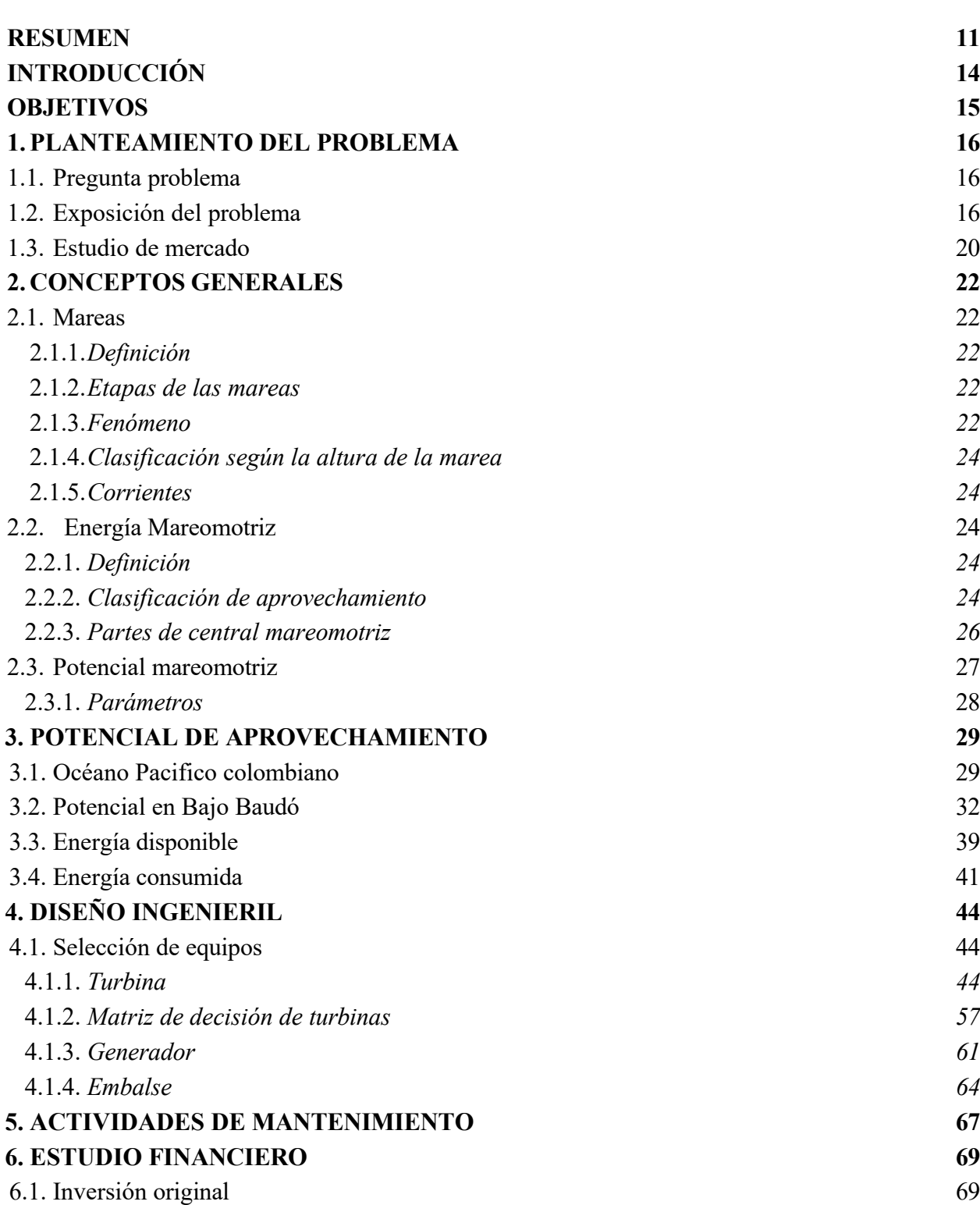

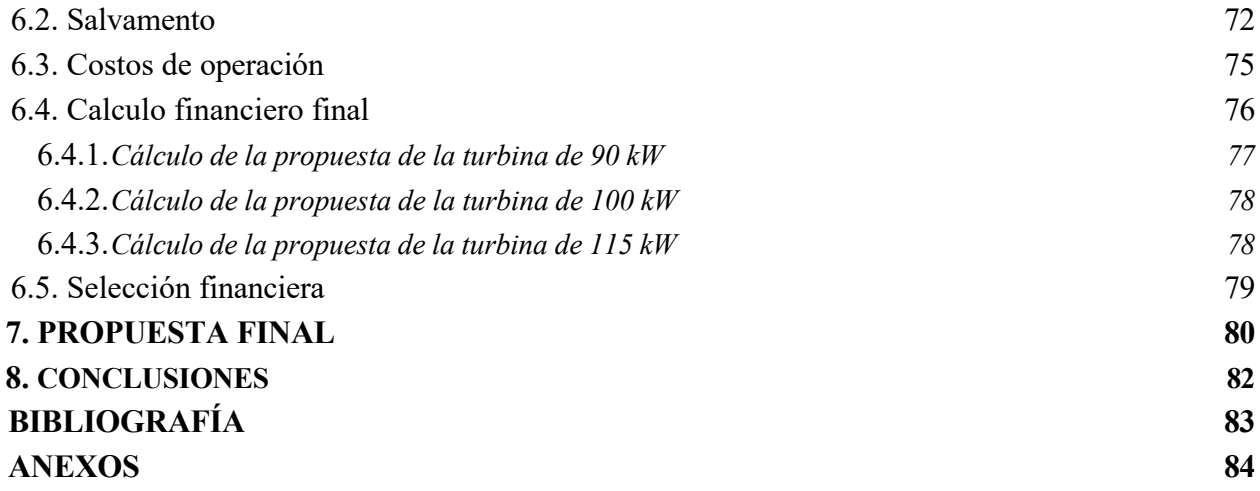

## **LISTA DE FIGURAS**

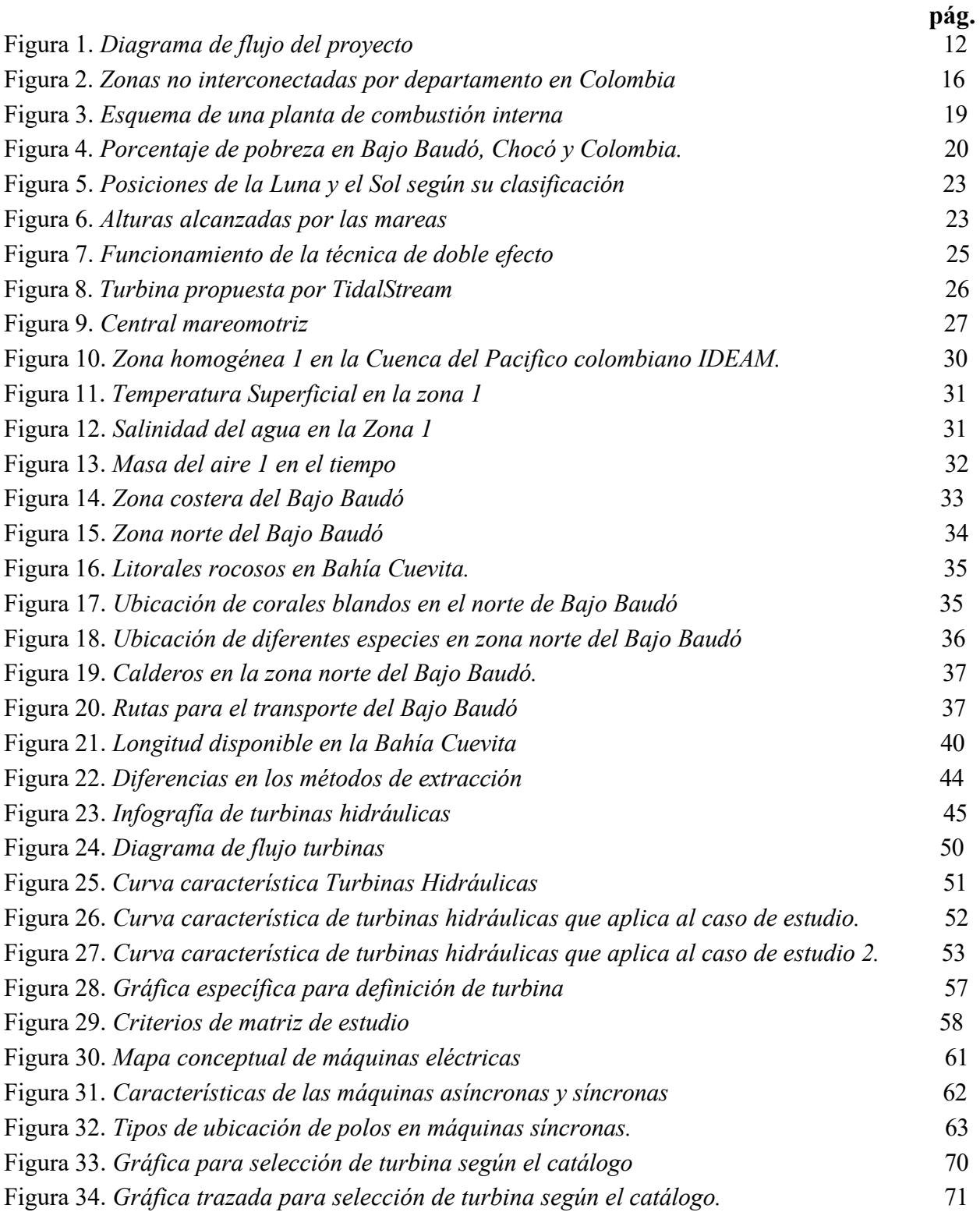

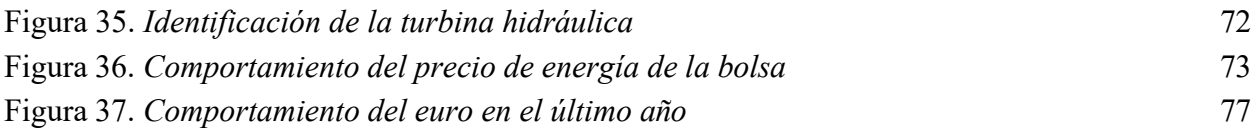

## **LISTA DE TABLAS**

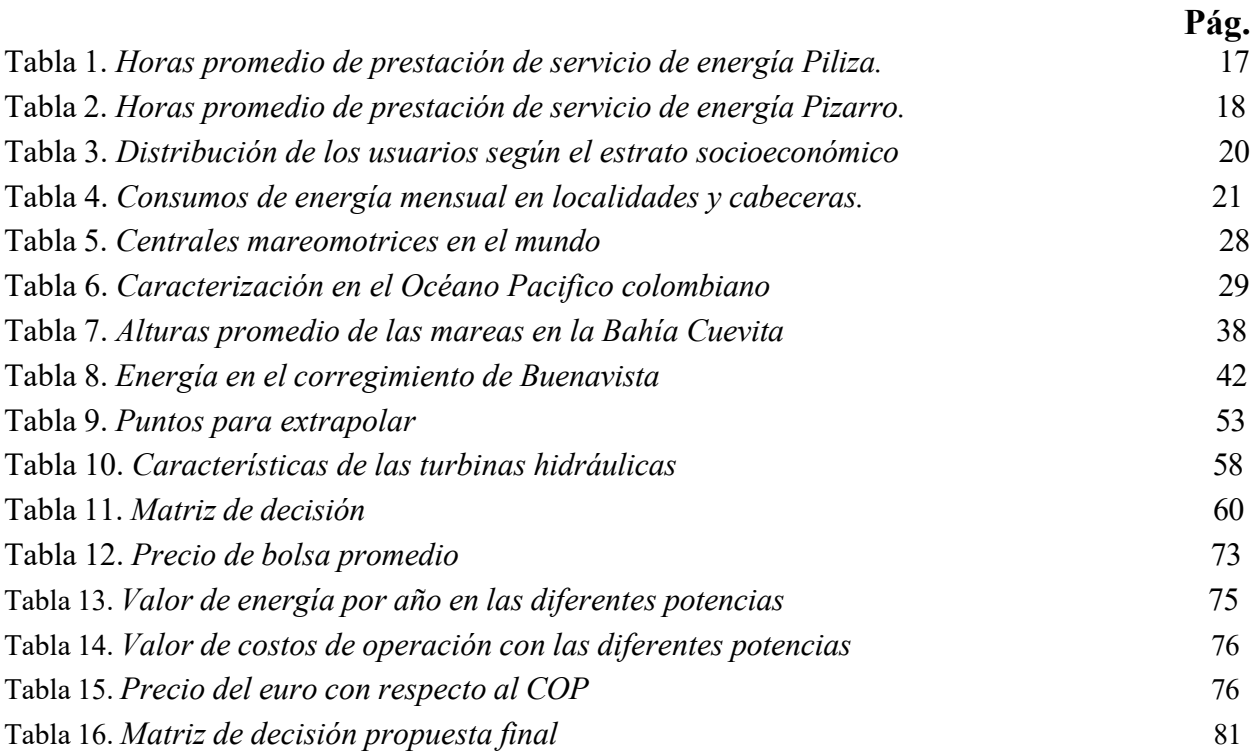

## **LISTA DE ANEXOS**

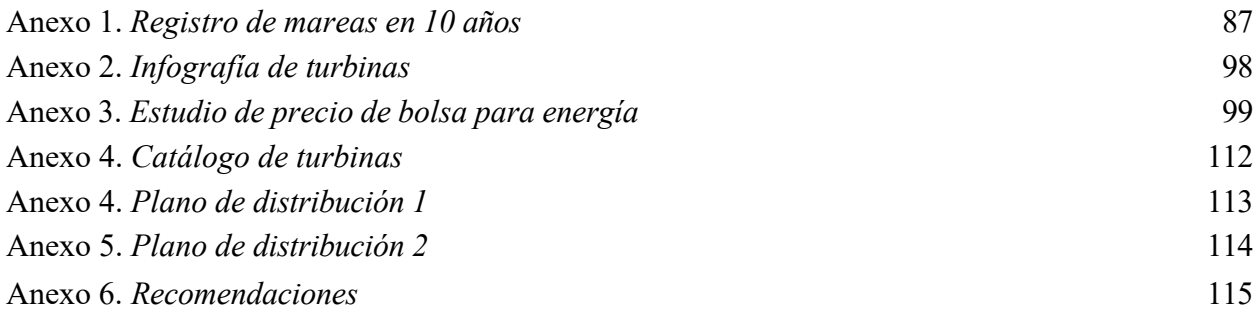

#### **RESUMEN**

En este proyecto se realizará un estudio de factibilidad financiera de un diseño conceptual de una microcentral de energía mareomotriz en Bajo Baudó, Choco, Colombia. Se empezará con el planteamiento del problema desde diferentes perspectivas y se limitará la investigación a la solución de una problemática social desde una visión ingenieril. Además, se definirán términos y conceptos básicos para el desarrollo de esta.

Cabe resaltar que, en el desarrollo del proyecto, se establece un diseño conceptual y básico, el cual permite seleccionar los equipos de la microcentral desde la búsqueda de conceptos, el análisis del problema con base en los diferentes escenarios y finalmente, proponer una de las posibles soluciones a la problemática.

Este desarrollo se trabajará desde lo macro hasta lo micro, partiendo de la definición del potencial de aprovechamiento del municipio y más específico el punto seleccionado. A partir de ello, se realiza el diseño conceptual, centrándose en los principales equipos que necesitan para implementar un sistema como son la turbina hidráulica y generador eléctrico, también una definición del embalse para presentar un sistema básico y, por último, se presentará el estudio del equipo principal, la turbina, con el fin de seleccionar la mejor opción de la misma.

En el proyecto se seguirá el procedimiento del diagrama de flujo elaborado el cual se observa en la Figura 1.

**Palabras clave:** Energía Mareomotriz, turbina, diseño, mareas y Choco.

## **Figura 1.**

*Diagrama de flujo del proyecto*

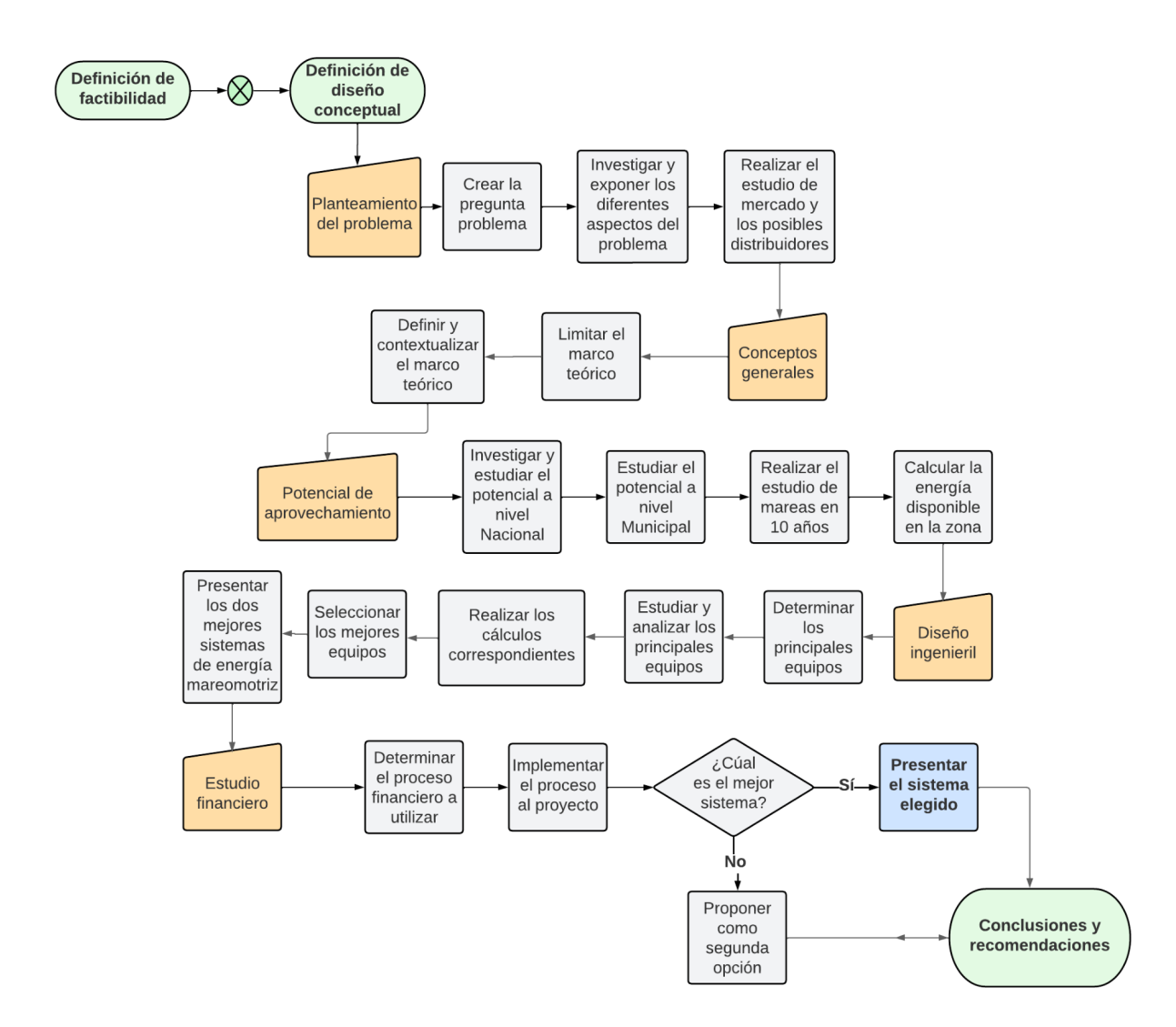

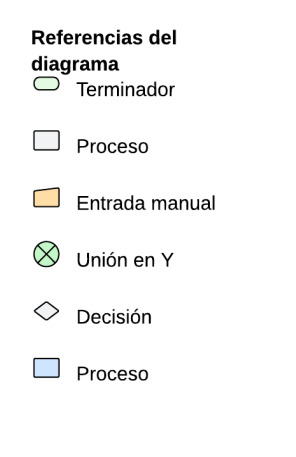

*Nota.* Se muestra el proceso a desarrollar para la fase de factibilidad del diseño conceptual del proyecto.

### **INTRODUCCIÓN**

En Colombia hay varias ciudades que no están conectadas a la red nacional de energía, debido a ello el gobierno ha buscado la manera de solucionar el problema con diferentes convocatorias donde se crean proyectos para la solución de este. Al pasar de los años se han realizado varios proyectos y estudios para que estas ciudades tengan acceso a este servicio y se ha evidenciado la implementación de energías limpias y renovables, como una alternativa viable.

Se ha explotado el recurso solar, el viento y el recurso hídrico a nivel de los grandes ríos que tiene el país gracias a los diferentes proyectos en los cuales se ha logrado llegar a varias partes del país como por ejemplo a la Guajira, en donde se instaló un parque eólico donde la energía producida cubre cierto porcentaje de la energía consumida por la población sin ser interrumpida por las diferentes complicaciones que se mencionan más adelante. Varias personas han investigado sobre otras alternativas de energías renovables que pueden favorecer a los habitantes de las regiones del país y entre ellas, la energía mareomotriz y undimotriz, se estudió el potencial de los mares para el aprovechamiento en energía eléctrica.

## **OBJETIVOS**

## **OBJETIVO GENERAL**

Realizar un estudio de factibilidad para el diseño de una central de microgeneración mareomotriz ubicada en el bajo Baudó, Chocó, Colombia

## **OBJETIVOS ESPECÍFICOS**

- Realizar la caracterización de potencial de energía mareomotriz, en la región el bajo Baudó a través de una revisión bibliográfica
- Realizar el diseño conceptual de una central de microgeneración mareomotriz, seleccionando los equipos principales que hacen parte de ella, por medio de un análisis de información disponible en la literatura, en la región del bajo Baudó
- Realizar los planos de distribución de la central de microgeneración mareomotriz

### **1. PLANTEAMIENTO DEL PROBLEMA**

#### **1.1. Pregunta problema**

¿Qué porcentaje se puede abastecer en el Bajo Baudó con el diseño conceptual de la central de microgeneración mareomotriz?

### **1.2. Exposición del problema**

En la Figura 2 se evidencia que en Colombia la cantidad de zonas no interconectadas al Sistema Interconectado Nacional según el Ministerio de Minas y Energías son alrededor de 1795, las cuales incluyen corregimientos, localidades y caseríos. Debido a una especificación de las zonas por departamento en la Figura 1, se observa que los departamentos de Nariño (600 zonas) y Chocó (509 zonas) son los que presentan mayores problemas de acceso a la energía [1].

*Zonas no interconectadas por departamento en*

#### **Figura 2.**

*Colombia* NARIÑO CHOCÓ 189 CAUCA VALLE DEL CAUCA GUAINÍA CAQUETÁ 56 AMAZONAS 54 VAUPÉS  $51$  $47<sup>°</sup>$ ANTIOQUIA 40 PUTUMAYO 37 VICHADA 27 GUAVIARE META  $\overline{\mathbf{3}}$ **BOLÍVAR** CASANARE 3  $\overline{2}$ LA GUAJIRA SAN ANDRÉS Y PROVIDENCIA  $|2$ MAGDALENA

*Nota.* El gráfico representa la cantidad de zonas no interconectadas por cada departamento en Colombia en 2019. Tomado de: [1]El tiempo, "El mapa de 1.710 poblados que aún se alumbran con velas en Colombia", [En línea]. Disponible en:https://www.eltiempo.com/colombia/otras-ciudades/los-lugaresque-aun-viven-sin-energia-electr ica-en-colombia-325892. [Consultado: 20-febrero-2022].

Según el Instituto de Planificación y Promoción de Soluciones Energéticas para Zonas no

Interconectadas (IPSE), son 1710 las zonas rurales que solo acceden de tres a cuatro horas al servicio de energía [1]. En el boletín de datos de IPSE, en el mes diciembre del 2021, el crecimiento de la demanda de energía eléctrica, fue de 31.86% para estas zonas frente al año 2020 [2] y para febrero de 2022, su incremento fue de 23.77% frente al periodo del 2021 [3].

Específicamente, el municipio de Bajo Baudó, ubicado en el departamento del Chocó, se considera una zona no interconectada al sistema de Red Nacional y su población se ha incrementado con el pasar del tiempo; según el censo realizado por el DANE en 2018 con proyección al 2022, los habitantes registrados fueron 30.472, donde 23.534 se encontraban ubicados en zonas rurales y 6.938 en la cabecera municipal [5]. El número de usuarios con acceso a la energía eléctrica es de 1.502 desde 2019 hasta el 2022, según los informes emitidos por IPSE. Se muestra en la Tabla 2, un ejemplo de un corregimiento que cuenta con un acceso promedio de servicio de energía de 23 horas al día [4] [5] [6]. Sin embargo, en la Tabla 1 se evidencia un corregimiento que cuenta con 16 horas promedio de servicio en el día, situación que suele ser común en los corregimientos del Bajo Baudó [5].

### **Tabla 1.**

*Horas promedio de prestación de servicio de energía Piliza.* 

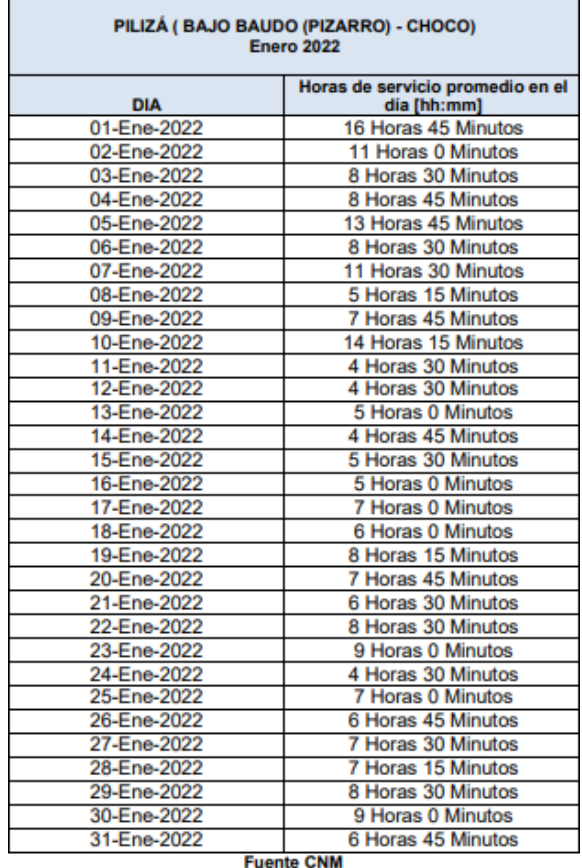

*Nota.* La tabla muestra las horas promedio que tienen servicio de energía los habitantes del corregimiento de Pilizá en el Bajo Baudó para enero de 2022. Tomado de*: Ministerio de Minas y Energía, "Informes Mensuales de Telemetría enero 2022", [PDF]. Disponible en:https://ipse.gov.co/documentos\_cmn/documentos/inform es\_mensuales\_de\_telemetria/2022/enero/Informe%20mens ual%20de%20telemetria%20Enero%202022.pdf. Acceso: [20 feb, 2022].*

#### **Tabla 2.**

*Horas promedio de prestación de servicio de energía Pizarro.*

| PIZARRO ( BAJO BAUDO (PIZARRO) - CHOCO)<br><b>Enero 2022</b> |                                                 |  |  |  |  |
|--------------------------------------------------------------|-------------------------------------------------|--|--|--|--|
| <b>DIA</b>                                                   | Horas de servicio promedio en el<br>dia [hh:mm] |  |  |  |  |
| 01-Ene-2022                                                  | 23 Horas 45 Minutos                             |  |  |  |  |
| 02-Ene-2022                                                  | 24 Horas                                        |  |  |  |  |
| 03-Ene-2022                                                  | 24 Horas                                        |  |  |  |  |
| 04-Ene-2022                                                  | 18 Horas 15 Minutos                             |  |  |  |  |
| 05-Ene-2022                                                  | 18 Horas 15 Minutos                             |  |  |  |  |
| 06-Ene-2022                                                  | 18 Horas 15 Minutos                             |  |  |  |  |
| 07-Ene-2022                                                  | 18 Horas 30 Minutos                             |  |  |  |  |
| 08-Ene-2022                                                  | 18 Horas 0 Minutos                              |  |  |  |  |
| 09-Ene-2022                                                  | 24 Horas                                        |  |  |  |  |
| 10-Ene-2022                                                  | 24 Horas                                        |  |  |  |  |
| 11-Ene-2022                                                  | 24 Horas                                        |  |  |  |  |
| 12-Ene-2022                                                  | 24 Horas                                        |  |  |  |  |
| 13-Ene-2022                                                  | 24 Horas                                        |  |  |  |  |
| 14-Ene-2022                                                  | 24 Horas                                        |  |  |  |  |
| 15-Ene-2022                                                  | 23 Horas 45 Minutos                             |  |  |  |  |
| 16-Ene-2022                                                  | 24 Horas                                        |  |  |  |  |
| 17-Ene-2022                                                  | 24 Horas                                        |  |  |  |  |
| 18-Ene-2022                                                  | 24 Horas                                        |  |  |  |  |
| 19-Ene-2022                                                  | 24 Horas                                        |  |  |  |  |
| 20-Ene-2022                                                  | 24 Horas                                        |  |  |  |  |
| 21-Ene-2022                                                  | 24 Horas                                        |  |  |  |  |
| 22-Ene-2022                                                  | 23 Horas 0 Minutos                              |  |  |  |  |
| 23-Ene-2022                                                  | 24 Horas                                        |  |  |  |  |
| 24-Ene-2022                                                  | 24 Horas                                        |  |  |  |  |
| 25-Ene-2022                                                  | 24 Horas                                        |  |  |  |  |
| 26-Ene-2022                                                  | 24 Horas                                        |  |  |  |  |
| 27-Ene-2022                                                  | 24 Horas                                        |  |  |  |  |
| 28-Ene-2022                                                  | 24 Horas                                        |  |  |  |  |
| 29-Ene-2022                                                  | 24 Horas                                        |  |  |  |  |
| 30-Ene-2022                                                  | 24 Horas                                        |  |  |  |  |
| 31-Ene-2022                                                  | 24 Horas                                        |  |  |  |  |
| <b>Fuente CNM</b>                                            |                                                 |  |  |  |  |

*Nota.* La tabla muestra las horas promedio que tienen servicio de energía los de Pizarro en el Bajo Baudó para enero de 2022. Tomado de: *Ministerio de Minas y Energía, "Informes Mensuales de Telemetría enero 2022", [PDF]. Disponible en: https://ipse.gov.co/documentos\_cmn/documentos/informe s\_mensuales\_de\_telemetria/2022/enero/Informe%20mens ual%20de%20telemetria%20Enero%202022.pdf. Acceso: [20 feb, 2022].*

La energía se suministrada por medio de centrales de generación específicamente con grupos electrógenos que funcionan con un motor de combustión interna como se muestra en la Figura 3 [9]. Al funcionar emiten sustancias tóxicas como son óxidos de nitrógeno, hollín, monóxido de carbono, hidrocarburos, compuestos de azufre, dióxido de carbono y plomo [8]. Estas sustancias son emitidas a la atmósfera y generan daños en la vegetación, suelo, el agua y la fauna.

El dióxido de carbono contamina el aire y produce el reconoció efecto invernadero [7]. El 70% de emisiones de  $CO<sub>2</sub>$ es debido a la combustión [8].

### **Figura 3.**

*Esquema de una planta de combustión interna*

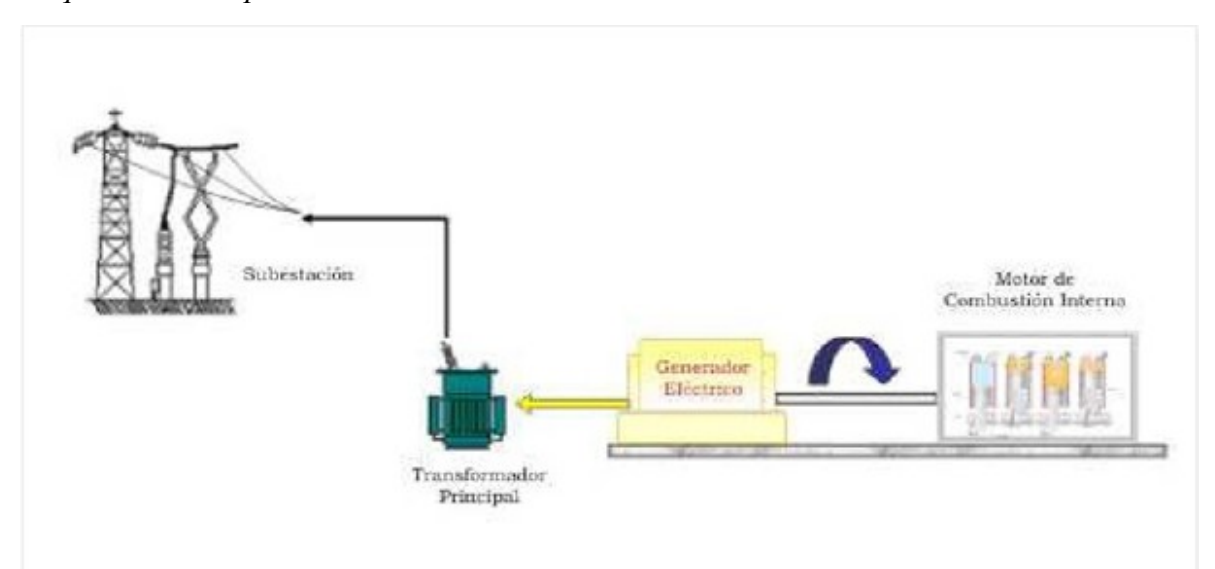

*Nota.* El gráfico representa el esquema básico de una planta de combustión interna, que es asemejado con las centrales de Bajo Baudó Tomado de: E. Ponce, (11 nov 2011). "Centrales Generadoras de Combustión Interna". Blogspot. [En línea].http://ahorroenergiaernestopj.blogspot.com/2011/11/centrales-generadoras-de-combustion. html. [Acceso: 20 febrero, 2022]

En Colombia se empezó a implementar las energías renovables como alternativas para los lugares no conectados al Sistema Nacional de Energía en Colombia, buscando reducir los grandes costos en la distribución y la emisión de contaminaciones al generar energía con las alternativas convencionales. Por lo tanto, para este proyecto se propone es utilizar los fenómenos naturales del agua marina para generar energía eléctrica. En el agua marina se puede identificar dos tipos de energía, energía mareomotriz y energía undimotriz, la primera trabaja con la subida y bajada de las mareas y la segunda con el movimiento de las olas. Se realizará un estudio de factibilidad del diseño conceptual de una central de microgeneración con el uso de energía mareomotriz, debido a que Bajo Baudó cuenta con este recurso natural que hasta el momento no se ha aprovechado y que representa uno de los puntos donde esta energía mareomotriz es alta para la generación de energía eléctrica en aquellos corregimientos que no tienen un acceso continuo a la misma.

### **1.3. Estudio de mercado**

Se realiza una breve descripción del servicio prestado actualmente, costos de operación y distribución, adicionalmente, a población que accede al servicio, todo ello, como base del estudio económico.

En la Figura 4 se evidencia el nivel de pobreza nacional, departamental y municipal para el año 2005. El 96% de la población del corregimiento del Bajo Baudó es pobre y está categorizada en un estrato socioeconómico nivel 1 como se observa en la Tabla 3, también se evidencia que la cantidad de usuarios en las cabeceras residenciales es menor que en las localidades o corregimientos porque la cantidad de personas que habitan estas zonas es mayor. En la Tabla 4 se muestra el valor del servicio de energía suministrado para la población en el 2011, para los usuarios en las cabeceras residencias tuvo un valor de 88,034 pesos colombianos por kWh y en los corregimientos tuvo un valor de 118,466 pesos colombianos por kWh [11].

#### **Figura 4.**

*Porcentaje de pobreza en Bajo Baudó, Chocó*

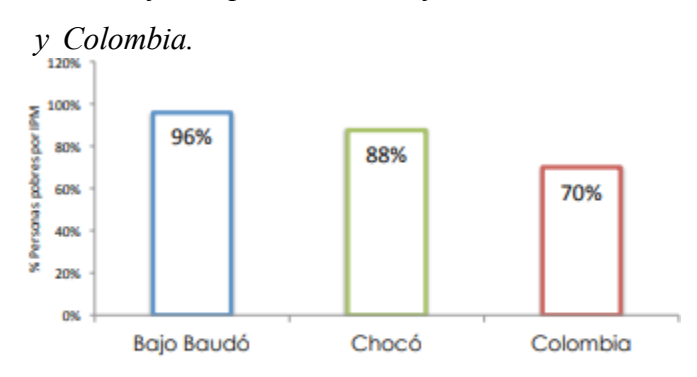

Fuente: Departamento Nacional de Planeación

*Nota.* El gráfico representa la cantidad de personas pobres en el Municipio de Bajo Baudó, Departamento Chocó y país Colombia para el año 2011.Tomado de: [10] Departamento Nacional de Planeación, "Ficha de caracterización Bajo Baudo", Colombia, 2013 [PDF]. Disponible en: https://www.funcionpublica.gov.co/eva/admon/files/empresas/ZW1 wcmVzYV83Ng==/archivos/1450104811\_c1b8a241be6138ee6a06 3cbcb4356063.pdf..[Acceso: 20 feb, 2022]

### **Tabla 3.**

*Distribución de los usuarios según el estrato socioeconómico*

| Número de usuarios cabecera<br>residencial. |                  |                  | Residencial.     | Número de usuarios localidades menores |                  |
|---------------------------------------------|------------------|------------------|------------------|----------------------------------------|------------------|
| <b>Estrato 1</b>                            | <b>Estrato 2</b> | <b>Estrato 3</b> | <b>Estrato 1</b> | <b>Estrato 2</b>                       | <b>Estrato 3</b> |
| 1.132                                       |                  |                  | 4.092            |                                        |                  |

*Nota.* La tabla muestra el número de usuarios según el estrato socioeconómico en Bajo Baudó en el año 2011. Tomado de*:* Superintendencia delegada para energía y gas dirección técnica de gestión de energía, "Informe de gestión E.S.P de energía eléctrica de Bajo Baudó Pizarro S.A.", Bogotá, Colombia, 2012 [PDF]. Disponible en:

https://www.superservicios.gov.co/sites/default/files/inline-files/2012ieg-espdeenergiaelectricade bajobaudopizarrosa.pdf.[Acceso: 20 feb, 2022]

### **Tabla 4.**

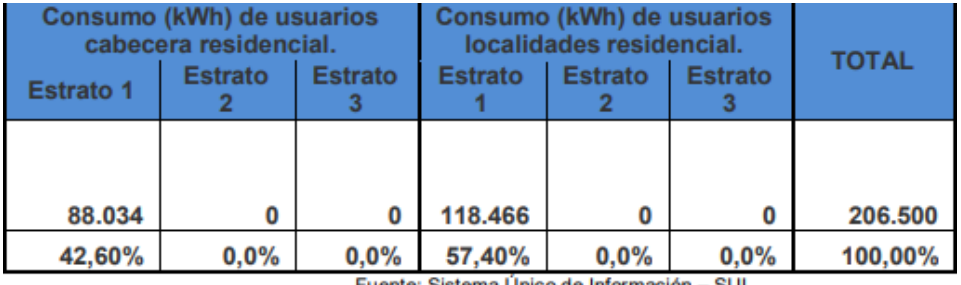

*Consumos de energía mensual en localidades y cabeceras*

Fuente: Sistema Único de Información - SUI

*Nota.* La tabla muestra el consumo de la energía mensual en las localidades y cabeceras según el estrato socioeconómico en Bajo Baudó en el año 2011. Tomado de*: Superintendencia delegada para energía y gas dirección técnica de gestión de energía, "Informe de gestión E.S.P de energía eléctrica de Bajo Baudó Pizarro S.A.", Bogotá, Colombia, 2012 [PDF]. Disponible en: https://www.superservicios.gov.co/sites/default/files/inline-files/2012ieg-espdeenergiaelectricade bajobaudopizarrosa.pdf.[Acceso: 20 feb, 2022]*

## **2. CONCEPTOS GENERALES**

### **2.1. Mareas**

## *2.1.1. Definición*

Fenómeno natural creado por las fuerzas de atracción que ejerce la luna y el sol respecto al planeta, radicando en un movimiento constante de manera periódicas que genera los aumentos y caídas del nivel del mar [12] [13].

### *2.1.2. Etapas de las mareas*

Comienza con la elevación creciente del nivel del mar por varias horas, luego el mar alcanza su nivel más alto de elevación, el agua desciende paulatinamente por varias horas y, por último, el nivel del agua llega a un equilibrio y deja de descender, mostrando su nivel más bajo [13].

## *2.1.3. Fenómeno*

Cuando el Sol y la Luna se superponen se forma una fuerza generadora de mareas. La fuerza se genera a medida que la tierra gira, la gravedad de la Luna y la fuerza del Sol atraen las masas de agua de los mares y océanos, lo que hace que se formen las mareas. Este fenómeno se rige por siguiente la ley de Newton "La ley de gravitación universal, la fuerza de atracción entre dos astros es proporcional a la masa del astro e inversamente al cuadrado de la distancia que los separa", es la que permite poder calcular y darles un valor a las mareas [14].

## 2.1.3.a.**Clasificación de las mareas según la posición lunar y solar**

• Marea viva: Cuando hay luna llena o nueva, la ley de atracción es mayor por lo que las mareas son altas y la Luna con respecto al Sol se encuentran alienados como se muestra en la Figura 5 [13] [15][14].

Marea Muerta: Cuando la luna se encuentra en cuarto menguante o creciente, se generan fuerzas de atracción mínimas y, además, con respecto al sol se sitúa en un ángulo de 90° con respecto al centro de la tierra como se muestra en la Figura 5 [13][14].

## **Figura 5.**

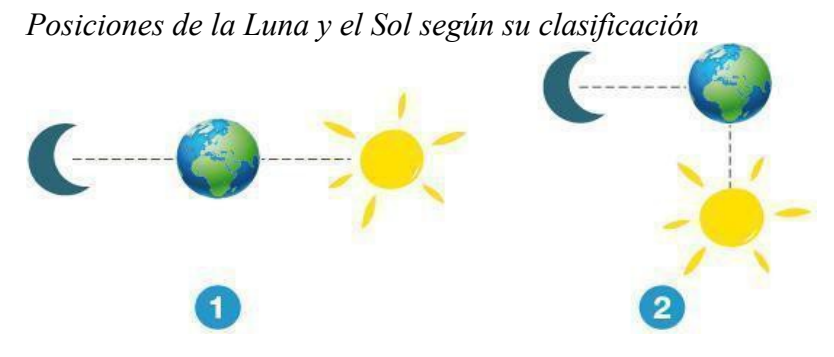

*Nota.* La imagen representa la alineación de la luna y el sol para la clasificación de las mareas según la posición de ellas. Tomado de: [14]

2.1.3.a.Amplitud. En la Figura 6 se observa la diferencia entre la altura de la marea alta y la marea baja. Se divide en tres rangos [14]:

- Micromareal: Cuando la distancia es menor a dos metros [14].
- Mesomareal: Cuando la distancia está entre dos y cuatro metros [14].
- Macromareal: Cuando la distancia es más de cuatro metros [14].

## **Figura 6.**

*Alturas alcanzadas por las mareas*

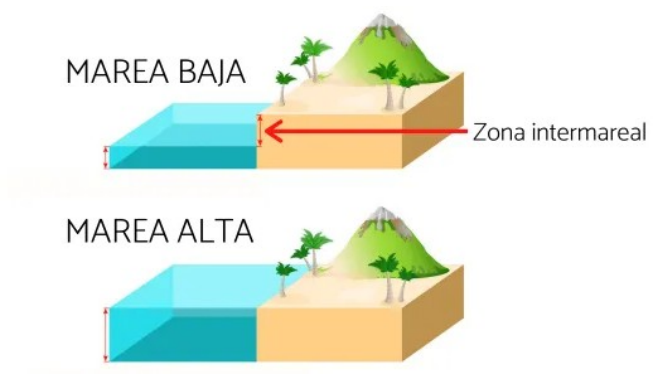

*Nota.* La imagen representa la altura de la marea con respeto a la zona terrestre. Tomado de: [14]Tabla de mareas, "Las Mareas y su influencia en la pesca deportiva", [En línea]. https://tablademareas.com/mareas [12 Mar, 2022].

## *2.1.4. Clasificación según la altura de la marea*

- Pleamar: Cuando el agua alcanza su mayor altura dentro del ciclo [14].
- Bajamar: Cuando el agua alcanza su menor altura dentro del ciclo [14].

## *2.1.5. Corrientes*

Se producen cuando una parte del agua está más alta que la otra próxima, donde el agua fluye de la zona más alta hacia la más baja. Se debe a la marea, el viento y a cuando las corrientes retornan desde las zonas costeras. [16]

### **2.2. Energía Mareomotriz**

### *2.2.1. Definición*

Es una energía renovable y limpia, la cual aprovecha la subida y bajada de mareas para la producción de energía eléctrica.

### *2.2.2. Clasificación de aprovechamiento*

Se entiende por estuario como "Un cuerpo de agua que está parcialmente rodeado por tierra donde el agua dulce proveniente de uno o varios ríos se mezcla con el océano" [17] y un dique como un terraplén que controla o evita el paso de agua y paralelo al curso del rio o al borde del mar [18].

2.2.2.a.Técnica simple efecto. Es denominada una tecnología de estuarios y diques con aprovechamiento de la energía potencial, consiste en la construcción de un dique aislando la parte a utilizar del mar exterior, junto con equipos como turbinas y generadores, aprovechando el desnivel de las mareas y generando energía eléctrica mediante el movimiento mecánico. Se caracteriza por ser la tecnología más sencilla en cuanto a su diseño y solo aprovecha energía en la etapa del vaciado (cuando se encuentra en la bajamar) [15], en la Figura 6.a se muestran los diferentes movimientos de los equipos durante el proceso, detallando gráficamente la función de cada uno de ellos [15].

2.2.2.b Técnica doble efecto. Es una tecnología de estuarios y diques con aprovechamiento de la energía potencial, se compone igual que la técnica de simple efecto como se describe en la Figura 7.b, pero se diferencia porque se aprovecha tanto de la entrada del agua al estuario como de la salida; esto se debe a las turbinas utilizadas, que pueden ser reversibles o irreversibles, es un sistema más costoso, pero se obtiene 18% más de energía que con el de simple efecto [15].

## **Figura 7.**

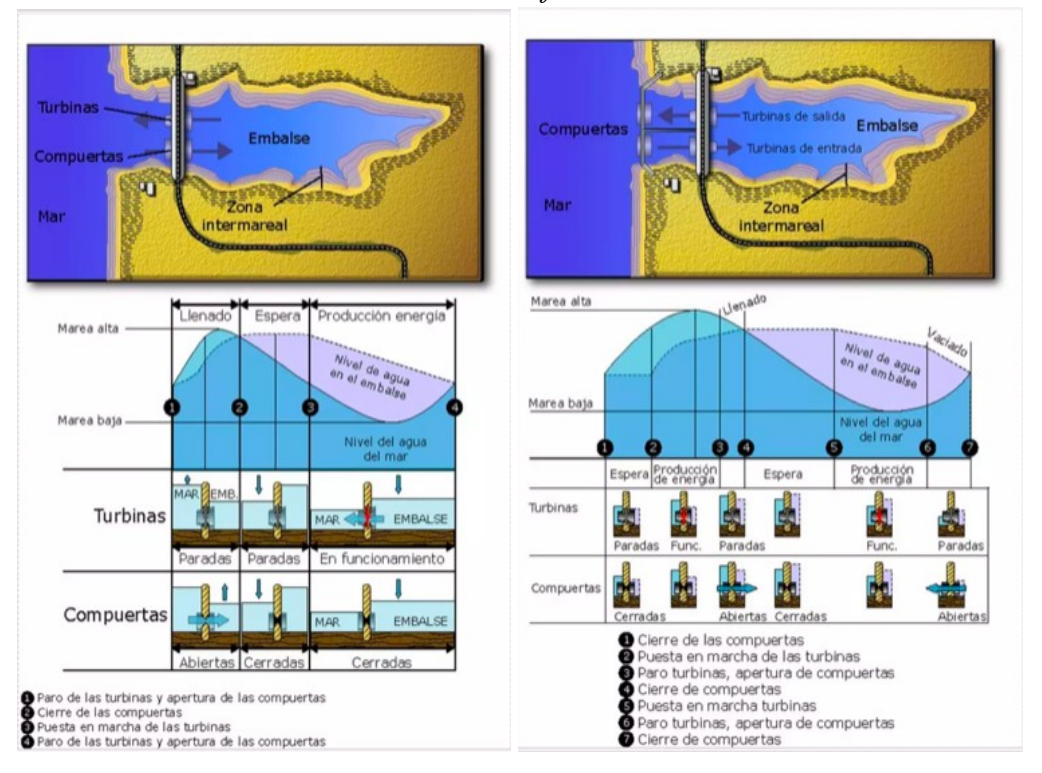

*Funcionamiento de la técnica de doble efecto*

*Nota.* El gráfico representa el funcionamiento de las compuertas y turbinas dependiendo del comportamiento de las mareas a) Técnica de simple efecto y b) Técnica doble efecto. Tomado de: "Presenta23". Share and Discover Knowledge on SlideShare. https://es.slideshare.net/juliomaster/presenta23 (accedido

el 1 de enero de 2023).

2.2.2.c Tecnologías de turbinas de corrientes marinas. Se aprovecha la energía cinética de las corrientes por medio de una turbina de eje horizontal o de hélice, que es sumergida en el mar con profundidades entre 20 y 30 metros para su funcionamiento. Las turbinas funcionan de manera similar a las turbinas eólicas, pero son más pequeñas debido a las condiciones del agua marina. Su estructura es muy sencilla debido a que se compone de la turbina, como ejemplo la Figura 8, y la infraestructura para el transporte de energía [15].

## **Figura 8.**

*Turbina propuesta por TidalStream*

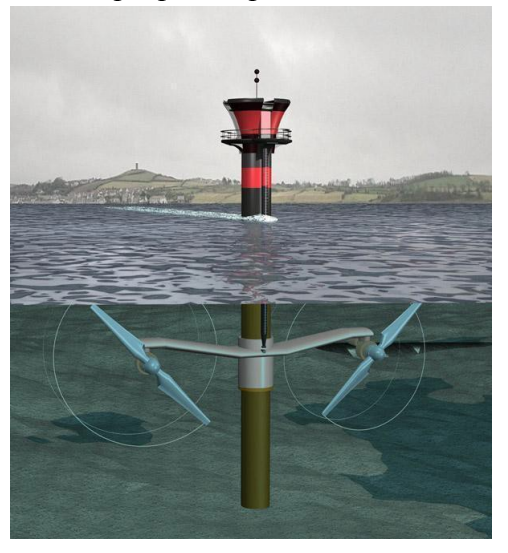

*Nota.* La imagen representa uno de los dispositivos presentados en la historia, en específico el de TidalStream. Tomado de: "Tidal Energy-Tidal Stream Energy". ESRU Web site. https://www.esru.strath.ac.uk//EandE/Web\_sites/ 10-11/Tidal/tidal.html (accedido el 1 de enero de 2023).

### *2.2.3. Partes de central mareomotriz*

Las partes básicas de una central mareomotriz típica como se puede observar en la Figura 9 son las siguientes:

*Embalse:* Es una estructura la cual contiene un gran depósito de agua.

*Presa:* Es una estructura que tiene como objeto embalsar agua de un río o mar.

*Compuertas:* Dispositivo hidráulico y mecánico el cual permite el paso de agua en la central.

● *Turbina:* Son máquinas que absorben energía de un fluido y la retribuyen en energía mecánica mediante un eje.

Generador eléctrico: Es un dispositivo que mantiene la diferencia de potencial entre dos puntos, transformando energía mecánica en energía eléctrica.

Redes de distribución: Son cables y centros de transformación (encargados de reducir la tensión media o baja) que permiten llegar la energía hasta el cliente final.

*Casa de máquinas:* Concentra los equipos electromecánicos los cuales se encargan de producir la energía para la población.

## **Figura 9.**

*Central mareomotriz*

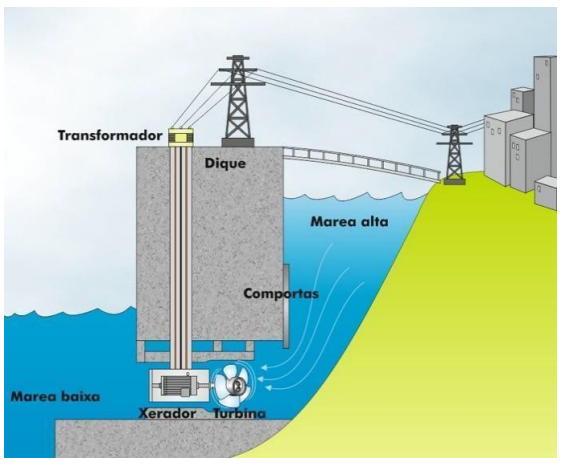

*Nota. Muestra las principales partes de una central mareomotriz*. Tomado de: "Mar – Sotavento". Sotavento – Parque Eólico Experimental. https://www.sotaventogalicia.com/zona-i nteractiva/energias-renovables/mar/(accedido el 2 de enero de 2023).

## **2.3. Potencial mareomotriz**

En el artículo titulado "Sistemas de producción y potencial energético de la energía mareomotriz" realizaron un estudio con satélites y sistemas de información geográfica en el 2016, sobre el aprovechamiento del potencial energético. Entre los resultados destacaron la Costa Pacífica como una zona factible y posible para aprovechar energía mareomotriz porque las alturas que alcanzan sus mareas son muy altas y se estimó aproximadamente un potencial energético de 120 MW, siendo alcanzado en marea alta [19].

### *2.3.1. Parámetros*

Es necesario tener en cuenta unos parámetros para definir el potencial establecido en la zona [20]:

- Altura media de la marea o rango de marea
- Superficie embalsada
- Longitud de presa
- Densidad del agua
- **Gravedad**
- Periodo de las mareas
- Factores de carga promedio

Además, se deben considerar las centrales mareomotrices instaladas en el mundo, a partir de las

turbinas instaladas y la potencia a producir, como se observa en la Tabla 5. Las turbinas más utilizadas en las plantas mareomotrices en el mundo son bulbo, Kaplan, Savonius y Rim, que son turbinas hidráulicas de reacción.

## **Tabla 5.**

| Nombre de<br><b>Central</b> | Tipo de turbina | <b>Cantidad de</b><br>turbinas | Potencia<br>instalada (MW) | <b>Ubicación</b> |
|-----------------------------|-----------------|--------------------------------|----------------------------|------------------|
| La Rance                    | <b>Bulbo</b>    | 24                             | 240                        | Francia          |
| Kislaya Guba                | Savonius        |                                | 1.7                        | Rusia            |
| Jiangxia                    | <b>Bulbo</b>    | 6                              | 3.9                        | China            |
| Annapolis                   | Rim             |                                | 20                         | Canadá           |
| Sihwa                       | <b>Bulbo</b>    | 10                             | 254                        | Sur de Corea     |

*Centrales mareomotrices en el mundo*

*Nota.* La tabla muestra la potencia de las centrales mareomotrices en el mundo y el tipo de turbina utilizado para producirla. Tomado de: S. Chirag y P.Abhishek , "A review on tidal energy technologies", Materials Today: Proceedings, vol. 56, no. 5, pp. 2774-2779, octubre, 2021, DOI: https://doi.org/10.1016/j.matpr.2021.10.020 [En línea]. Disponible: https://www.sciencedirect.com/science/article/abs/pii/S2214785321064993?via%3Dihub. [junio 2022].

### **3. POTENCIAL DE APROVECHAMIENTO**

#### **3.1. Océano Pacifico colombiano**

El Océano Pacifico colombiano está comprendido desde la frontera con Panamá hasta la desembocadura del río Mataje localizado en la frontera con Ecuador [22] con una longitud de 1300 km aproximadamente. Las características del océano pacífico se determinaron a partir de estudio realizado por la entidad del IDEAM (Instituto de Hidrología, Meteorología y Estudios Ambientales) y OE ICAM (Operación Estadística Índice de Calidad de aguas Marinas y Costeras) en el 2021. Con base en los resultados del estudio se encontró valores promedio para las características registrados en la Tabla 6 los cuales permiten ratificar la calidad del agua en la zona a trabajar. Es importante tener en cuenta que las mareas son un factor fundamental para el ecosistema marino, el transporte y la pesca de los habitantes (IDEAM,2020).

#### **Tabla 6.**

*Caracterización en el Océano Pacifico colombiano*

| Características  | Valor  |
|------------------|--------|
| pH               | 8.06   |
| $NO_3(\mu g/L)$  | 15.152 |
| HPDD $(\mu g/L)$ | 0.656  |
| $CLA (\mu g/L)$  | 4.434  |

**Nota.** *La tabla muestra la caracterización de componentes para determinar la calidad del agua en el Océano Pacifico.*

Por cada característica se determinaron valores promedio mediante la toma de muestras. Para la concentración de potencial de hidrógeno (pH), trabajaron con 47 muestras y un valor promedio de 8.06, para la Concentración de nitratos (NO3) trabajaron con 36 muestras y un valor promedio de 15.152 µg/L, para la Concentración de hidrocarburos del petróleo disueltos y dispersos equivalentes al criseno (HPDD) trabajaron con 39 muestras y un valor promedio de 0.656 µg/L y para Concentración de clorofila (CLA) trabajaron con 44 muestras y un valor promedio de 4.434 µg/L. Las muestras permiten determinar la calidad del agua y los resultados para el Océano Pacifico fueron que, el 53.2% tiene una adecuada calidad del agua, el 4.3% una óptima calidad, el 29.8% una calidad aceptable y finalmente, el 12.8% una calidad del agua inadecuada [23].

Adicionalmente, en la Figura 10 se identifica la Zona 1, la Cuenca del Pacifico y se identifican datos específicos como la temperatura superficial del agua, la salinidad del agua y la temperatura del aire. Esta zona es de gran interés para el proyecto debido a la cercanía que tiene con el territorio.

### **Figura 10.**

*Zona homogénea 1 en la Cuenca del Pacifico colombiano IDEAM*

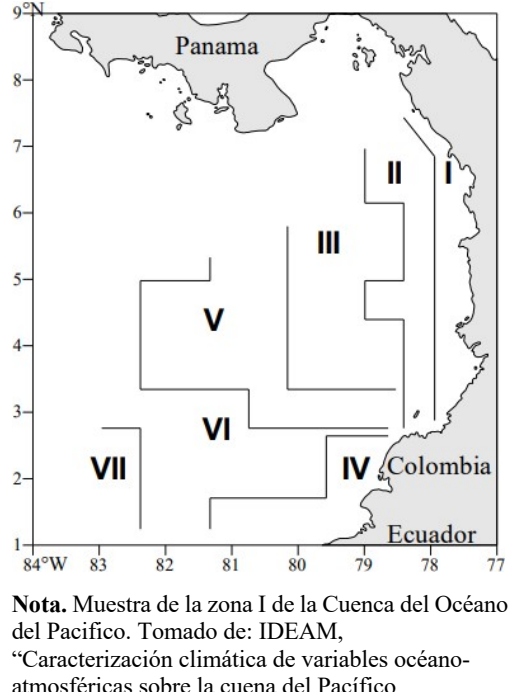

atmosféricas sobre la cuena del Pacífico Colombiano", Implementación del modelo WRF en ideam, no. 4, pp. 13-58. Disponible: http://www.ideam.gov.co/documents/21021/23877/ clima+pacifico.pdf/e5e74fd3-67da-406e-968e-4d34d34e3f12

En la Figura 11 se pudo observar el comportamiento de la Temperatura Superficial (TSM) en 12 meses y se resalta que la temperatura máxima oscila entre los 27.50°C y 28°C en los meses de mayo a junio y la temperatura mínima es mayor a los 25.50°C en el mes de marzo [23].

### **Figura 11.**

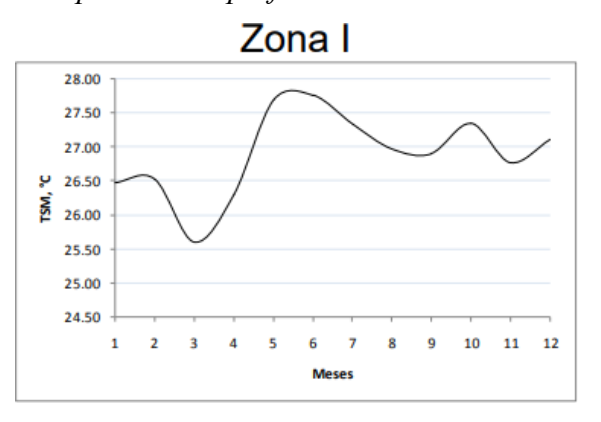

*Temperatura Superficial en la zona 1*

**Nota.** La gráfica muestra el comportamiento de la temperatura superficial del agua contra el periodo de tiempo de 12 meses específicamente para la zona 1. Tomado de: IDEAM, "Caracterización climática de variables océano-atmosféricas sobre la cuena del Pacífico Colombiano", Implementación del modelo WRF en ideam, no. 4, pp. 13-58. Disponible: http://www.ideam.gov.co/documents/21021/23877/clima +pacifico.pdf/e5e74fd3-67da-406e-968e-4d34d34e3f12

Con la Figura 12, se determinó la salinidad en la Zona 1 y el máximo valor es de 30.54 psu en el mes de marzo y el mínimo es de 27.04 psu en el mes de noviembre [23].

### **Figura 12.**

*Salinidad del agua en la Zona 1.*

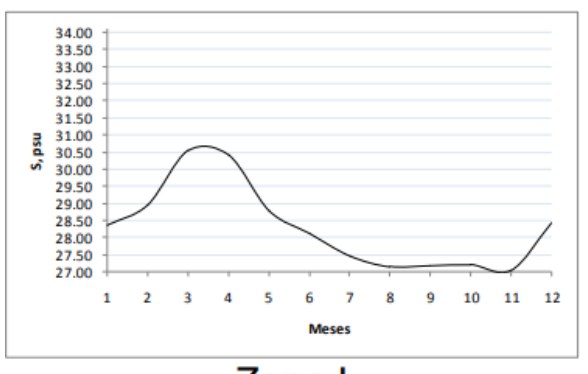

## Zona I

*Nota.* La gráfica muestra el comportamiento de la salinidad del agua contra el periodo de tiempo de 12 meses específicamente para la zona. Tomado de: IDEAM, "Caracterización climática de variables océanoatmosféricas sobre la cuena del Pacífico Colombiano", Implementación del modelo WRF en ideam, no. 4, pp. 13- 58. Disponible:

http://www.ideam.gov.co/documents/21021/23877/clima+ pacifico.pdf/e5e74fd3-67da-406e-968e-4d34d34e3f12

Para determinar la temperatura del aire se tuvo en cuenta la asignación de masas de aire dependiente de la zona, por lo tanto, para la zona 1 la masa de aire correspondiente es el número 1. En la Figura 13, se observa el comportamiento de la temperatura del aire en los 12 meses y en el mes de abril se destacó la mayor temperatura con un valor de 27.16°C. Para el mes de junio se registró un pico con una temperatura de 26.84°C y en noviembre el valor más bajo con un valor de 26.10°C [23].

### **Figura 13.**

*Masa del aire 1 en el tiempo.*

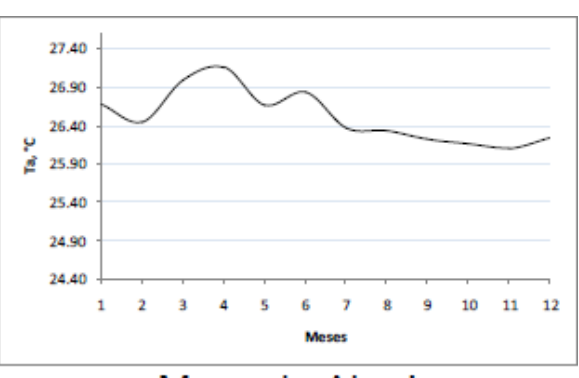

## Masa de Aire I

**Nota.** La gráfica muestra el comportamiento de la temperatura del aire contra el periodo de tiempo de 12 meses específicamente para la masa de aire 1. Tomado de: IDEAM, "Caracterización climática de variables océanoatmosféricas sobre la cuena del Pacífico Colombiano", Implementación del modelo WRF en ideam, no. 4, pp. 13- 58. Disponible: http://www.ideam.gov.co/documents/21021/23877/clima+ pacifico.pdf/e5e74fd3-67da-406e-968e-4d34d34e3f12

#### **3.2. Potencial en Bajo Baudó**

El municipio del Bajo Baudó se encuentra en el centro del departamento del Chocó y cuenta con 222 km de longitud en la línea costera, que comprende desde la zona de litoral rocoso de Cabo Corrientes hasta el litoral de San Juan y por el lado occidental limita con el Océano Pacifico. La línea de costa cuenta con dos tipos de ambiente geomorfológicos: el primero que se identifica desde el Cabo Corrientes hasta la playa de cuevita y el segundo, considera la parte sur [24].

La costa del Bajo Baudó es una zona cálida y húmeda, con temperaturas desde los 24 a 26°C. Presenta además mareas entre los 2 y 5 metros de altura, donde ocurren dos pleamares y bajamares en el día. También, se identifica una temperatura superficial para la zona entre 27 y 28.5°C, teniendo en cuenta que las temperaturas en las bahías y estuarios son un poco más bajas debido a que las aguas fluviales son características de zonas montañosas. La salinidad oscila entre los 20 PSU y los 32 PSU (Unidades prácticas de salinidad) y depende de quien realice el aporte, el agua dulce o los patrones de las corrientes marinas [24].

El Bajo Baudó cuenta con una población 17733 habitantes registrada en el año 2018 y está distribuida en 22 corregimientos. En la Figura 14 se observa el territorio de Bajo Baudó y los posibles lugares para la instalación de la planta [24].

#### **Figura 14.**

*Zona costera del Bajo Baudó*

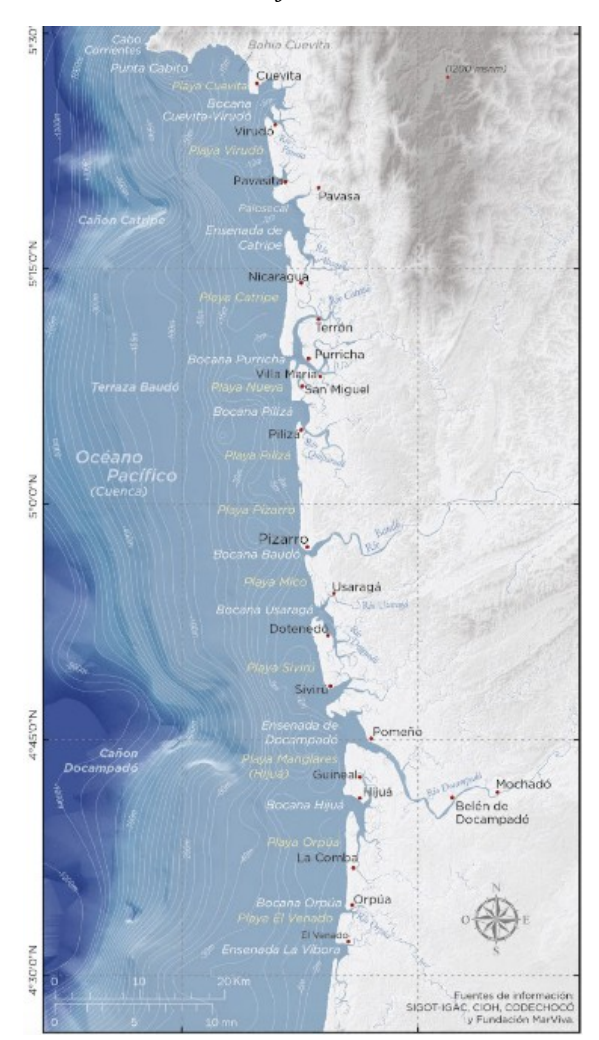

*Nota.* La figura muestra la zona costera del Bajo Baudó e identifica los corregimientos que delimitan con el Océano Pacifico, las playas, bahías y corrientes., Tomado de: M. C. Velandia, M. Scheel, C. Puentes Peñuela, D. Durán González, P. Osorio Velásquez, P. Delgado Ángel, N. Obando Mosquera, A. Prieto y J. M. Diaz, "Atlas Marino-Costero del Bajo Baudó, Colombia", Fundación MarViva, Bogotá, 2019 [PDF]. Disponible: https://marviva.net/atlasmarino-costero-del-bajo-baudo/

Para la evaluación del lugar se tuvo en cuenta la altura de las mareas, el ambiente y las actividades realizadas por la población. En cuanto al ambiente, primero se identificó las playas de la zona norte caracterizadas por sus elevadas costas y su amplio litoral rocoso como se observa en la Figura 15, los cuales son de gran interés para el estudio ingenieril [24].

### **Figura 15.**

*Zona norte del Bajo Baudó*

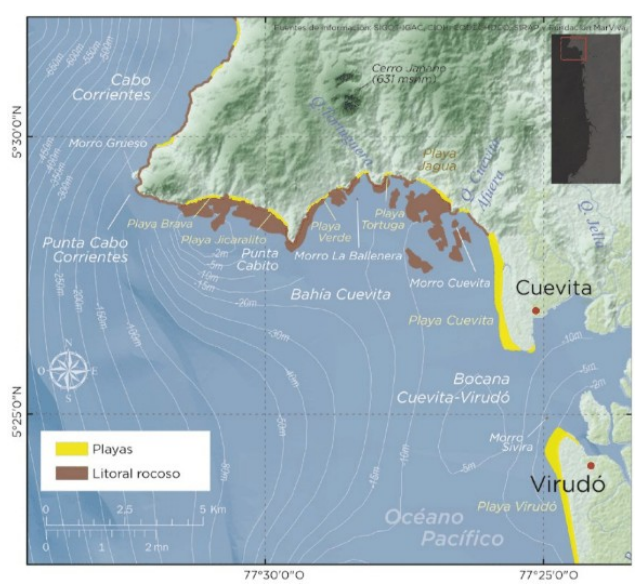

**Nota.** La figura muestra la zona del norte de Bajo Baudó donde se identifican las zonas de playa y las zonas de litoral rocoso. Tomado de: M. C. Velandia, M. Scheel, C. Puentes Peñuela, D. Durán González, P. Osorio Velásquez, P. Delgado Ángel, N. Obando Mosquera, A. Prieto y J. M. Diaz, "Atlas Marino-Costero del Bajo Baudó, Colombia", Fundación MarViva, Bogotá, 2019 [PDF]. Disponible: https://marviva.net/atlas-marino-costero-del-bajo-baudo/

El litoral rocoso evita que las playas sean concurridas por los turistas a causa del espacio a su alrededor como se observa en la Figura 16, adicionalmente, las especies que se encuentran en este espacio son diversas y típicas del pacifico, como son: cangrejos, moluscos, peces cirujanos, peces de mariposa, peces de ángel, entre otros. Estos litorales rocosos en marea alta son cubiertos completamente de agua en su extremidad superior ya que en la inferior estarán la mayoría del tiempo cubiertos por agua [24]. También se cuenta con corales blandos que recrean un hábitat para varios organismos en zonas específicas identificadas en la Figura 17.

## **Figura 16.**

*Litorales rocosos en Bahía Cuevita.*

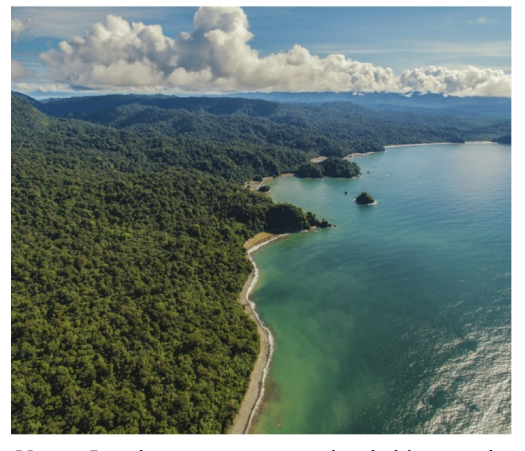

*Nota.* La imagen muestra la bahía cuevita conformada para el 2017 con sus litorales rocosos. Tomado de: M. C. Velandia, M. Scheel, C. Puentes Peñuela, D. Durán González, P. Osorio Velásquez, P. Delgado Ángel, N. Obando Mosquera, A. Prieto y J. M. Diaz, "Atlas Marino-Costero del Bajo Baudó, Colombia", Fundación MarViva, Bogotá, 2019 [PDF]. Disponible: https://marviva.net/atlasmarino-costero-del-bajo-baudo/

## **Figura 17.**

*Ubicación de corales blandos en el norte Bajo Baudó.*

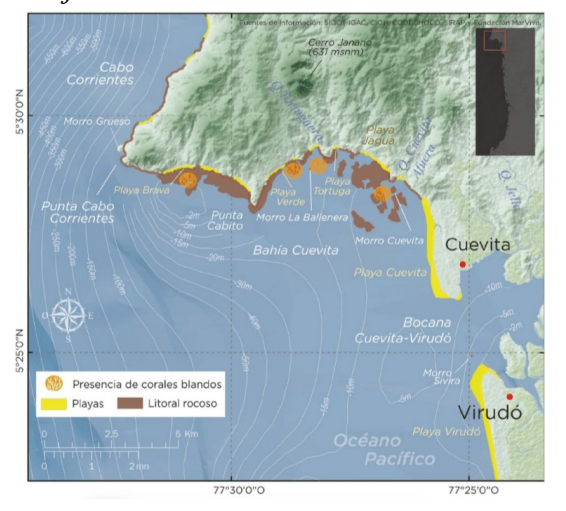

*Nota.* La imagen muestra el lugar donde se cuenta con la presencia de corales blandos en la zona norte de Bajo Baudó. Tomado de: M. C. Velandia, M. Scheel, C. Puentes Peñuela, D. Durán González, P. Osorio Velásquez, P. Delgado Ángel, N. Obando Mosquera, A. Prieto y J. M. Diaz, "Atlas Marino-Costero del Bajo Baudó, Colombia", Fundación MarViva, Bogotá, 2019 [PDF]. Disponible: https://marviva.net/atlas-marinocostero-del-bajo-baudo/
Debido a las profundidades del agua en la zona norte del Bajo Baudó se cuenta con la presencia de tiburones como se observa en la Figura 18.

#### **Figura 18.**

*Ubicación de diferentes especies en zona norte del Bajo Baudó.*

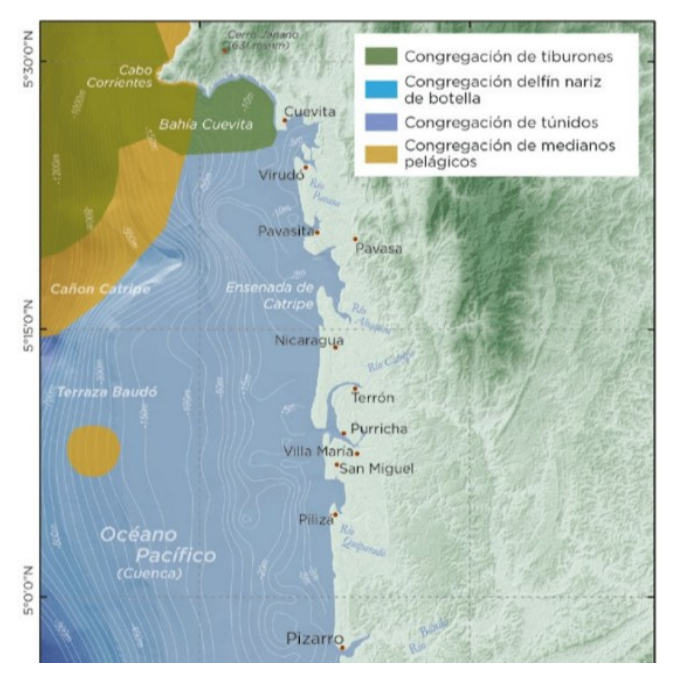

**Nota.** La imagen muestra el lugar donde se cuenta con la presencia de las diferentes especies en la zona norte de Bajo Baudó. Tomado de: M. C. Velandia, M. Scheel, C. Puentes Peñuela, D. Durán González, P. Osorio Velásquez, P. Delgado Ángel, N. Obando Mosquera, A. Prieto y J. M. Diaz, "Atlas Marino-Costero del Bajo Baudó, Colombia", Fundación MarViva, Bogotá, 2019 [PDF]. Disponible: https://marviva.net/atlas-marino-costero-del-bajobaudo/

Las actividades económicas principales para el municipio son la pesca, la agricultura y el aprovechamiento forestal y estas se realizan simultáneamente. La pesca es la actividad de mayor interés para el proyecto porque, para su realización interviene con el mar. En la zona norte se encuentran dos calderos o sitios de pesca como se observa en la Figura 19 y en comparación con las zonas central y sur del municipio se encuentran en menor cantidad [24]. Adicionalmente, se definen las rutas de transporte para las personas como para los alimentos, las cuales se observan en la Figura 20 [24].

#### **Figura 19.**

 *Calderos en la zona norte del Bajo Baudó.*

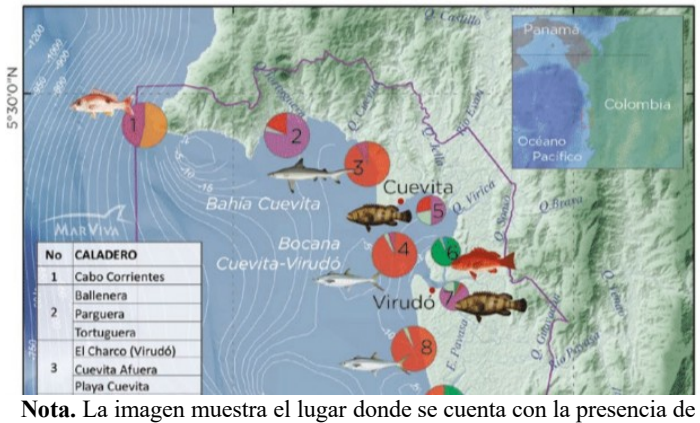

calderos para la práctica de pesca en la zona norte del Bajo

Baudó. Tomado de: M. C. Velandia, M. Scheel, C. Puentes Peñuela, D. Durán González, P. Osorio Velásquez, P. Delgado Ángel, N. Obando Mosquera, A. Prieto y J. M. Diaz, "Atlas Marino-Costero del Bajo Baudó, Colombia", Fundación MarViva, Bogotá, 2019 [PDF]. Disponible: https://marviva.net/atlas-marino-costero-del-bajo-baudo/

# **Figura 20.**

*Rutas para el transporte del Bajo Baudó.*

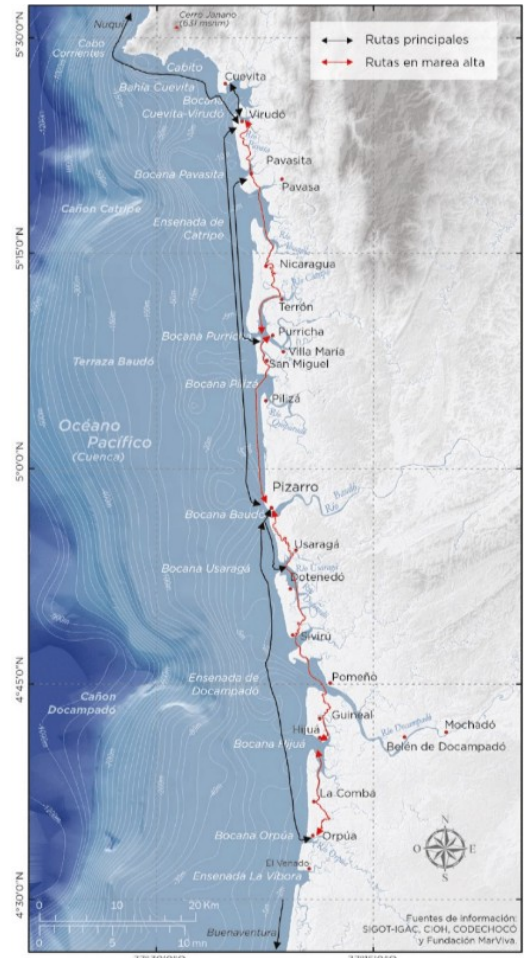

**Nota.** El mapa muestra las rutas que utiliza la población para el transporte entre corregimientos y municipios. Tomado de: M. C. Velandia, M. Scheel, C. Puentes Peñuela, D. Durán González, P. Osorio Velásquez, P. Delgado Ángel, N. Obando Mosquera, A. Prieto y J. M. Diaz, "Atlas Marino-Costero del Bajo Baudó, Colombia", Fundación MarViva, Bogotá, 2019 [PDF]. Disponible: https://marviva.net/atlas-marino-costero-del-bajobaudo/

Por último, teniendo en cuenta las características anteriores, buscando preservar y afectar lo menos posible a la población se determina con ayuda de la altura de las mareas que, la zona de Bahía de Cuevita es la más acorde con la problemática establecida, además se puede cubrir una de las necesidades que posee esta población. Se realizó un estudio de la altura de mareas en 10 años (2010 -2020) en este lugar con las cartillas del Pacifico ("PRONÓSTICO DE PLEAMARES Y BAJAMARES", IDEAM). Partiendo de la teoría de las mareas, la cual establece que en un día se generan dos ciclos de marea, cada uno corresponde a una subida y una bajada de esta y se completa en 12 horas aproximadamente. Sin embargo, en el punto y tiempo de medida experimental, no corresponde la subida o bajada de la marea con el tiempo teórico en algunos casos. Por lo tanto, para analizar los 10 años, se contaba con las alturas tomadas todos los días por cada mes del año correspondiente con las 4 medidas en los tiempos teóricos (6 horas aproximadamente), las cuales se utilizaron para determinar el valor de la primera subida y bajada, la segunda subida y bajada promedios en cada mes para concluir un valor específico por cada año, los cuales se evidencian en el Anexo 1. Con ello, se establece la Tabla 7 en la que se observa el comportamiento promedio de la altura de las mareas en los 4 tiempos de medición, que corresponden a los dos tiempos de mareas altas y los dos tiempos de mareas bajas en la Bahía Cuevita [23].

#### **Tabla 7.**

| <b>AÑOS</b>     |                 | <b>Medida</b> |                 | <b>Medida</b> |
|-----------------|-----------------|---------------|-----------------|---------------|
|                 | <b>Medida 1</b> | 1.1           | <b>Medida 2</b> | 2.1           |
| 2010            | 3,46            | 0,40          | 3,40            | 0,44          |
| 2011            | 3,36            | 0,54          | 3,37            | 0,55          |
| 2012            | 3,49            | 0,37          | 3,54            | 0,41          |
| 2013            | 3,51            | 0,35          | 3,55            | 0,39          |
| 2014            | 3,47            | 0,32          | 3,26            | 0,37          |
| 2015            | 3,51            | 0,35          | 3,86            | 0,40          |
| 2016            | 3,52            | 0,34          | 3,57            | 0,38          |
| 2017            | 3,28            | 0,58          | 3,34            | 0,56          |
| 2018            | 3,51            | 0,35          | 3,55            | 0,35          |
| 2020            | 3,22            | 0,64          | 3,29            | 0,60          |
| <b>PROMEDIO</b> | 3,43            | 0,42          | 3,47            | 0,44          |

*Alturas promedio de las mareas en la Bahía Cuevita*

*Nota.* La tabla muestra las alturas promedio por cada año analizado.

Con base a la Tabla 7, se destacan los siguientes datos importantes para el estudio:

Promedio de marea alta = 3,45 m Promedio de marea baja =0,43

#### **3.3. Energía disponible**

En la búsqueda bibliográfica de Cengel se encontró el libro titulado "Fundamentals and Applications of Renewable Energy" [42] en el cual explican el procedimiento y teóricamente definen la ecuación 1 [42] que nos permite encontrar la potencia o energía potencial disponible en la zona determina de Cuevita.

#### **Ecuación 1.**

Potencia disponible

$$
P_{disponible} = \frac{1}{2\Delta t} g\rho AR^2
$$

Las variables de la ecuación 1, se definen a continuación:

 $q$  = gravedad

 $\rho$ =densidad

A=área del embalse

R=Altura de la marea

Para calcular la energía disponible en la Bahía Cuevita se utilizará la ecuación 1. La cual tiene en cuenta el área del embalse (A), la amplitud de la marea (R), la densidad del agua (ρ), la diferencia de tiempo tanto en la subida como la bajada de las mareas (∆t) y la gravedad (g) como constantes.

Para la duración del ciclo teóricamente, las mareas completarán su ciclo en 12 horas con 15 minutos, por lo tanto, para el proceso de subida o bajada tiene el tiempo de 6 horas con 12,5 segundos respectivamente lo cual corresponde a la variable ∆t.

$$
\rho = 1025 \frac{kg}{m^3}
$$

$$
g = 9.81 \frac{m}{s^2}
$$

$$
\Delta t = 21612.5 \, segundos
$$

$$
R = H = 3.45 \, m
$$

Para determinar el valor de las variables implicadas, se hace uso de la altura promedio calculada anteriormente mediante el estudio del comportamiento de mareas en 10 años se conoce como

R= 3,45 m y para el área se utiliza la herramienta de medición en la aplicación de Google earth que permite dibujar la geometría y predeterminar la longitud, como se observa en la Figura. 21. Para la determinación del área transversal se aplicará la ecuación 2 [42] y la longitud con un valor de13410,35 m, se obtiene como resultado un área de A= 46307.0546 m<sup>2</sup>

**Ecuación 2.**  
Área transversal  

$$
A = l * R
$$
 (2)  
 $A = 13410.35 m * 3.45 m$   
 $A = 46307.0546 m$ 

#### **Figura 21.**

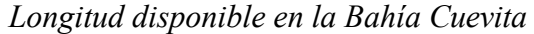

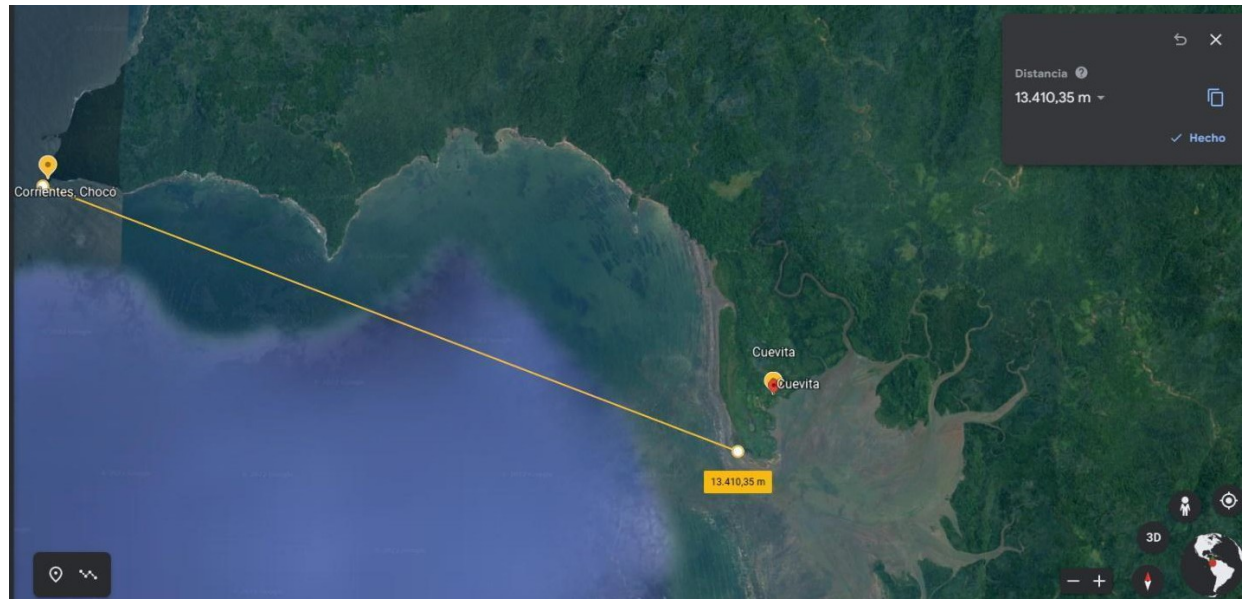

*Nota.* La imagen muestra el área a trabajar en la Bahía cuevita determinada bajo la herramienta de Google Earth**.** Tomado de: https://www.google.com/intl/es/earth/

Al reemplazar los valores del área y de la altura se puede determinar que la energía disponible para la Bahía Cuevita es de 124234. 94 W.

$$
P_{disponible} = \frac{1}{2(21612.5 \text{ s})} (9.81 \frac{m}{s^2}) (1025 \frac{kg}{m^3}) (46307.0546 \text{ m}^2) (3.45 \text{ m})^2
$$

$$
P_{disponible} = 128,446.8 \ W
$$

#### **3.4. Energía consumida**

Se partió del hecho de no contar con la información de energía eléctrica necesaria sobre el corregimiento de Cuevita siendo el más cercano a la Bahía Cuevita y el pueblo beneficiario de la producción de energía eléctrica, se planteó un análisis para definir una base de energía consumida por las personas que habitan el lugar.

El Instituto de Planificación y Promoción de Soluciones Energéticas para las Zonas No Interconectadas (IPSE) realizó un estudio en el 2022, para los diferentes lugares del país, donde se contemplaban cómo y cuánta energía se estaba produciendo y comercializando. Para el municipio de Bajo Baudó, se analizaron la cabecera municipal, Pizarro y uno (1) de los veintidós (22) corregimientos, Buenavista.

Buenavista es un corregimiento con una situación similar al corregimiento de Cuevita, solo cuenta con una planta de abastecimiento y a la vez con varios problemas para su producción, lo que dificulta la comercialización de la energía. Por lo tanto, para tener un referente de energía eléctrica, se analiza este corregimiento en septiembre, mes en el que se monitorea el lugar y, se evidencia en la Tabla 8 que no contó con este servicio los primeros 14 días del mes y, los siguientes días contó con pocas horas. Con base en la Tabla 8 se observa que la energía consumida por los habitantes en el mes es de 3,931 kWh, con este valor se procede a sacar un promedio de la energía que se puede consumir en el día, que resulta ser de 245.69 kWh. Al analizar la energía por 24 horas, se procede a dividirla en las horas del día para conocer la energía consumida por el corregimiento, que es de 10.23 kW [25].

> $3,931$  kWh  $\rightarrow$  Septiembre 245.69 kWh  $\rightarrow$  24 horas  $P_{consumida} = 10.23 kW$

#### **Tabla 8.**

| <b>BUENAVISTA (BAJO BAUDO - CHOCÓ)</b> | <b>Septiembre</b>                        |                                              |                                             |                                              |                                                    |
|----------------------------------------|------------------------------------------|----------------------------------------------|---------------------------------------------|----------------------------------------------|----------------------------------------------------|
| Fecha                                  | <b>Energía</b><br><b>Activa</b><br>(kWh) | <b>Energía</b><br><b>Reactiva</b><br>(kVARh) | <b>Energía</b><br><b>Aparente</b><br>(kVAh) | <b>Factor de</b><br><b>Potencia</b><br>(p.u) | Horas de servicio<br>promedio en el día<br>[hh:mm] |
| Septiembre 01, Jueves                  | ٥                                        | ٥                                            | 0.00                                        |                                              | 0 Horas                                            |
| Septiembre 02, Viernes                 | Ō                                        | Ō                                            | 0.00                                        |                                              | 0 Horas                                            |
| Septiembre 03, Sábado                  | Ō                                        | o                                            | 0.00                                        |                                              | 0 Horas                                            |
| Septiembre 04, Domingo                 | Ō                                        | Ō                                            | 0.00                                        |                                              | 0 Horas                                            |
| Septiembre 05, Lunes                   | ٥                                        | 0                                            | 0.00                                        |                                              | 0 Horas                                            |
| Septiembre 06, Martes                  | o                                        | o                                            | 0.00                                        |                                              | 0 Horas                                            |
| Septiembre 07, Miércoles               | ٥                                        | 0                                            | 0.00                                        |                                              | 0 Horas                                            |
| Septiembre 08, Jueves                  | Ō                                        | 0                                            | 0.00                                        |                                              | 0 Horas                                            |
| <b>Septiembre 09, Viernes</b>          | Ō                                        | ٥                                            | 0.00                                        |                                              | 0 Horas                                            |
| Septiembre 10, Sábado                  | Ō                                        | Ō                                            | 0.00                                        |                                              | 0 Horas                                            |
| Septiembre 11, Domingo                 | Ō                                        | ٥                                            | 0.00                                        |                                              | 0 Horas                                            |
| <b>Septiembre 12, Lunes</b>            | Ō                                        | o                                            | 0.00                                        |                                              | 0 Horas                                            |
| Septiembre 13, Martes                  | ٥                                        | 0                                            | 0.00                                        |                                              | 0 Horas                                            |
| Septiembre 14, Miércoles               | 0                                        | 0                                            | 0.00                                        |                                              | 0 Horas                                            |
| Septiembre 15, Jueves                  | 209                                      | 30                                           | 210.83                                      | 0.99                                         | 8 Horas                                            |
| <b>Septiembre 16, Viernes</b>          | 311                                      | 51                                           | 314.66                                      | 0.99                                         | 10 Horas 30 Minutos                                |
| Septiembre 17, Sábado                  | 105                                      | 17                                           | 106.15                                      | 0.99                                         | 4 Horas                                            |
| Septiembre 18, Domingo                 | 229                                      | 37                                           | 232.10                                      | 0.99                                         | 8 Horas                                            |
| <b>Septiembre 19, Lunes</b>            | 214                                      | 35                                           | 216.55                                      | 0.99                                         | <b>7 Horas</b>                                     |
| <b>Septiembre 20, Martes</b>           | 222                                      | 36                                           | 224.49                                      | 0.99                                         | 7 Horas                                            |
| Septiembre 21, Miércoles               | 236                                      | 39                                           | 239.48                                      | 0.99                                         | 7 Horas 30 Minutos                                 |
| Septiembre 22, Jueves                  | 104                                      | 17                                           | 105.04                                      | 0.99                                         | 4 Horas                                            |
| <b>Septiembre 23, Viernes</b>          | 374                                      | 62                                           | 378.94                                      | 0.99                                         | 12 Horas 30 Minutos                                |
| Septiembre 24, Sábado                  | 387                                      | 64                                           | 391.96                                      | 0.99                                         | 13 Horas                                           |
| Septiembre 25, Domingo                 | 333                                      | 56                                           | 337.62                                      | 0.99                                         | 11 Horas                                           |
| Septiembre 26, Lunes                   | 204                                      | 31                                           | 206.47                                      | 0.99                                         | 6 Horas 45 Minutos                                 |
| <b>Septiembre 27, Martes</b>           | 263                                      | 42                                           | 266.09                                      | 0.99                                         | 8 Horas 45 Minutos                                 |
| Septiembre 28, Miércoles               | 225                                      | 37                                           | 228.30                                      | 0.99                                         | 7 Horas 30 Minutos                                 |
| Septiembre 29, Jueves                  | 231                                      | 36                                           | 233.61                                      | 0.99                                         | 7 Horas 30 Minutos                                 |
| <b>Septiembre 30, Viernes</b>          | 286                                      | 44                                           | 289.24                                      | 0.99                                         | 8 Horas 45 Minutos                                 |
| <b>Total</b>                           | 3.931                                    | 633                                          | 3.981.45                                    | 0.99                                         |                                                    |

*Energía en el corregimiento de Buenavista*

**Nota.** La imagen muestra el monitoreo que se realizó por IPSE en el corregimiento de Buenavista en septiembre de 2022. Tomado de: A. A. Mossos, "Informe telemetría mensual de septiembre", ipse y CNM, Bogotá, no. IPSE-GI-F06, [En línea]. Disponible: https://ipse.gov.co/documentos\_cmn/documentos/informes\_mensual es de telemetria/2022/septiembre/Informe%20Mensual%20de%20 Telemetria%20Septiembre%202022.pdf

Para comparar este consumo con la cabecera municipal y otro corregimiento con poblaciones similares, se observa del informe del IPSE del mismo año, el consumo de energía para Pizarro (cabecera municipal del Bajo Baudó), con 6,478 kWh, resaltando que necesitan de tres plantas para satisfacer la demanda. El corregimiento de Cucurrupi, ubicado en el litoral de San Juan, Chocó, con una población más baja que el corregimiento de Cuevita, tuvo un consumo de energía de 77.87 kW/h con dos plantas para su abastecimiento y solo una en funcionamiento [25].

En consecuencia, el consumo de energía de los habitantes del corregimiento de Cuevita es similar a los corregimientos anteriormente analizados. Para este estudio, se estimará que Cuevita tendrá un consumo promedio entre 77.87 kWh y 245.9 kWh.

#### **4. DISEÑO INGENIERIL**

#### **4.1. Selección de equipos**

#### *4.1.1. Turbina*

4.1.1.a.*Estudio de turbinas con base a la bibliografía*. La energía mareomotriz se puede generar de tres maneras diferentes. La primera es mediante presas de marea, la segunda por secciones o lagunas de marea y la tercera por corrientes de marea, observar la Figura 22.

#### **Figura 22.**

*Diferencias en los métodos de extracción*

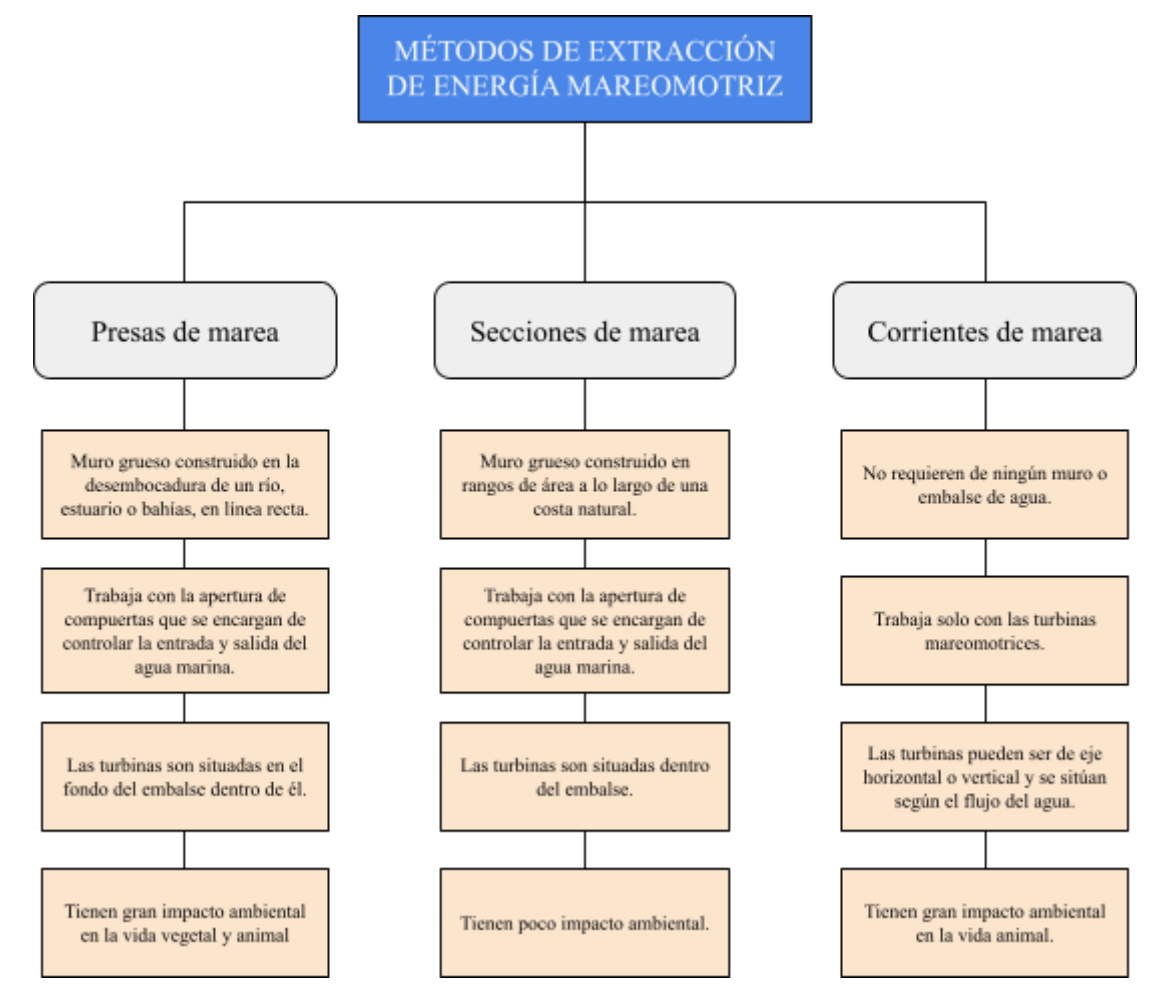

*Nota*. En el mapa conceptual se puede observar los métodos de extracción de energía mareomotriz y sus descripciones en comparación a las demás. Tomado de: S. Chirag y P.Abhishek , "A review on tidal energy technologies", Materials Today: Proceedings, vol. 56, no. 5, pp. 2774-2779, octubre, 2021, DOI: https://doi.org/10.1016/j.matpr.2021.10.020 [En línea]. Disponible: https://www.sciencedirect.com/science/article/abs/pii/S2214785321064993?via%3Dihub. [junio 2022].

En la Figura 23 se evidencia una recopilación del estudio de turbinas realizado, donde se destacan las turbinas más utilizadas según los métodos de extracción mencionados anteriormente.

#### **Figura 23.**

*Infografía de turbinas hidráulicas*

# **Turbinas hidráulicas**

## SEGÚN SU MÉTODO DE EXTRACCIÓN

Los métodos de extracción de energía de las mareas se clasifican en tres: presas de marea, secciones de marea y corrientes de marea. Para lograr extraer la energía se necesita de turbinas hidráulicas y de generadores eléctricos para su transformación. En la industria se suele utilizar ciertos tipos de turbinas hidráulicas para los métodos, las cuales encontrará a continuación.

# **01** PRESAS DE MAREA

Se utilizan turbinas hidráulicas tipo Kaplan, hélice o bulbo. Aunque, la más utilizada es una turbina Kaplan de alabes variables conectado directamente a un generador y con una cápsula hermética tipo bulbo.

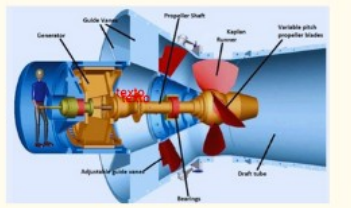

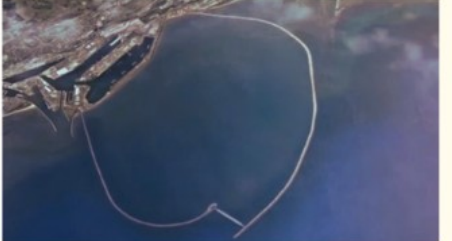

# **02** SECCIONES DE MAREA

Se utilizan turbinas hidráulicas tipo Kaplan con cápsula de tipo bulbo. Generalmente se trabaja con un sistema bidireccional y un generador de inducción con variador de velocidad y finalmente para su funcionamiento requiere de un tubo de aspiración.

# 03 CORRIENTES DE MAREAS

Se utilizan turbinas de marea con directo accionamiento  $d\rho$  $\Omega$ engranajes, su construcción  $ES$ parecida a las turbinas eólicas y requieren de mucho espacio para su funcionamiento.

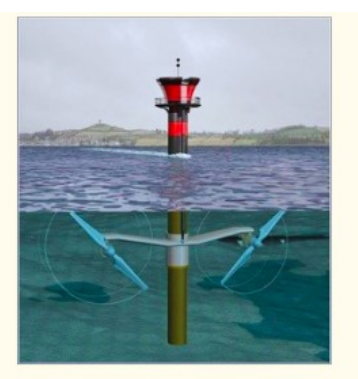

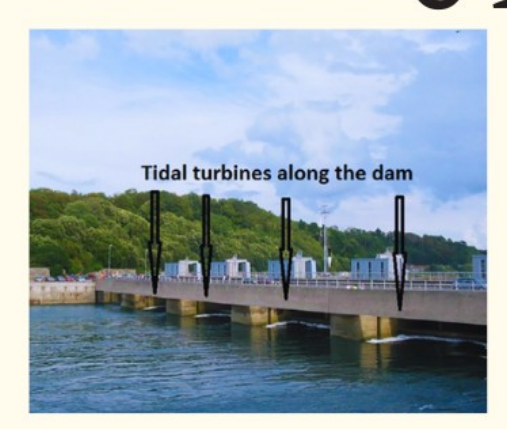

# **EJEMPLOS DE TURBINAS** 04 ENPLANTAS **MAREOMOTRICES**

- · La Rance es una planta mareomotriz instalada en Francia, opera con 24 turbinas tipo bulbo y tiene una capacidad de 240 MW.
- Shiwa es una planta mareomotriz instalada en el Sur de Corea, opera con 10 turbinas tipo bulbo y tiene una capacidad 254 MW.
- Anapolis es una planta mareomotriz instalada en Canada, opera con una turbina tipo Kim y tiene una capacidad de 20 MW.
- Jiangxia es una planta mareomotriz instalada en China, opera con una turbina tipo bulbo y tiene una capacidad de 3,9 MW.

# **TIPOS DE TURBINAS DE**

- · Turbina de marea de eje vertical: Son instaladas generalmente cerca al fondo del mar y su característica es que su eje es instalado transversalmente a la dirección del movimiento del agua.
- Turbinas polo de marea: Su eje es vertical y debido a sus álabes pueden tener un paso variable
- Turbinas de efecto Venturi: Su funcionamiento está basado en el efecto Venturi donde se acelera el flujo debido a estrechar el conducto
- Turbinas de eje horizontal: Su eje es paralelo a la dirección del agua y debe estar sumergido completamente en el agua

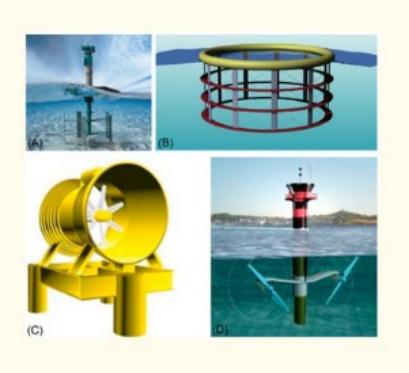

*Nota.* En la infografía se especifica a) las turbinas más utilizadas según los métodos de presas de marea y secciones de marea, b) las turbinas más utilizadas según el método de corriente de marea y ejemplos de plantas mareomotrices en el mundo y, en la c) clasificación de tipos de turbinas mareomotrices. Tomado de: P. Breeze, "Tidal Barrage Power Plants", Power Generation Technologies, Newnes, 2019, cap. 9, pp. 203-2017. Disponible: https://www-sciencedirectcom.ezproxy.uamerica.edu.co/science/article/abs/pii/B9780081026311000092. S. Roshanmanesh, F. Hayati y M. Papaelias, "Tidal turbines", Power Generation Technologies, Butterworth-Heinemann, 2020, cap. 10, pp. 143-158. Disponible: https://www-sciencedirect-com.ezproxy.uamerica.edu.co/science/article/abs/pii/B9780081010945000101. S. Waters y G. Aggidis, "A world first: Swansea Bay Tidal lagoon in review" Renewable and Sustainable Energy Reviews, vol. 56, pp. 916- 921, 2016, DOI: https://doi.org/10.1016/j.rser.2015.12.011 [En línea].

Adicionalmente, se presentan las partes generales de una turbina de marea:

● **Álabes del rotor:** Su función es recoger la energía cinética del agua y transmitirla al generador a través del tren motriz. El agua actúa directamente sobre los álabes, por lo tanto, los obliga a girar. Pueden tener un paso fijo o variable, siendo las de paso variable más comunes. Además, pueden ser unidireccionales o bidireccionales, siendo las segundas las que aprovechan mayormente el fenómeno. Los alabes están construidos generalmente de materiales compuestos con fibra de carbono o vidrio, pero algunos casos pueden ser aleaciones de aluminio o aceros [27].

● **Tren de impulsión:** Es un sistema diseñado por un rodamiento principal, eje del rotor, caja de cambios y generador, y se encarga de transmitir el par de los alabes al generador [27].

● **Caja de cambios:** Transmite la energía que proviene del eje de transmisión con un alto de par y baja la velocidad de los álabes para producir energía eléctrica [27].

● **Generador:** Son utilizados generadores síncronos o asíncronos. Los asíncronos funcionan por encima de la frecuencia de la red, son ligeros, no requieren conmutador, pero si requieren un sistema de refrigeración, en cambio los síncronos, son grandes, pesados y funcionan a menor velocidad y no requiere una caja de cambios.

● **Convertidor de potencia:** Se encarga de convertir la potencia generada por la turbina mareomotriz a una frecuencia de red. Se consigue con una unidad rectificadora, la cual es la encargada de convertir la corriente alterna a continua proveniente del generador. Además, necesita un condensador conectado a un inversor y este se encargará de mantener fija la frecuencia, sin embargo, para culminar el proceso se debe alimentar un transformador el cual aumenta el voltaje para su debida distribución. [27]

● **Energía de bajo voltaje:** Son baterías que se encargan de proporcionar energía interrumpida a los sistemas eléctricos de bajo voltaje de la turbina mareomotriz para asesorar el funcionamiento de la turbina en todo momento. [27]

● **Sistema de control y gestión:** Debe tener un controlador y este, se encarga de monitorear y controlar, la operación general de la turbina. [27]

**Estructura de soporte:** Es la que se encarga de mantener la turbina mareomotriz en su lugar al estar sometida a las cargas axiales. Pueden ser estructuras fijas (base de gravedad o monopile) y estructuras flotantes. Se debe tener en cuenta para elegir, que la estructura depende del ecosistema marino y de las fuerzas que actúan sobre la turbina. Generalmente se utilizan estructuras fijas en turbinas mareomotrices de eje horizontal y estructuras flotantes para turbinas mareomotrices de eje vertical [27].

**Transmisión de potencia:** Para ello se requiere de cables submarinos que se encuentren fijos en el lecho marino, que generalmente se logra para las turbinas sumergidas completamente y ancladas al suelo, pero en el caso de las turbinas flotantes o semiflotantes se hace uso de un cordón umbilical. Se requieren dos tipos de cables, los de alimentación y los de datos, ya que su localización es la misma [27].

Finalmente, para el caso de estudio se seleccionará el método de sección de marea de acuerdo a las características de la zona y en comparación con las características del método. Para el mismo, las turbinas más eficientes son las Kaplan con cápsula de bulbo, por lo tanto, este será el sistema que se elegirá. Con esta decisión se busca afectar la población de la menor manera, teniendo en cuenta las características mencionadas en el capítulo 3. Además, estas turbinas se destacan por sus diferentes tipos de turbinas. Destacando la turbina horizontal porque permite reducir costos y

aprovechar la mayoría del agua en la sección disminuyendo las pérdidas por su reducción en tuberías.

*4.1.1.b Cálculos.* En la Figura 24 se detalla el procedimiento que se llevó a cabo para la selección de turbina hidráulica a partir de una sustentación teórica.

#### **Figura 24.**

*Diagrama de flujo turbinas*

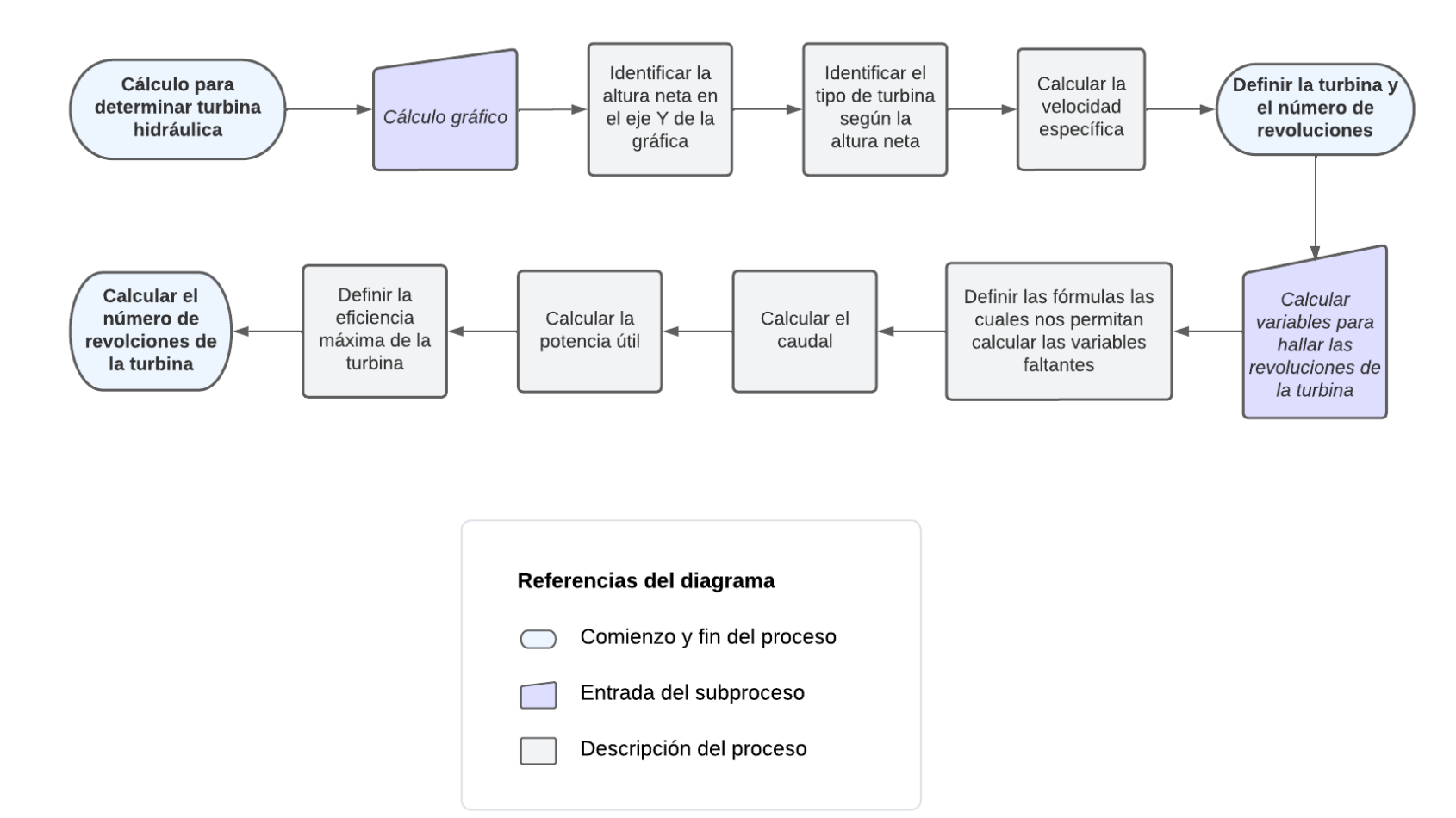

Nota. En el diagrama de flujo se muestra el proceso de cálculo para seleccionar la turbina hidráulica.

Se comienza con la Figura 25 donde se observa una gráfica que describe la curva característica de las turbinas hidráulicas más comunes como la turbina Pelton, Francis y Kaplan, en función de la altura y la velocidad específica.

#### **Figura 25.**

*Curva característica Turbinas Hidráulicas*

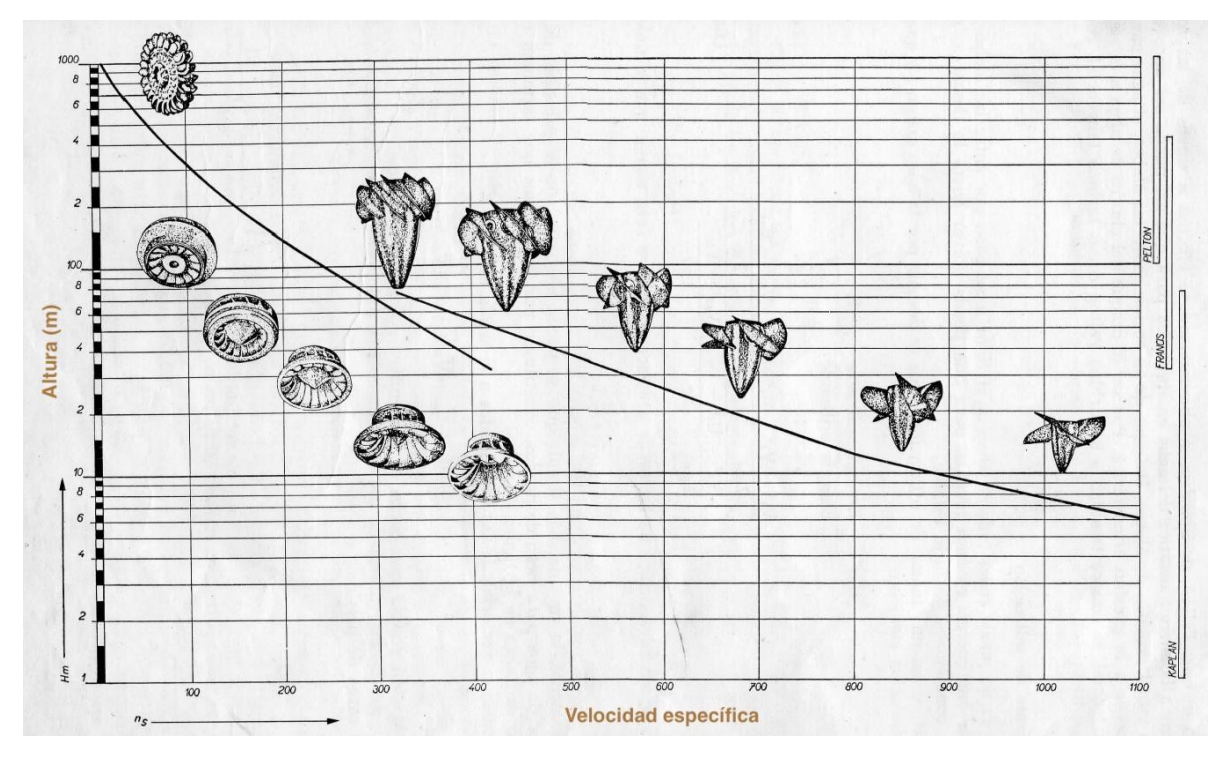

Nota. Curva característica para turbinas hidráulicas. Tomado de: M. Polo, Turbomáquinas hidráulicas, 1 era ed. México: Limusa, 1976.

Se identifica la altura neta como la altura máxima promedio que alcanza la marea en el punto de estudio (3.45 m), se traza la línea recta de color rojo donde coincide con la turbina Kaplan como se resalta en el cuadrado color amarillo en la Figura 26, aunque se resalta para la altura de 3.45m no coincide con la curva especifica de turbina Kaplan, quiere decir que para que la turbina satisfaga las condiciones debe superar los 1100 rpm de velocidad específica. En consecuencia, se debe aplicar una extrapolación para conocer la velocidad específica para la altura en cuestión.

### **Figura 26.**

*Curva característica de turbinas hidráulicas que aplica al caso de estudio.*

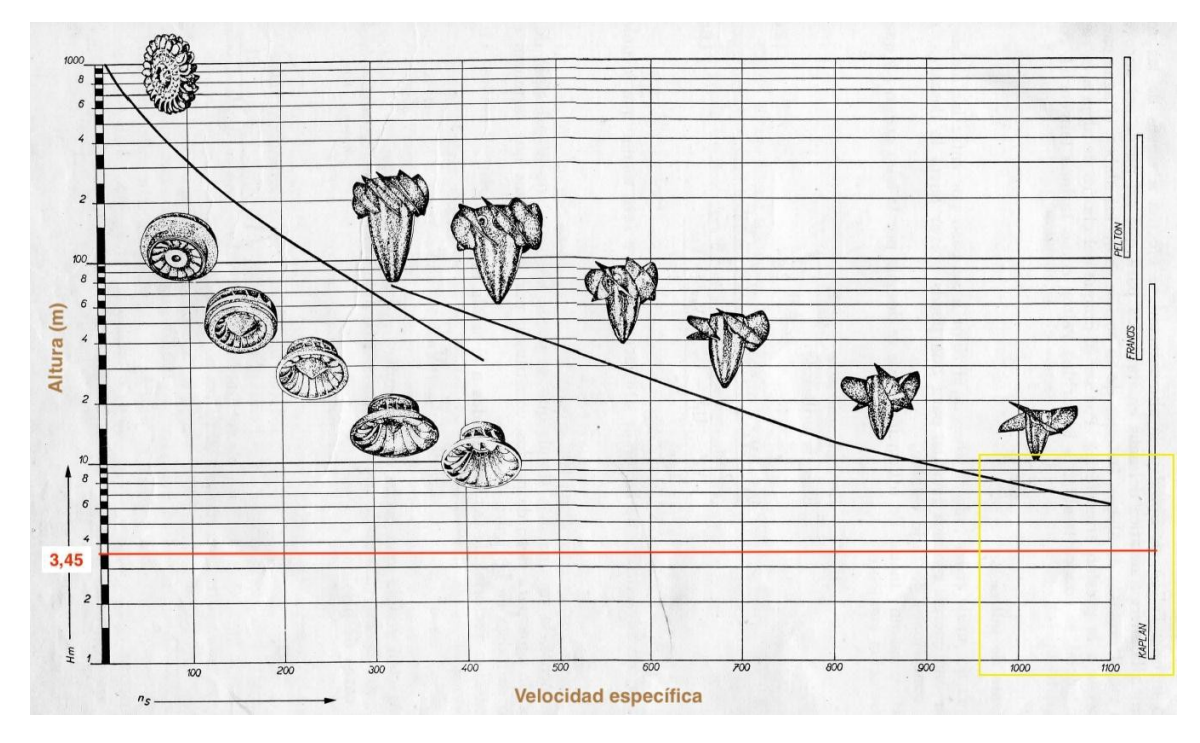

*Nota.* Curva característica de turbinas hidráulicas donde se identifica la altura neta del proyecto y se identifica el tipo de turbina, además señala como no se encuentra la curva característica con la línea de la altura neta. Tomado de: Tomado de: M. Polo, Turbomáquinas hidráulicas, 1 era ed. México: Limusa, 1976.

Para la extrapolación de la curva característica de la turbina Kaplan se determinaron dos puntos siendo ellos las primeras alturas que coinciden con la curva. En la Figura 27 se observa lo siguiente:

- Las líneas de color morado corresponden a una altura de 6 m y una velocidad específica de 1100

- Las líneas de color naranja corresponden a una altura de 7 m y una velocidad especifica

de 1040

#### **Figura 27.**

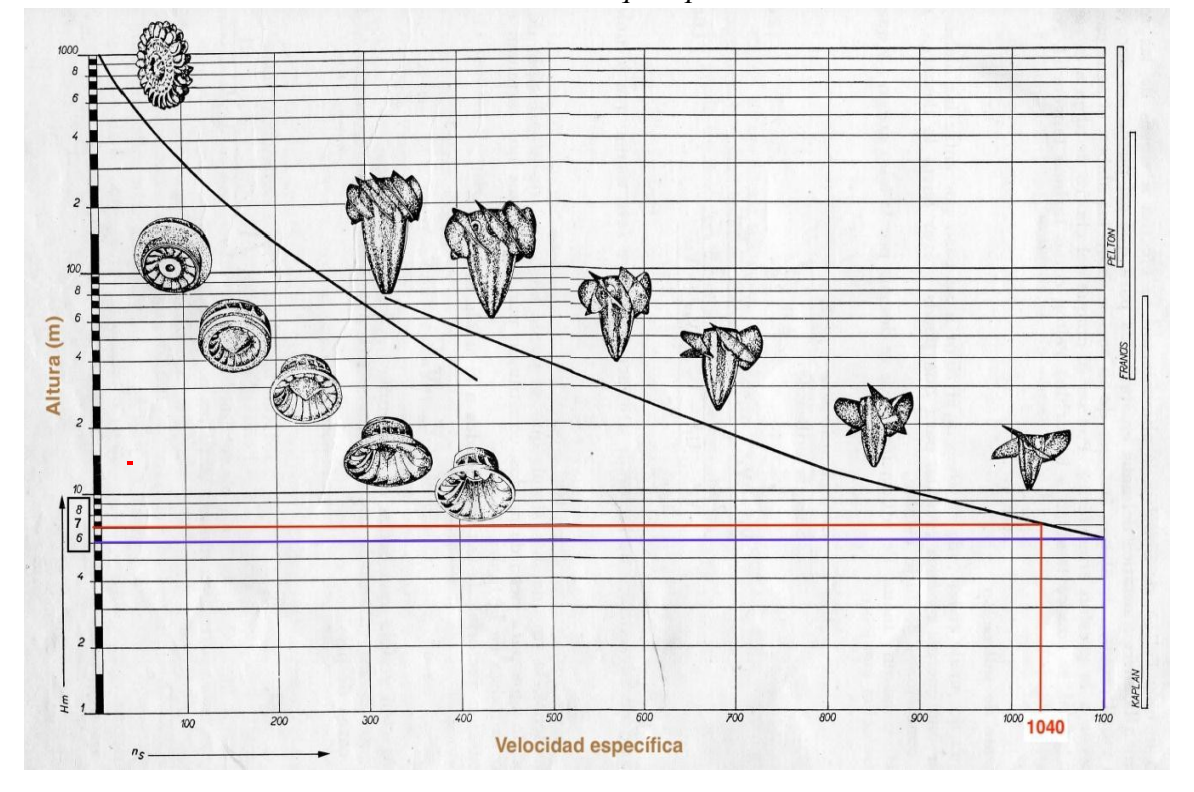

*Curva característica de turbinas hidráulicas que aplica al caso de estudio 2.*

*Nota.* Curva característica de turbinas hidráulicas, muestra los dos puntos seleccionados para la extrapolación por ser los más cercanos al último número registrado de ns. Tomado de: M. Polo, Turbomáquinas hidráulicas, 1 era ed. México: Limusa, 1976.

Se pueden observar los puntos a extrapolar en la Tabla 9. **Tabla 9.**

*Puntos para extrapolar*

| H(m) | $\boldsymbol{n}$<br>S |
|------|-----------------------|
| 3.5  | $n_{s(3,5)}$          |
| 6    | 1100                  |
|      | 1040                  |

Extrapolando los valores de la Tabla 9 y se obtiene que  $n_{s(3,5)} = 1250$ 

Siguiendo con el procedimiento de cálculo sugerido por Claudio Mataix y Cengel, se cuenta con la ecuación 3. Esta permite calcular la velocidad específica  $(n_s)$  aplicada dependiendo del número de revoluciones del eje (n), la potencia útil (P) y la altura neta (H). El objetivo es calcular el número de revoluciones del eje conociendo previamente los valores de P y H.

*Ecuación 3.*  Velocidad especifica

$$
n_s = \frac{n P^{\frac{1}{2}}}{H^{\frac{5}{4}}} \quad (3)
$$

 $N =$  Número específico de revoluciones

 $n$ =Número de revoluciones del eje (rpm)

 $H$ =Altura Neta (m)

P =Potencia Útil (CV)

Se despeja la ecuación 3 para encontrar el número de revoluciones del eje compartido entre la turbina y el generador, son ellas las que apoyan la definición de número de polos que debe tener el generador, que se explicara en la siguiente sección. Al despejar la ecuación 3 se obtiene la ecuación 4, detallada a continuación:

#### *Ecuación 4.*

Revoluciones del eje

$$
n = \frac{n_s * H^{\frac{5}{4}}}{P^{\frac{1}{2}}} \quad (4)
$$

Se evidencia en la ecuación 4 las variables necesarias para su cálculo como son  $n_s$ ,  $PyH$ . Se conoce los valores para  $n \, y \, H$ . Se procede a obtener el valor de P para finalmente definir n.

La potencia útil hace referencia a la potencia calculada contemplando las pérdidas. En este caso, se está contemplando un caso ideal, significa que las pérdidas son igual a cero. Por lo tanto, la potencia útil (P) será igual a la potencia (Pa), la cual es calculada con la ecuación 5 que es sugerida por Claudio Mataix y Cengel.

#### *Ecuación 5.*  Potencia útil

 $P_a = Q\rho g H n_{max}$  (5)

 $Q =$  Caudal  $\left(\frac{m^3}{s}\right)$  $\rho =$  Densidad  $\left(\frac{kg}{m^3}\right)$  $g =$  Gravedad  $\left(\frac{m}{s^2}\right)$ 

H= Altura neta (m)

 $n_{max}$  = Eficiencia máxima de la turbina (adimensional)

Para calcular la potencia debemos conocer el valor de todas las variables y hasta este punto

falta definir el Q y  $n_{max}$ . Con base al procedimiento que se ha realizado, se hallará el caudal y laeficiencia máxima de la turbina Kaplan - Bulbo seleccionada anteriormente. De acuerdo con la ecuación 6 tomada de los libros de "Mecánica de Fluidos y Máquinas hidráulicas" de Mataix y "Mecánica de fluidos" de Cengel, la cual se trabaja con la potencia disponible en el punto la cual se especificó en el numeral 3.3, se puede calcular el caudal despejando la misma:

> *Ecuación 7.*  Potencia disponible con caudal

$$
P_{disponible} = Q\rho gH \quad (6)
$$

Despejando el caudal en la ecuación 6:

*Ecuación 7.*  Caudal

$$
Q = \frac{P_{disponible}}{\rho g H} \tag{7}
$$

Reemplazando los valores en la ecuación 7:

$$
Q = \frac{128446.8 \, W}{1025 \, \frac{kg}{m^3} * 9.81 \frac{m}{s^2} * 3.45m}
$$
\n
$$
Q = 3.70 \, \frac{m^3}{s}
$$

Ahora bien, para determinar la eficiencia máxima, se basa en la investigación e información registrada en el 4.1.1 donde se especifica que para una turbina Kaplan las eficiencias que alcanzan son mayores de 87% hasta 93%, por lo tanto, desde el criterio ingenieril de la autora de la tesis, se trabajará con la menor eficiencia que se ha llegado a obtener para tener una referencia mínima de la potencia que se puede obtener con las condiciones dadas.

Con estos valores, se procede a reemplazar en la ecuación 7, para determinar la potencia útil:

$$
P_a = 3.70 \frac{m^3}{s} * 1025 \frac{kg}{m^3} * 9.81 \frac{m}{s^2} * 3.45m * 0.87
$$

$$
P_a = 111,669.08 W
$$

$$
P_a = \frac{111,669.08 W}{1000} = 111.66 kW
$$

$$
P_a = \frac{111.66 \, KW}{0.73536} = 151.86 \, CV
$$

A continuación, se mencionan las variables con sus valores respectivos, los cuales se necesitan para conocer el número de revoluciones:

$$
P_a = 151.86 \text{ CV}
$$

$$
n_{s(3,5)} = 1250
$$

$$
H = 3.45 \text{ m}
$$

Reemplazando en la ecuación 4:

$$
n = \frac{1250 \times (3.45m)^{\frac{5}{4}}}{(151.86 \text{ CV})^{\frac{1}{2}}}
$$

$$
n = 476.94 \text{ rpm}
$$

De acuerdo con lo mencionado anteriormente, se realizará una revisión teórica con el apoyo de la gráfica de la Figura 28. Con base a esta gráfica y las condiciones de estudio señaladas con líneas de color morado, se ubica una turbina de tipo bulbo y una turbina entre 50 KW y 100 KW como los señala el circulo de color naranja aproximadamente y esto dependerá de las condiciones de diseño de los fabricantes.

#### **Figura 28.**

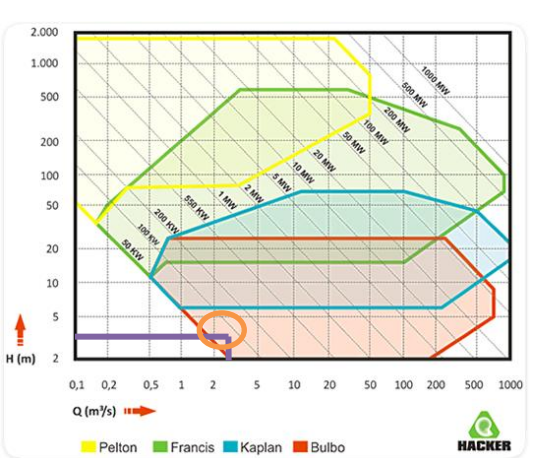

*Gráfica específica para definición de turbina*

**Nota.** En la gráfica se puede identificar el tipo de turbina junto con una potencia aproximada, se resalta el campo de aplicación de turbinas Bulbo. Tomado de:C. P. Miranda de Freitas, PROTOTIPAGEM DE UMA TURBINA DE BAIXA QUEDA A BAIXO CUSTO, tesis pre. Facultad de Ingeniería, Universidade Federal Fluminense, Neiteroi, Brasil,2020.

#### *4.1.2. Matriz de decisión de turbinas*

Con base en lo anterior, se construye un instrumento de variables a partir de la bibliografía como se observa en la Tabla 12, el cual permitirá evaluar las diferentes opciones de turbinas para el caso de estudio. Se emplea una herramienta que ayuda a determinar el resultado de dicha evaluación, la cual cuenta con preguntas, valores de respuesta, resultados, puntuaciones y combinaciones [31].

#### **Tabla 10.**

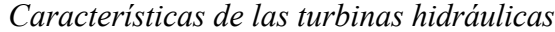

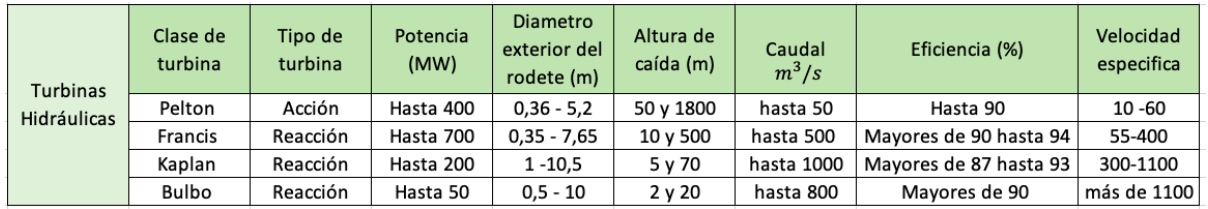

*Nota.* En la tabla se reúnen las diferentes características de las turbinas hidráulicas. Tomado de: M. Polo, Turbomáquinas hidráulicas, 1 era ed. México: Limusa, 1976.

La herramienta es una matriz de decisión, que es empleada para proyectos de ingeniería en la base de estudios preliminares y permite analizar e identificar la mejor opción de la turbina con base en la teoría [32].

En la matriz es primordial los criterios de importancia de las características y la puntuación. El criterio de importancia se define en tres niveles, desde el menos importante hasta el más importante. En el segundo, consiste en 5 niveles, en cada uno hay una razón de cumplimiento en una escala de 0 a 100%. En la Figura 29 se observa la clasificación anteriormente mencionada [31].

#### **Figura 29.**

*Criterios de matriz de estudio*

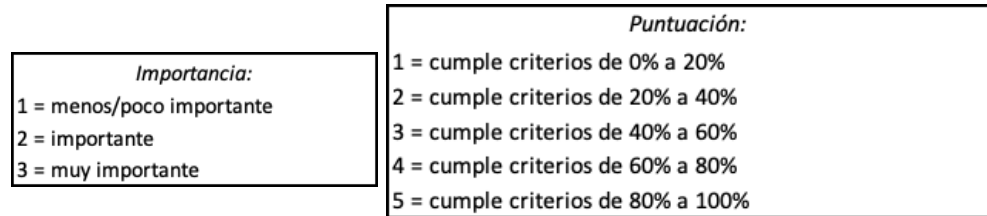

*Nota.* Se muestran los criterios utilizados en la matriz de decisión. a) Criterio de importancia de cada característica y b) Criterio de puntuación para puntuar los tipos de turbina en cada característica [31][32].

En la Tabla 11 se observa la matriz de decisión, en la cual se muestra la puntuación otorgada a

cada tipo de turbina en las características establecidas. Además, de las puntuaciones obtenidas y una breve explicación de cada puntuación. Este puntaje final, se obtiene multiplicando la puntuación de cada tipo de turbina y la importancia de la característica. Una vez establecidas laspuntuaciones, se elige el tipo de turbina según los criterios teóricos respecto a un análisis ingenieril por parte del autor de la tesis.

### **Tabla 11.**

#### *Matriz de decisión*

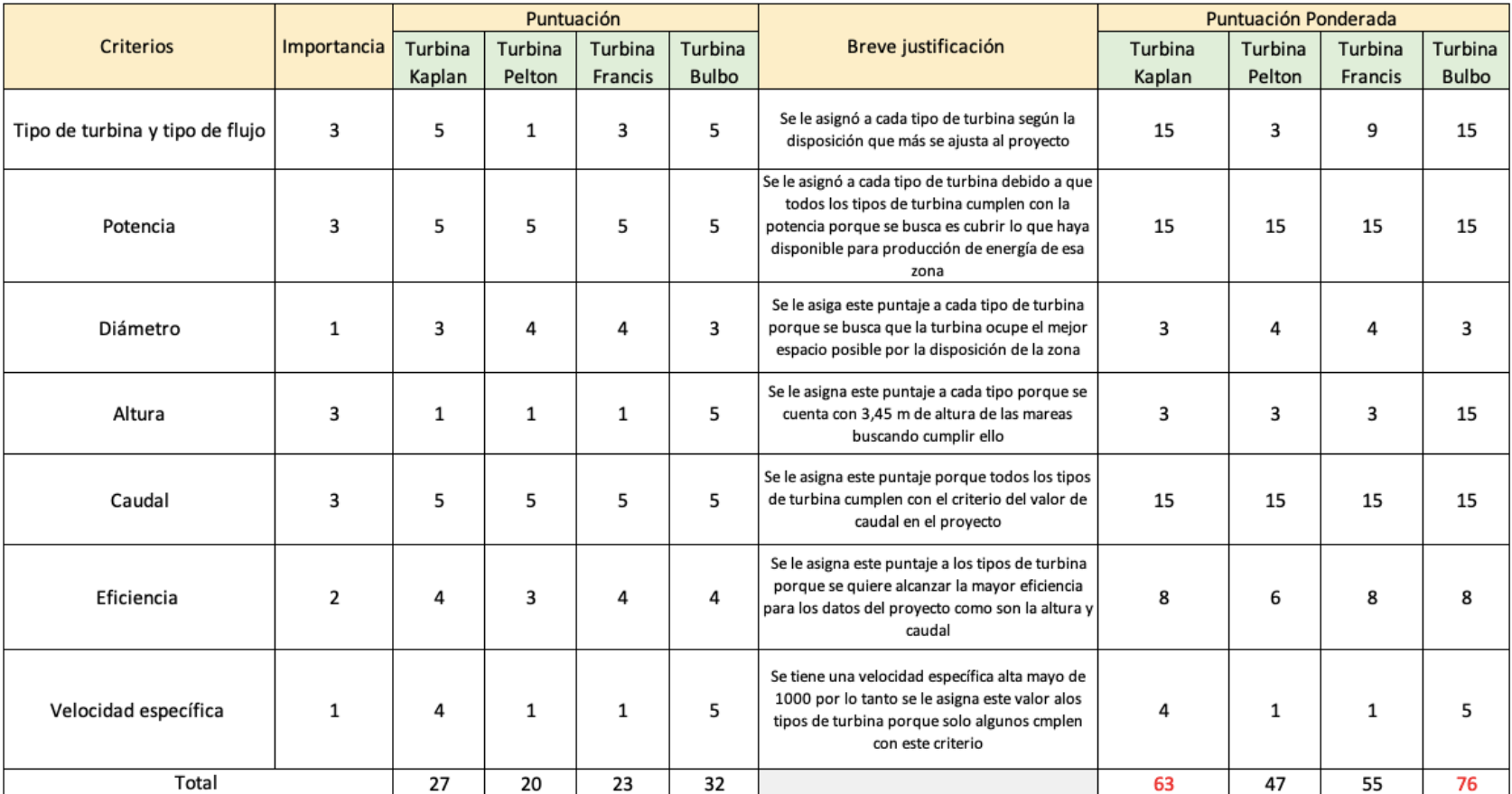

*Nota.* Se muestra la matriz de decisión realizada para el caso de estudio.

También se puede observar que los tipos de turbina que obtienen mayor puntaje son Bulbo y Kaplan. La turbina Bulbo con 76 puntos y la turbina Kaplan con 63, esto respecta a un estudio teórico y una evaluación aplicada, si bien la turbina destacable es la turbina Bulbo, según el estudio realizado en esta tesis no se descarta la turbina Kaplan, ya que en el mercado se encuentran diseños de ambas turbinas y que ofrecen mayor eficiencia.

#### *4.1.3. Generador*

En la búsqueda de información se ubica la teoría de máquinas eléctricas la cual es expuesta en la Figura 30, se requiere para realizar la selección según este caso. Con base a ello, realizaremos la primera selección, necesitamos una máquina que nos permita transformar la energía mecánica que nos brinda la turbina y convertirla en energía eléctrica, junto con este concepto se elige, un generador eléctrico. La segunda selección es una máquina eléctrica síncrona, debido a que el sistema estará conectado a la red eléctrica de la zona.

#### **Figura 30.**

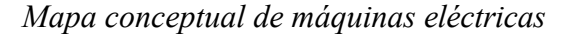

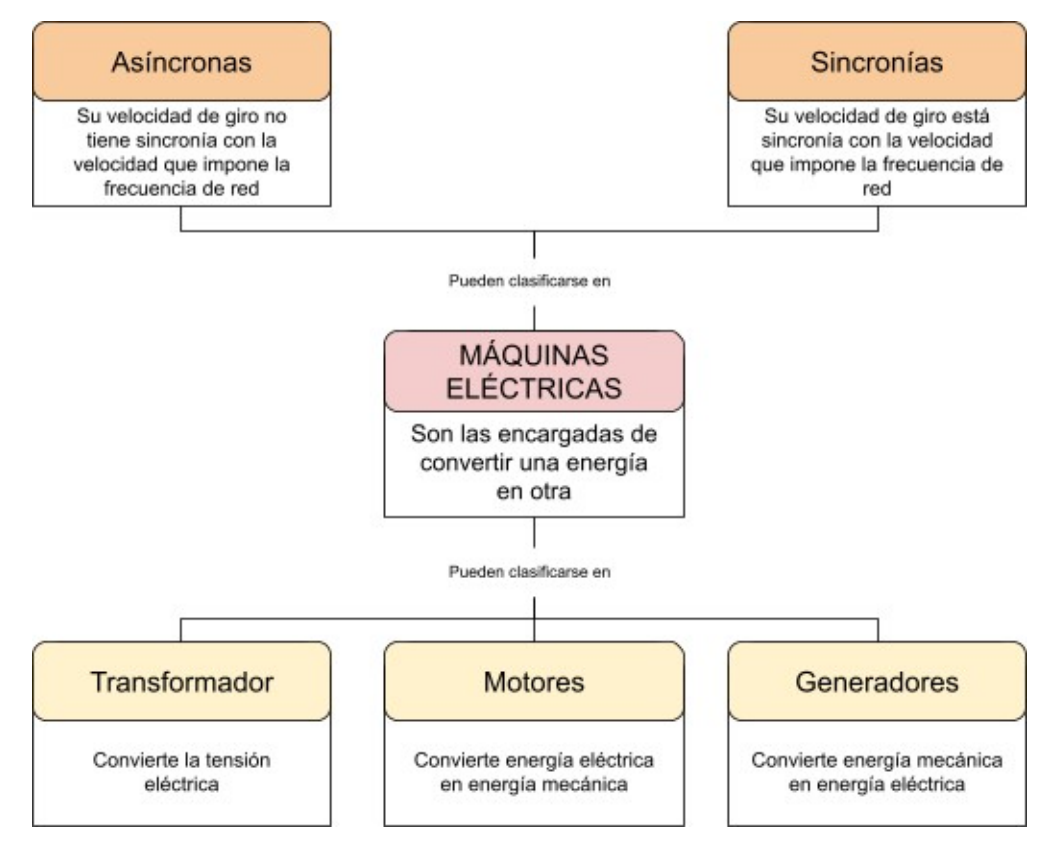

*Nota.* En el mapa conceptual se puede detallar las calificaciones de máquinas eléctricas Tomado de: J. Fraile Mora, Maquinas eléctricas, 6a ed. Madrid: Mc Graw Hill, 2008.

Si bien en la clasificación de máquinas eléctricas existen las máquinas asíncronas y las síncronas, se observa en la Figura 31, las características de cada uno las cuales ratifican la selección mencionada anteriormente.

#### **Figura 31.**

*Características de las máquinas asíncronas y síncronas*

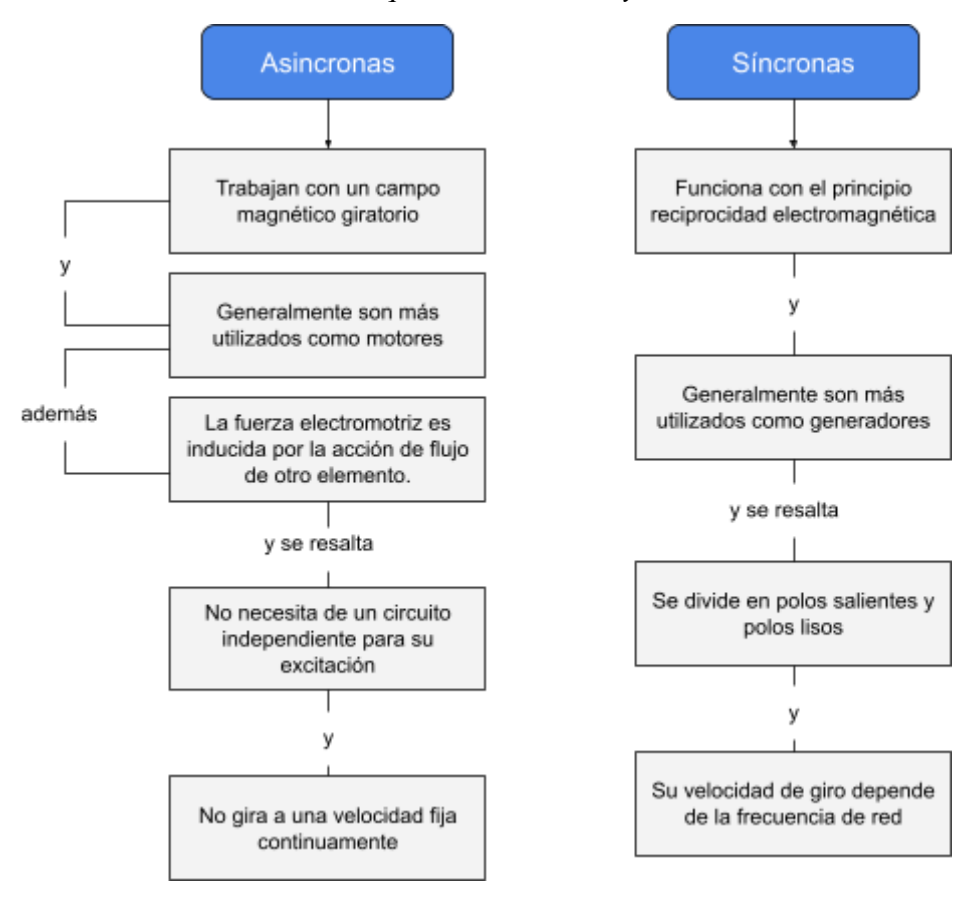

*Nota.* En el cuadro se puede encontrar una comparación de los tipos de generador asíncronos y síncronos Tomado de: J. Fraile Mora, Maquinas eléctricas, 6a ed. Madrid: Mc Graw Hill, 2008.

Una vez seleccionado el tipo de máquina, se realizará la distinción de los polos los cuales nos permitirán acercarnos a una especificidad de generador eléctrico. Los polos salientes se utilizan en centrales hidráulicas y para centrales térmicas se manejan polos lisos. Se diferencian en que los polos salientes son de manera concentrada y en polos salientes están distribuidos en ranuras como se muestra en la Figura 32. Son construidas por dos devanados independientes, el inductor y el inducido, y, su colocación depende del tamaño de la máquina, entonces, si son pequeñas, el devanado inductor se sitúa en el estator y el inducido en el rotor, en el caso de las máquinas grandes, en sentido contrario.

#### **Figura 32.**

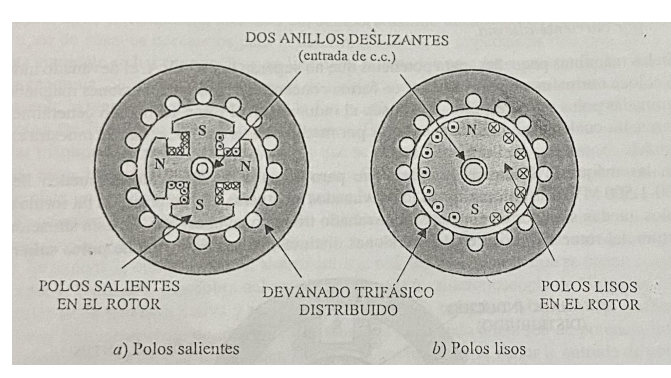

*Tipos de ubicación de polos en máquinas síncronas.*

*Nota.* La imagen representa la ubicación de los polos dependiendo de su tipología para las máquinas síncronas. Tomado de: J. Fraile Mora, Maquinas eléctricas, 6a ed. Madrid: Mc Graw Hill, 2008.

Para calcular la velocidad de rotación se utiliza la siguiente ecuación [33]:

### *Ecuación 8.*

Revoluciones de eje con polos

$$
n = \frac{60f}{p} \quad (8)
$$

n = velocidad de rotación (rpm)

f= Frecuencia de la red (Hz)

p= Número de pares de polos

Con base a la información anterior, para este caso se seleccionó un generador síncrono de polos salientes. A continuación, se calcula el número de polos de acuerdo con la velocidad de giro calculada previamente.

Para ello, se despeja de la ecuación 8 el número de polos, obteniendo:

#### *Ecuación 9.*  Número de polos

$$
p = \frac{60f}{n} \quad (9)
$$

Se tiene en cuenta que la frecuencia de red para América es de 60 Hz, por lo tanto, se reemplaza en la ecuación 9 los valores:

$$
p = \frac{60 * 60Hz}{476.94 rpm}
$$

$$
p = 7.55
$$

La ecuación permite conocer los pares de polos, al deber ser un número par, de acuerdo con el cálculo anterior, se aproxima a 8 pares de polos salientes.

Por lo tanto, se debe recalcular el número de revoluciones, partiendo del número de pares de polos, con el que se debe plantear las condiciones del sistema. Esto se debe a que el generador y la turbina comparten el mismo eje, por lo tanto, el número de revoluciones de la turbina es el mismo que las del generador.

Reemplazando en la ecuación 8, se encuentra que n tiene un valor de:

$$
n = \frac{60 * 60 Hz}{8}
$$

$$
n = 450 rpm
$$

#### *4.1.4. Embalse*

Se realizó una búsqueda de estudios realizados sobre procesos de ingeniería aplicada en implementación de energía mareomotriz en el mundo. Al revisar estos documentos se encontró que manejan el mismo procedimiento para encontrar el caudal de agua que pasa por la turbina planteado por el autor de la tesis. Se parte desde un conocimiento de caudal como el tiempo que se gasta en llenar determinado volumen y de igual manera, se puede hallar multiplicando el área y el volumen. Con base a esto, se desarrollará este ítem basado en el concepto de caudal y se plantea en la ecuación 10 [34].

## *Ecuación 10.*

Caudal teórico

$$
Q = \frac{V}{t}(10)
$$

Q: Caudal  $\left(\frac{m^3}{s}\right)$ 

V: Volumen  $(m^3)$ 

t: Tiempo de llenado (s)

En este punto, lo que se necesita encontrar es el volumen, por lo tanto, la ecuación 10, se despejará el mismo y se obtiene lo siguiente:

*Ecuación 11.*  Volumen

$$
V = Q * t \ (11)
$$

Reemplazando los datos encontrados en los numerales 1.1.1.2 respectivamente de Q y la definición de  $\Delta t$ en la ecuación 11 se obtiene:

$$
V = \left(3.70 \frac{m^3}{s}\right) * 21612.5 s
$$

$$
V = 79966.25 m^3
$$

Además, basados en los diferentes aspectos se decide que el embalse deberá tener una construcción y disposición de manera cuadrada o rectangular. Se conoce que para calcular el volumen de un rectángulo o cuadrado se multiplican el largo, ancho y la altura, por lo tanto, para obtener los valores de estas se puede despejar el volumen aplicando la raíz cúbica de la siguiente manera:

79966.25 
$$
m^3 = V
$$

Aplicando la raíz cúbica:

$$
\sqrt[3]{79966.25 \, m^3} = \text{large} = \text{ancho} = \text{altura}
$$

$$
43.08 m = large = ancho = altura
$$

En las plantas instaladas en el mundo, se han construido las presas que encierran los embalses con hormigón debido a su composición compuesta de aglomerante, fragmentos de agregado, agua y aditivos [21]. De acuerdo con la búsqueda de información realizada sobre la clasificación del hormigón, se refleja que el hormigón con las propiedades más aptas para este caso es el hormigón armado sumergido. Este material consiste en utilizar hormigón reforzado con barras de acero lo que permite que la estructura tenga una buena resistencia a la compresión, ayuda a resistir los esfuerzos de tracción de esta y evita que se produzca un pandeo. Gracias a la presión que hace el hormigón a las barras de acero se crea una fuerte adherencia química que afecta positivamente a la adherencia física, además, el acero y el hormigón tiene coeficientes de dilataciones similares y su consecuencia es que se desprecian las tensiones internas a causa de los cambios de temperatura. Como la presa estará expuesta a un escenario ambiental que produce fuertes daños en la misma por la corrosión, este material es ideal porque el pH alcalino del cemento hace que el acero sufra el proceso de pasivación por lo tanto protege el mismo contra la corrosión. Es un material recomendado para estos tipos de escenarios marinos [35].

Ante los organismos marítimos y los diferentes problemas como daño por heladas, corrosión de las armaduras, ataques químicos del hormigón crecimientos biológicos y se recomienda utilizar un hormigón con superficie densa y dura, como lo son, Portland, Siderúrgico, Con Agregado A, Puzolámico y Cemento hidráulico, específicamente sugiere utilizar el cemento de tipo escoria de alto horno o Portland con contenidos de aluminato tricálcico C3 A bajos o moderados [35].

#### **5. ACTIVIDADES DE MANTENIMIENTO**

En este capítulo se presentarán las actividades de mantenimiento para el sistema de turbina y generador, los cuales son el centro del proyecto de grado y serán tenidas en cuenta en el estudio financiero.

Los principales problemas que presenta el sistema de turbina y generador pueden ser los desbalanceo de masa o magnéticos, desalineaciones, eje doblado, problemas estructurales, soldaduras y problemas en las hélices. El principal problema al que están expuestas las maquinas corresponde a la corrosión de estas por el ambiente marino. Para evitar las fallas en el sistema, a continuación, se exponen actividades y propuestas para un mantenimiento:

● **Análisis de vibraciones:** Es un análisis para mantenimiento predictivo en donde se pueden implementar algunos equipos de medición para realizar una base de datos del comportamiento del sistema con respecto a las variables iniciales. Los equipos implementados pueden ser sensores de proximidad para la falla de desbalance de masa y sensores de vibraciones en el estator para el desbalance magnético, sensores de proximidad antes del acople y en el eje para la falla de desalineaciones, acelerómetros para la falla de soldadura o estructura y los problemas con las hélices [36].

● **Análisis de aceites:** Es un análisis de mantenimiento predictivo en el cual nos ayudará a evitar problemas en los materiales y contaminación, como es la oxidación, lubricación y corrosión. Esto, se logra con un análisis de las muestras de aceite que se recogen en cada uno de los puntos y compararla con los valores estándar que debería tener el producto [37].

● **Inspección visual:** Se recomienda esta inspección visual de manera recurrente por un especialista en mantenimiento de turbinas Kaplan - Bulbo, con el fin de diagnosticar la turbina y aplicar las medidas correctivas pertinentes si se requiere.

Con base a las propuestas se definirá los costos promedio para cada uno junto con una breve comparación del estimado para mantenimiento según la producción de un 20% como lo recomiendan los expertos [37].

67

#### **6. ESTUDIO FINANCIERO**

Se aplicará el estudio financiero denominado costo anual uniforme equivalente (CAUE) debido a que nos permite escoger una alternativa con el menor costo posible. Se compone de tres elementos: inversión original, costos de operación o mantenimiento y salvamento. Para cada elemento existe un estudio matemático el cual nos ayuda a determinar la variable. En la ecuación 12 se puede determinar la inversión original y la ecuación 13 el salvamento, contemplan las diferentes variables para un desarrollo financiero como es la tasa de interés y el tiempo de evaluación [38].

$$
Inversion original = \frac{valor de la maquinaria}{\left[\frac{1-(1+TIO)^{-n}}{TIO}\right]}
$$
 (12)

$$
Salvamento = \frac{valor de salvamento * TIO}{[(1+TIO)^n - 1)} \tag{13}
$$

TIO = Tasa de interés de oportunidad (%)

n = vida útil de la maquinaria (años)

En este proyecto se estudiará financieramente la Turbina Hidráulica mediante el CAUE porque es la máquina principal de los equipos seleccionados y de esta depende las diferentes variables ingenieriles.

Por lo tanto, el CAUE se calcula con la siguiente fórmula [38]:

$$
CAUE = inversion \, original + \, costs \, de \, operation - \, salvamento \, (14)
$$

#### **6.1. Inversión original**

Para la inversión inicial se cotizó la turbina hidráulica con las características descritas en el capítulo 4. Para este estudio se tomará en cuenta la información proporcionada por la empresa Hidric, la cual cuenta con un gran catálogo de turbinas y mayor accesibilidad al conocimiento de precios. La empresa Hidric [39], proporciona una gráfica para elegir la turbina según las características halladas en el capítulo anterior en su catálogo a disposición, la cual se observa en la Figura 33.

#### **Figura 33.**

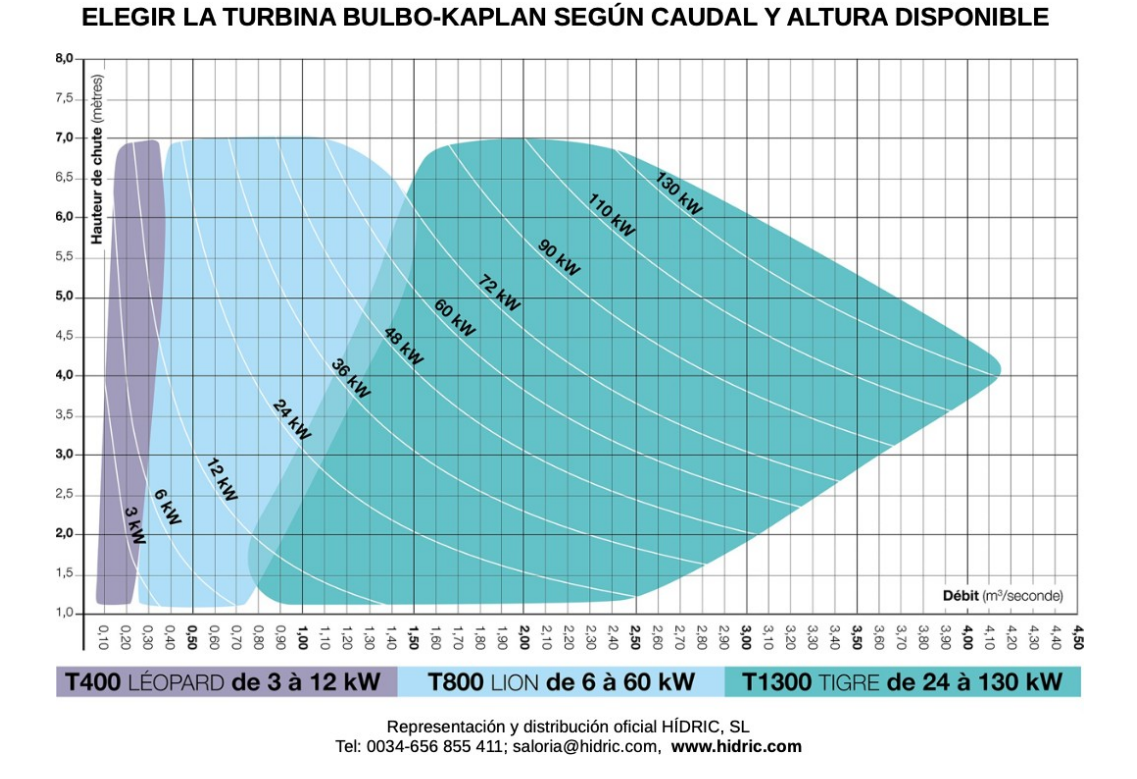

*Gráfica para selección de turbina según el catálogo*

De acuerdo con las características de este proyecto, se trazan unas líneas de color azul las cuales indican el punto donde se encuentran las variables de caudal y la altura, con ello se puede identificar el tipo de turbina según el catálogo y además de la potencia. Se identifica en la Figura 34, que según los valores de caudal y altura hallados en el capítulo 4, la potencia de la turbina hidráulica tipo Kaplan - bulbo oscila entre las curvas de 90 y 110 kW como se señalan en el recuadro de contorno azul, por lo tanto, se comparan las opciones que rodean estos valores de potencia en el estudio con el fin de proporcionar la mejor propuesta según la investigación realizada.

*Nota.* representa los márgenes de selección según la empresa para turbinas de tipo bulbo-Kaplan. Tomado de: Hidric, (sep 20 2022), Tarif A – 2022, [En línea]. https://www.hidric.com/es/

#### **Figura 34.**

*Gráfica trazada para selección de turbina según el catálogo*

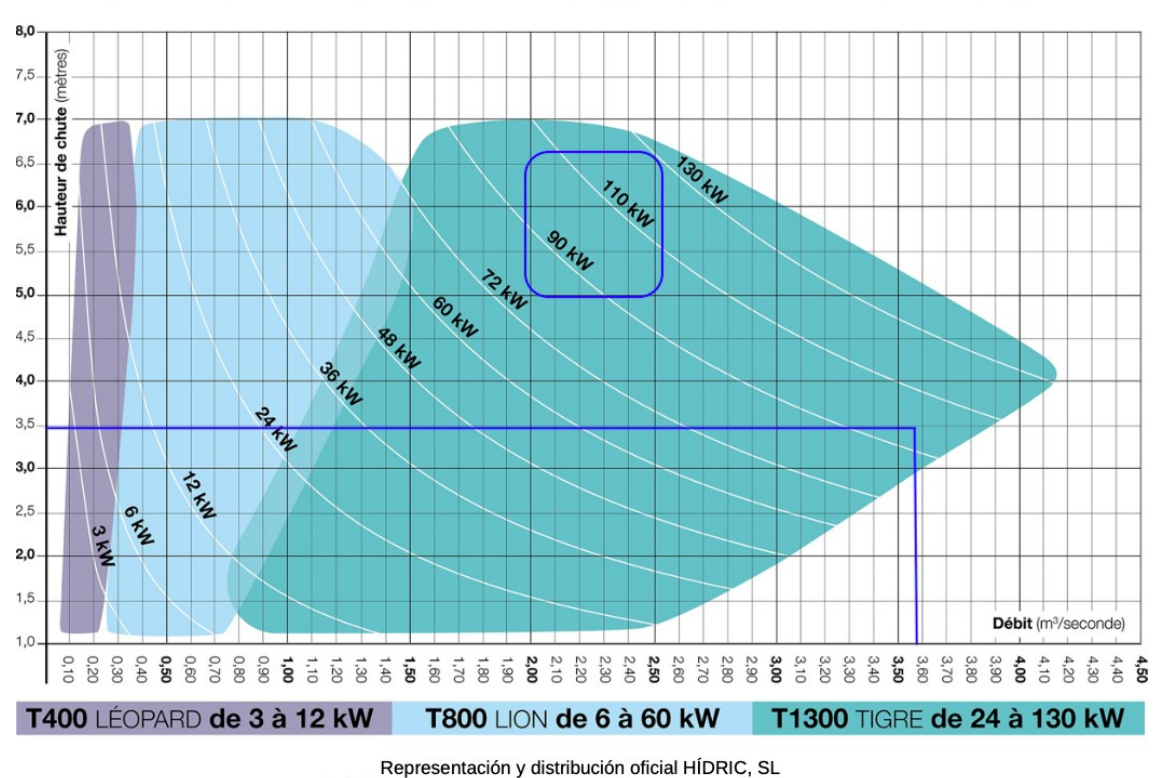

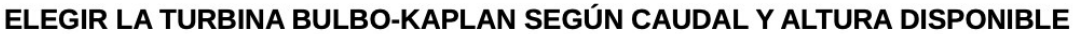

Tel: 0034-656 855 411; saloria@hidric.com, www.hidric.com *Nota.* muestra la clase de turbina y las potencias de esta. Tomado de: Hidric, (sep 20 2022), Tarif A – 2022, [En línea]. https://www.hidric.com/es/

Por lo tanto, se escoge una turbina de clase T1300 TIGRE de 24 a 130 kW y los valores respectivos para una potencia de 90, 100 y 115 kW respectivamente los valores que se encuentran en el catálogo y rodean el valor de potencia obtenida. Con los datos de potencia máxima, buscamos la potencia más cercana a las curvas en el catálogo de la empresa y se obtuvo las características y el valor para cada turbina como se observa en la Figura 35 y Anexo 4.

#### **Figura 35.**

| T1300 - Turbina Tigre 24 kW a 130 kW con generador trifásico 400 voltios |           |                                                                                                    |          |  |  |  |
|--------------------------------------------------------------------------|-----------|----------------------------------------------------------------------------------------------------|----------|--|--|--|
| Potencia Nominal<br>Max en kW                                            |           | Precio de venta                                                                                                    |          |  |  |  |
| 90 kW                                                                    | Trifásico | Turbina de acero inoxidable anticorrosión y acero inoxidable, bronce marino<br>pálido, con fibra de Beton HP incluido. | 138.400€ |  |  |  |
| 100 kW                                                                   | Trifásico | Turbina de acero inoxidable anticorrosión y acero inoxidable, bronce marino<br>pálido, con fibra de Beton HP incluido. | 159.400€ |  |  |  |
| 115 kW                                                                   | Trifásico | Turbina de acero inoxidable anticorrosión y acero inoxidable, bronce marino<br>pálido, con fibra de Beton HP incluido. | 169.400€ |  |  |  |

*Identificación de la turbina hidráulica*

*Nota.* En el cuadro de contorno morado se muestra la selección de las turbinas con potencias respectivas de 90 y 100 kW con su respectivo precio y características. Tomado de: Hidric, (sep 20 2022), Tarif A – 2022, [En línea]. https://www.hidric.com/es/

Respectivamente los precios de la maquinaria son: Turbina de 90 kW corresponde a 138400€, para la turbina de 100 kW corresponde a 159400€ y para la turbina de 115 kW corresponde a 169400€.

#### **6.2. Salvamento**

Una vez definidos los valores para las turbinas, se procede a conocer el valor del salvamento, en el cual se va a tener en cuenta el precio de la bolsa de la empresa XR. La empresa realizó un estudio de precio de bolsa desde enero de 2022 hasta abril de 2023, estudio del cual se calculará el valor promedio para el precio de energía en Colombia porque este valor varía notoriamente en el tiempo como se puede observar en la Figura 36. En el anexo 3 se puede observar los valores respectivos a los días en los dieciséis (16) meses analizados del cual se obtiene el valor promedio mostrado en Tabla 12 [40].

#### **Figura 36.**

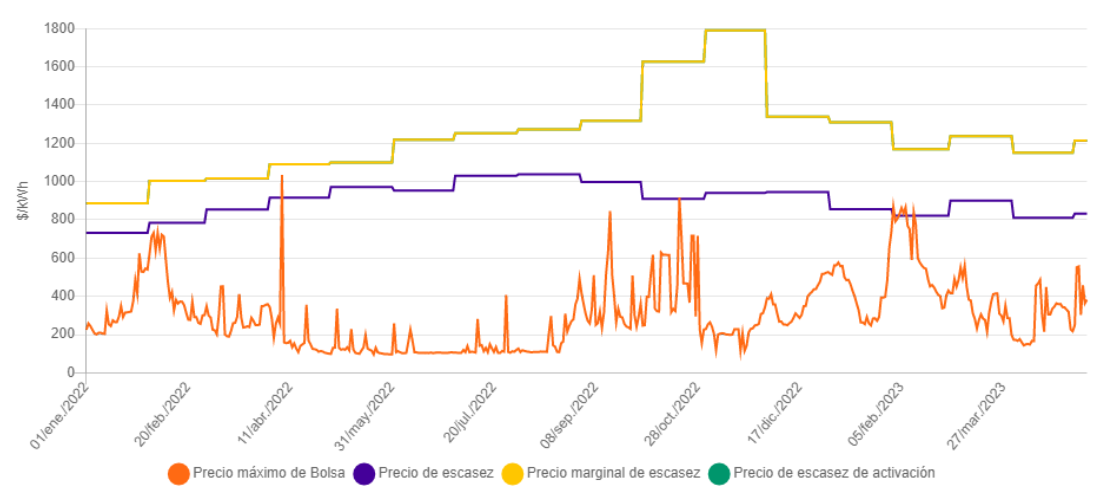

*Comportamiento del precio de energía de la bolsa*

*Nota.* En la gráfica se puede observar el precio máximo de bolsa el cual es único para los sistemas interconectados en cada periodo de horario y los precios de escasez los cuales aplica para los comerciantes de energía. Tomado de: Xm, "Precio de bolsa y escasez", [En línea]. https://www.xm.com.co/transacciones/cargopor-confiabilidad/precio-de-bolsa-y-escasez. [Acceso: mayo 15 de 2023]

#### **Tabla 12.**

*Precio de bolsa promedio*

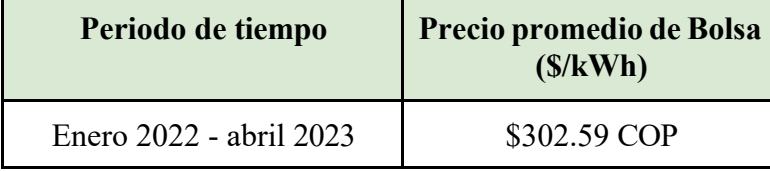

*Nota.* Se conoce el precio promedio de energía de la bolsa para energía en Colombia.

Con este dato se procede a calcular el valor de ingreso promedio que obtendría el proyecto teniendo en cuenta la potencia calcula en el capítulo 4, la cual corresponde a 111.66 kW. Si bien esta potencia calculada no contempla las pérdidas como se menciona anteriormente es importante recordarlo, además de rescatar que esta potencia se obtendría en un tiempo de 24 horas, debido a que se calculó con base en el tiempo que tarda un ciclo de las mareas. Por lo tanto:

#### $116.66 \, kW \rightarrow 24 \, hours$

Se debe calcular cuánta energía es producida por hora, para poder calcular al valor promedio de la misma y se realiza el siguiente análisis:

#### 116.66  $kW \rightarrow 24$  horas

#### energía por hora  $\rightarrow$  1 hora

Despejado la incógnita de energía por hora se obtiene lo siguiente:

$$
energia por hora = \frac{1 \text{ hora} * 116.66 \text{ kW}}{24 \text{ horas}}
$$
  

$$
energia por hora = 4.9 \text{ kW}
$$

En función de ello, se calcula el valor de la energía obtenida con el precio de la bolsa de la siguiente manera:

$$
$306.59 \rightarrow 1 \, kWh
$$
  
Valor de energía \rightarrow 4.9 kWh

Se analiza y se obtiene lo siguiente:

$$
Valor de energía = \frac{4.9 \, kW \, * \, 306.59}{1 \, kWh}
$$

$$
Valor de energía = \$ 1.490 \, COP
$$

Este análisis del CAUE se realiza anualmente, se procederá a obtener este valor anual para finalmente obtener la variable del salvamento. Se conoce el valor del kW por hora entonces se multiplicará este valor por los kW que se producen en las 24 horas, para obtener el valor por días y luego se multiplicará por los días del año y se obtendrá el valor anual, como se observa a continuación:

> $$1,490 \rightarrow$  *Valor de energía producida por hora*  $\$ \rightarrow$  Valor de energía producida por día

Convirtiendo el valor de energía producida por hora a día:

Valor de energía producida por día  $=$   $\frac{24 \text{ horas } * \text{ 1,490}}{1 \text{ hora}}$ Valor de energía producida por día =  $$35,767$  COP

Convirtiendo el valor de energía producida por día a año: Valor de energía producida por un año  $= \frac{365 \text{ días} * 35,767}{1 \text{ día}}$ Valor de energía producida por un año =  $$13,054,878$  COP

Finalmente se obtiene un valor de \$13'054,878 COP para la energía producida, siendo este un máximo de referencia para el análisis. Una vez se obtiene el valor máximo tanto de potencia como de salvamento, se procede a realizar el mismo cálculo con las potencias que alcanzan las turbinas seleccionadas y en la Tabla 14 se observa lo obtenido.
#### **Tabla 13.**

*Valor de energía por año en las diferentes potencias*

| Potencia | Valor de energía por<br>año |
|----------|-----------------------------|
| 90       | 10,071,482                  |
| 100      | 11,190,535                  |
| 115      | 12,869,115                  |

*Nota.* Se observa el valor de energía por año con las diferentes potencias de turbinas siguiendo el procedimiento descrito con la potencia máxima.

#### **6.3. Costos de operación**

A continuación, presentaremos el cálculo para definir los costos por mantenimiento basados en las actividades de mantenimiento propuestas en el capítulo 5 y con un concepto adquirido de la experiencia en la industria descrita en artículos que es necesario destinar de un 20 a 25% del valor ganado para este tipo de actividades [37].

Se elige el 25% destinado para el mantenimiento con base a la investigación realizada respecto al entorno en el que se encontrará la turbina. Para este cálculo se tendrá en cuenta el valor del salvamento calculado anteriormente y del cual se obtuvo un valor de \$13,157,520 COP para encontrar el valor máximo asignado para esta actividad. Adicionalmente se destinarán \$5,000,000 mensuales para los gastos de personal en la planta, por lo tanto, el gasto anual en personal es de \$60,000,000 COP. Finalmente se obtiene el siguiente valor para costos de operación:

> costos de operación por año =  $(13,157,520 * 25%) + 60,000,000$  COP  $costos de operación por año = $ 63,263,720 COP$

Los costos de operación máximos que serán utilizados de referencia en el análisis de la propuesta final son de \$ 63,263,720 COP. Sin embargo, se pueden observar los costos de operación en la Tabla 14.

#### **Tabla 14.**

*Valor de costos de operación con* 

#### *las diferentes potencias*

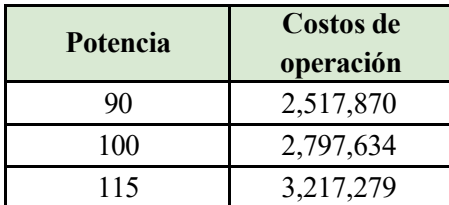

*Nota.* Se observa el valor de costos de operación por año con las diferentes potencias de turbinas siguiendo el procedimiento descrito con la potencia máxima.

#### **6.4. Calculo financiero final**

Se tendrá en cuenta que la vida útil  $(n)$  de las diferentes turbinas será aproximadamente de 15 años con un buen mantenimiento aplicado y una tasa de interés de oportunidad (TIO) del 21% según el cálculo del DTF.

Los precios de las turbinas están en moneda europea, euro, por lo tanto, se debe convertir esta moneda a peso colombiano para aplicar las diferentes ecuaciones mencionadas anteriormente. Para ello se tomará un promedio entre el valor más bajo y alto que ha tenido en el último año, que se pueden evidenciar en la Figura 37 y se detallan a continuación en la Tabla 15:

#### **Tabla 15.**

*Precio del euro con respecto al COP*

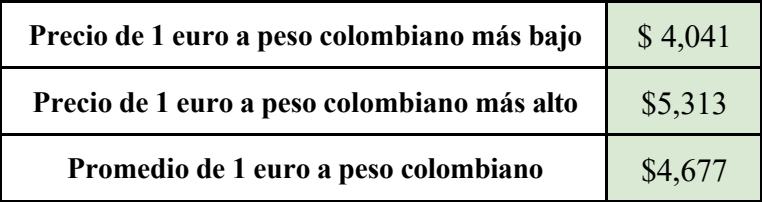

*Nota.* Se evidencia los valores correspondientes al euro con respecto al peso colombiano.

#### **Figura 37.**

 *Comportamiento del euro en el último año*

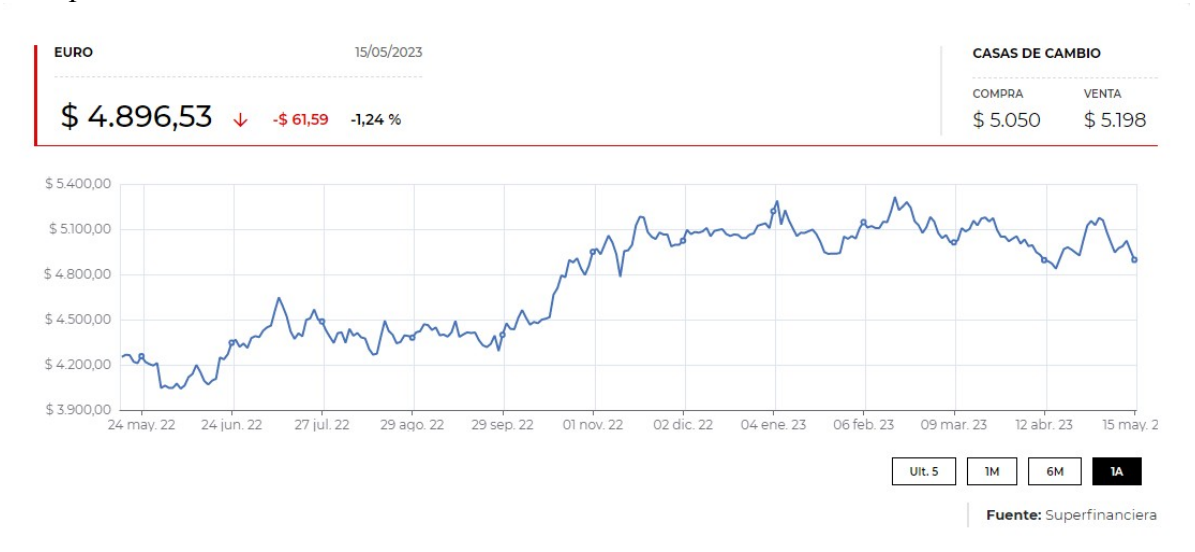

*Nota.* variación del euro en el último año con respecto al peso colombiano. Tomado de: LR, indicador económico, [En línea]. https://www.larepublica.co/indicadores-economicos/mercado-cambiario/euro. [Acceso: mayo 15 de 2023]

Respectivamente con el valor de conversión promedio calculado procedemos a calcular el valor en pesos colombianos de las turbinas:

> Turbina de 90 kW  $\Rightarrow$  138400 euros  $\rightarrow$  647,296,800 COP Turbina de 100 kW  $\Rightarrow$  159400 euros  $\rightarrow$  745,513,800 COP Turbina de 115 kW  $\Rightarrow$  169400 euros  $\rightarrow$  792,283,800 COP

Adicionalmente se destina un presupuesto de \$100,000,000 COP para el traslado de la turbina desde su lugar de venta, donde se cubre todo el recorrido e impuestos requeridos por Colombia.

#### *6.4.1. Cálculo de la propuesta de la turbina de 90 kW*

Se aplica la ecuación 12 para calcular la inversión original en este caso, sustituyendo los valores:

$$
Inversion original = \frac{647,296,800 + 100,000,000COP}{[\frac{1 - (1 + 0.21)^{-15}}{0.21}]}
$$
  
*Inversion original* = \$162,655,251 *CDP*

Se aplica la ecuación 13 para calcular la inversión original en este caso, sustituyendo los valores:

$$
Salvamento = \frac{10,071,482\;COP * 0.21}{[(1 + 0.21)^{15} - 1]}
$$
\n
$$
Salvamento = $128,577\;COP
$$

Por último, se procede a calcular el CAUE teniendo en cuenta el valor de costos de mantenimiento calculados en el ítem anterior, aplicando la ecuación 14:

$$
CAUE = 162,655,251\,COP + 63,263,720\,COP - 128,577\,COP
$$
\n
$$
CAUE = \$225,790,394\,COP
$$

#### *6.4.2. Cálculo de la propuesta de la turbina de 100 kW*

Se aplica la ecuación 12 para calcular la inversión original en este caso, sustituyendo los valores:

$$
Inversion original = \frac{745,513,800 + 100,000,000COP}{[\frac{1 - (1 + 0.21)^{-15}}{0.21}]}
$$
  
*Inversion original* = \$184,032,983 COP

Se aplica la ecuación 13 para calcular la inversión original en este caso, sustituyendo los valores:

$$
Salvamento = \frac{11'190,535\ COP * 0.21}{[(1 + 0.21)^{15} - 1]}
$$

$$
Salvamento = $142,863\ COP
$$

Por último, se procede a calcular el CAUE teniendo en cuenta el valor de costos de mantenimiento calculados en el ítem anterior, aplicando la ecuación 14:

> $CAUE = 184,032,983 COP + 63,263,720 COP - 142,863 COP$  $CAUE = $ 247,153,840 COP$

#### *6.4.3. Cálculo de la propuesta de la turbina de 115 kW*

Se aplica la ecuación 12 para calcular la inversión original en este caso, sustituyendo los valores:

$$
Inversion original = \frac{792,283,800 + 100,000,000COP}{[\frac{1 - (1 + 0.21)^{-15}}{0.21}]}
$$
  
Inversion original = \$194,212,855 COP

Se aplica la ecuación 13 para calcular la inversión original en este caso, sustituyendo los valores:

$$
Salvamento = \frac{12'869,115\ COP * 0.21}{[(1 + 0.21)^{15} - 1]}
$$

$$
Salvamento = $164,293\ COP
$$

Por último, se procede a calcular el CAUE teniendo en cuenta el valor de costos de mantenimiento calculados en el ítem anterior, aplicando la ecuación 14:

$$
CAUE = $194,212,855\,COP + 63,263,720\,COP - 164,293\,COP
$$

$$
CAUE = $257,312,282\,COP
$$

#### **6.5. Selección financiera**

Con base a la definición del estudio financiero aplicado CAUE se elige la propuesta de menor costo, la cual corresponde a la turbina de 90 kW con un valor de CAUE igual a 225,790,394. Sin embargo, en el siguiente capítulo se definirá la propuesta final de acuerdo con los diferentes estudios realizados.

#### **7. PROPUESTA FINAL**

Para la propuesta final aplicará la matriz de decisiones expuesta en el ítem 4.1.2 de acuerdo con unas características que se especifican en la misma como se observa en la Tabla 16.

Por lo tanto, en la matriz de decisión se observa que los puntajes son muy cercanos uno del otro, sin embargo, con las características seleccionadas junto con la importancia de cada una en el proyecto, se puede observar que la mejor alternativa es una turbina Kaplan - bulbo de 100 kW. Además, según el análisis ingenieril de la autora del proyecto de grado, ratifica dicha selección porque la potencia máxima encontrada es cerca de los 116 kW, pero hay que tener en cuenta que esta potencia no ha contemplado las pérdidas entonces escoger esta alternativa ayuda a aprovechar la energía en un 86% y el salvamento de dinero es muy cercano al caso ideal. Se descarta la turbina de 90 kW porque el porcentaje de energía aprovechada es el mínimo de los tres casos y la intención es aprovechar lo que más se pueda para así mismo brindar un buen servicio a la población que no lo tiene energía.

Finalmente, el diseño conceptual se compone de un embalse cuadrado con un volumen de 79966.25  $m^3$ , seguido de una turbina Kaplan-bulbo referencia T1300 - Turbine Tigre 24 kW a 130 kW trifásica de una potencia específica de 100 kW y un generador eléctrico síncrono conectado en el eje de la turbina y, por último, será conectado al sistema de red de la zona, como se puede observar en el anexo 4.

# **Tabla 16.**

# *Matriz de decisión propuesta final*

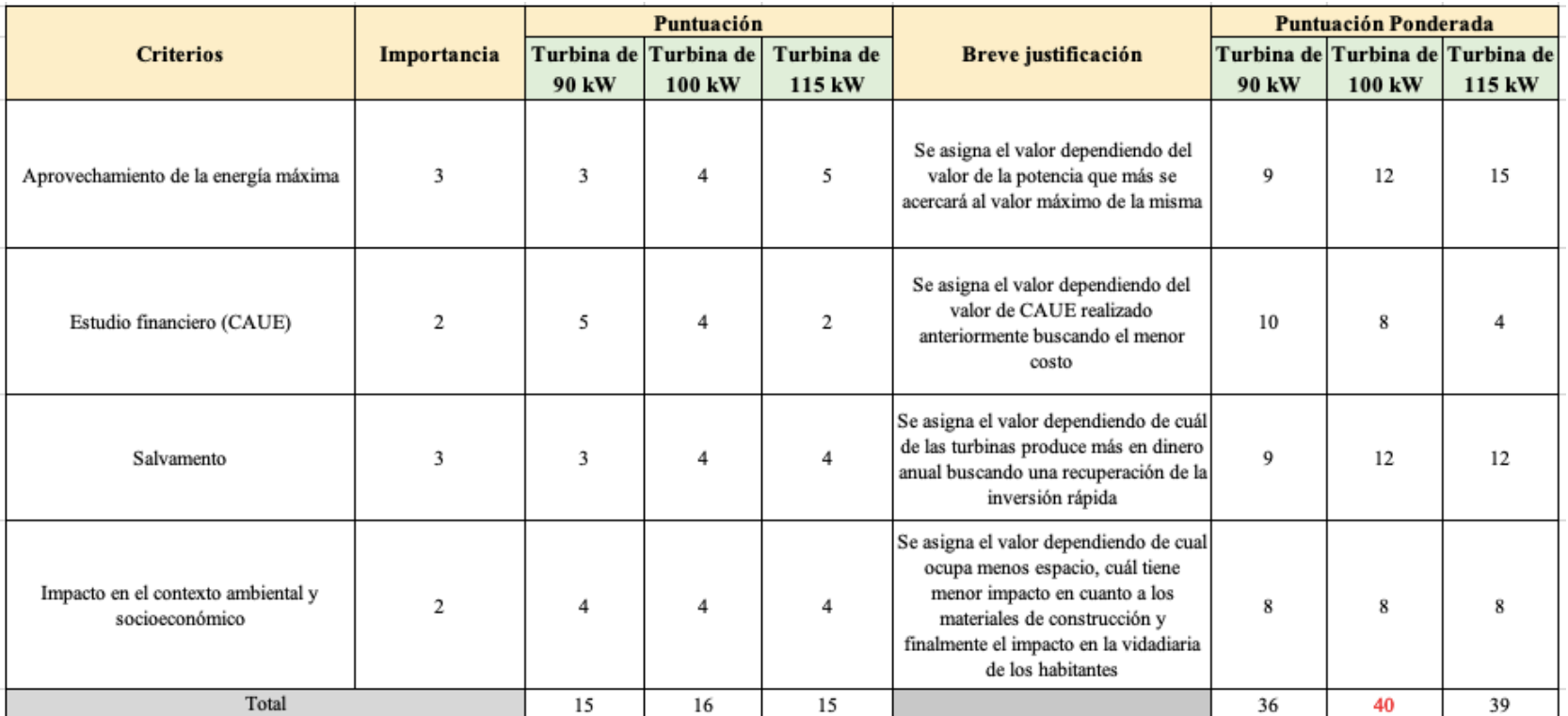

*Nota.* Se evidencia la matriz de decisión donde se especifican las principales características para la selección de la mejor propuesta a presentar.

#### **8. CONCLUSIONES**

Se caracterizo la zona de Bajo Baudó y se obtuvo un potencial disponible en el océano pacifico de 128,446.8 W, altura de marea de 3.45 m, temperaturas superficiales de 27 a 28.5 ºC y finalmente una salinidad de 20 a 32 PSU.

Para el diseño conceptual se seleccionaron los siguientes equipos de acuerdo a las características de la zona y la teoría: Método de extracción de sección de marea, Turbina Kaplan- Bulbo con una potencia útil de 111.66 kW (Comercialmente una Turbina T1300 – Tigre 100 kW – Hidric), un generador eléctrico síncrono con 8 polos salientes y un embalse cuadrado con un volumen de  $79.966 \; m^3$ .

De igual manera se establece que el mejor diseño conceptual para este estudio de la zona de Bajo Baudó específicamente Cuevita puede cubrir acerca de un 40% de la energía consumida por los habitantes siendo constante en el tiempo.

Finalmente, se concluye que implementar está alternativa es costoso (247,153,840) sin embargo soluciona la problemática de distribución y consumo de energía en la zona y no dependerá de la llegada del combustible y se disminuye la contaminación en esta zona rural. Es una alternativa de producción de energía eléctrica para la población de Cuevita.

Resaltando el impacto ambiental que puede tener la planta con el mar, se destaca que el método de extracción seleccionado es el menos invasivo y de igual manera el que genera menos impacto, ya que se puede llegar a dañar el ecosistema con los alabes de la turbina y el deterioro de los equipos.

#### **BIBLIOGRAFÍA**

- [1] El tiempo, "El mapa de 1.710 poblados que aún se alumbran con velas en Colombia", [En línea]. Disponible en:https://www.eltiempo.com/colombia/otras-ciudades/los-lugares-que-aun-vivensin-energia-electr ica-en-colombia-325892. [Consultado: 20-febrero-2022].
- [2] IPSE, "Boletín datos ipse diciembre 2021", Colombia, 3, enero, 2022 [PDF]. Disponible en: https://ipse.gov.co/blog/2022/01/03/boletin-de-datos-ipse-diciembre-2021/, Acceso: [20] febrero, 2022].
- [3] IPSE, "Boletín datos ipse febrero 2022", Colombia, 2, marzo, 2022 [PDF]. Disponible en: https://ipse.gov.co/blog/2022/03/02/boletin-de-datos-ipse-febrero-2022/. [Acceso: 20 feb, 2022].
- [4] Ministerio de Minas y Energía, "Informes Mensuales de Telemetría Diciembre 2019", [PDF]. Disponible en: https://ipse.gov.co/cnm/informe-mensuales-telemetria/. [Acceso: 20 feb, 2022].
- [5] Ministerio de Minas y Energía, "Informes Mensuales de Telemetría Enero 2022", [PDF]. Disponible en: https://ipse.gov.co/documentos\_cmn/documentos/informes\_mensuales\_de\_telemetria/2022/en ero/Informe%20mensual%20de%20telemetria%20Enero%202022.pdf. Acceso: [20 feb, 2022].
- [6] Ministerio de Minas y Energía, "Informes Mensuales de Telemetría Diciembre 2021", [PDF]. Disponible en: https://ipse.gov.co/cnm/informe-mensuales-telemetria/. [Acceso: 20 feb, 2022].
- [7] J. Cervantes, C. Melchor, A. Medina y O. Cisnero, "Gases y ruidos, dos contaminantes de los grupos electrógenos. Estudio de caso: Emplazamiento belleza, Songo-La maya", *Ciencia en su PC,* no. 2, pp. 56-65, jun, 2008. Disponible en: https://www.redalyc.org/pdf/1813/181320254007.pdf. [Acceso: 20 feb, 2022].
- [8] Neomotor, "Datos importantes sobre el calentamiento global y el automóvil en el año 2050", (7 dic 2018), [En línea]. Disponible: https://neomotor.epe.es/industria/datos-importantes-sobre-el-calentamiento-global-y-elautomovi l-en-el-ano-2050-ABNM10543. [Acceso: 20 febrero, 2022]
- [9] E. Ponce, (11 nov 2011). "Centrales Generadoras de Combustión Interna". Blogspot. [En línea].http://ahorroenergiaernestopj.blogspot.com/2011/11/centrales-generadoras-decombustion. html. [Acceso: 20 febrero, 2022]
- [10] Departamento Nacional de Planeación, "Ficha de caracterización Bajo Baudo", Colombia, 2013 **[PDF]. Disponible:** https://www.funcionpublica.gov.co/eva/admon/files/empresas/ZW1wcmVzYV83Ng==/archi vos/ 1450104811\_c1b8a241be6138ee6a063cbcb4356063.pdf..[Acceso: 20 feb, 2022]
- [11] Superintendencia delegada para energía y gas dirección técnica de gestión de energía, "Informe de gestión E.S.P de energía eléctrica de Bajo Baudó Pizarro S.A.", Bogotá, Colombia, 2012 [PDF]. Disponible en:https://www.superservicios.gov.co/sites/default/files/inlinefiles/2012ieg-espdeenergiaelectricade bajobaudopizarrosa.pdf.[Acceso: 20 feb, 2022]
- [12] Surfcanarias, "Las Mareas- ¿Qué son y cómo se producen?", [En línea]. https://www.surfcanarias.com/es/las-mareas-que-son-y-como-se-producen/ [12 Mar, 2022]
- [13]J. Moro Hernandez, Mareas. North Charleston, SC: Createspace Independent Publishing Platform, 2013.
- [14] Tabla de mareas, "Las Mareas y su influencia en la pesca deportiva", [En línea]. https://tablademareas.com/mareas [12 Mar, 2022].
- [15] Ecología verde, "Qué son las mareas y porque se producen", [En línea]. https://www.ecologiaverde.com/que-son-las-mareas-y-por-que-se-producen-3152.html [12] Mar,2022].
- [16] N.G.Garcia Ortiz, *Diseño y construcción de un prototipo de una central mareomotriz*,tesis pre. Ingeniería Eléctrica, Universidad Michoacana San Nicolás de Hidalgo, Michoacán, México, 2011.
- [17] Invemar, "Estado de los estuarios y manglares en Colombia", Colombia, 2004 [PDF]. Disponible en:http://www.invemar.org.co/redcostera1/invemar/docs/EAMC\_2004/06Estuariosmanglares. pd [Acceso: octubre 10, 2022].
- [18] N. Rojas Rodriguez, A.S.Orjuela Villegas, *Viabilidad de dique carreteable construido en la Ecorregión de la Mojana, como alternativa para evitar inundaciones*,tesis pre. Ingeniería, Universidad Católica de Colombia, Bogotá, Colombia, 2013.Disponible en: https://repository.ucatolica.edu.co/entities/publication/79eacdd1-f91e-4489-a5cbeffbba008b8b
- [19]J.R. Quintero Gonzalez y L.S. Quintero Gonzalez, "Sistemas de producción y potencial energético de la energía mareomotriz", *Ingeniería, Investigación y Desarrollo*, Vol. 16, no. 1, pap. 39-35, sep, 2017, DOI: https://doi.org/10.19053/1900771X.4078 [En línea]. Disponible en: https://revistas.uptc.edu.co/index.php/ingenieria\_sogamoso/article/view/4078. [marzo 2022].
- [20] L.A. Gomez Montaño y W.Y. Burgos Ramírez, *Actualización del inventario de posibilidades de generación de energía mareomotriz en Colombia,* tesis de pre. Ingeniería, Universidad de la Salle, Bogotá, Colombia, 2008.Disponible en: https://ciencia.lasalle.edu.co/ing\_electrica/69/
- [21] S. Chirag y P.Abhishek , "A review on tidal energy technologies", *Materials Today: Proceedings*, vol. 56, no. 5, pp. 2774-2779, octubre, 2021, DOI: https://doi.org/10.1016/j.matpr.2021.10.020 [En línea]. Disponible:

https://www.sciencedirect.com/science/article/abs/pii/S2214785321064993?via%3Dihub. [junio 2022].

- [22] M. Rueda, H. Higuera Salazar y J. A. Angulo Sinisterra, "Caracterización tecnológica de la flota de arrastre de camarón del pacífico de Colombia", *INVEMAR*. [En línea]. Disponible: https://www.fao.org/fileadmin/user\_upload/rebyc-2015/documents/CaracterizacionTeconologicaFlotaCamaroneraPacifico.pdf. [junio 2022].
- [23] IDEAM, "Caracterización climática de variables océano-atmosféricas sobre la cuena del Pacífico Colombiano", *Implementación del modelo WRF en ideam,* no. 4, *pp.* 13-58*.* Disponible: http://www.ideam.gov.co/documents/21021/23877/clima+pacifico.pdf/e5e74fd3-67da-406e-968e-4d34d34e3f12
- [24] M. C. Velandia, M. Scheel, C. Puentes Peñuela, D. Durán González, P. Osorio Velásquez, P. Delgado Ángel, N. Obando Mosquera, A. Prieto y J. M. Diaz, "Atlas Marino-Costero del Bajo Baudó, Colombia", Fundación MarViva, Bogotá, 2019 [PDF]. Disponible: https://marviva.net/atlas-marino-costero-del-bajo-baudo/
- [25] A. A. Mossos, "Informe telemetría mensual de septiembre", ipse y CNM, Bogotá, no. IPSE-GI-F06, [En línea]. Disponible: https://ipse.gov.co/documentos\_cmn/documentos/informes\_mensuales\_de\_telemetria/2022/ septiembre/Informe%20Mensual%20de%20Telemetria%20Septiembre%202022.pdf
- [26] P. Breeze, "Tidal Barrage Power Plants", *Power Generation Technologies,* Newnes, 2019, cap. 9, pp. 203-2017. Disponible: https://www-sciencedirectcom.ezproxy.uamerica.edu.co/science/article/abs/pii/B9780081026311000092
- [27] S. Roshanmanesh, F. Hayati y M. Papaelias, "Tidal turbines", *Power Generation Technologies,* Butterworth-Heinemann, 2020, cap. 10, pp. 143-158. Disponible: https://wwwsciencedirect-com.ezproxy.uamerica.edu.co/science/article/abs/pii/B9780081010945000101
- [28] S. Waters y G. Aggidis, "A world first: Swansea Bay Tidal lagoon in review" *Renewable and Sustainable Energy Reviews,* vol. 56, pp. 916-921, 2016, DOI: https://doi.org/10.1016/j.rser.2015.12.011 [En línea].
- [29] M. Polo, *Turbomáquinas hidráulicas*, 1 era ed. México: Limusa, 1976.
- [30] *C. P. Miranda de Freitas, PROTOTIPAGEM DE UMA TURBINA DE BAIXA QUEDA A BAIXO CUSTO,* tesis pre. Facultad de Ingeniería, Universidade Federal Fluminense, Neiteroi, Brasil,2020.
- [31] IBM Cúram Social Program Management, (24 abril de 2022), "Matrices de decisión", [En línea]. https://www.ibm.com/docs/es/spm/8.0.2?topic=assist-configuring-decision-matrices
- [32] Share4Rare, "Herramienras & Modelos Matriz de decisiones", Colombia [PDF]. Disponible:

https://www.share4rare.org/sites/default/files/imce/S4R\_Toolkit\_Decision%20Matrix\_ESP. pdf

- [33]J. Fraile Mora, Maquinas eléctricas, 6a ed. Madrid: Mc Graw Hill, 2008.
- [34]J. López González, G. Hiriart y R. Silva, "Cuantificación de energía de una planta mareomotriz", Ingeniería, investigación y tecnología, vl. 11, no. 2, jun. 2010. Disponible en: https://www.scielo.org.mx/scielo.php?script=sci\_arttext&pid=S1405- 77432010000200009#:~:text=La%20energ%C3%ADa%20potencial%20de%20la,y%20el% 20nivel%20del%20embalse.
- [35] "El hormigón", presentado a la clase de construcción y estructura náutica, Pontificia Universidad Católica de Valparaíso, Chile, 2015. [PDF]. Disponible en: https://wiki.ead.pucv.cl/images/5/5a/Clase\_2\_construcci%C3%B3n\_1\_n%C3%A1utica\_201 5 Hormig%C3%B3n.pdf
- [36] C. Collantes Rivero, "Análisis de vibraciones en turbinas hidráulicas Kaplan", Power Mi Blog, feb 24 2021. Disponible en: https://power-mi.com/es/content/an%C3%A1lisis-devibraciones-en-turbinas-hidr%C3%A1ulicas-kaplan
- [37]J. Terradills y J. I. Ciria, "Todo sobre la lubricación de las turbinas y su mantenimiento a través del análisis del aceite", Ingeniería y gestión de mantenimiento: una nueva visión del mantenimiento, 2014, pp. 59-67 [PDF]. Disponible en: https://lubricationmanagement.com/wp-content/uploads/sites/3/2014/07/An%C3%A1lisis aceite turbinas ES.pdf
- [38] R. A. Montenegro Robles. (2021). Matemáticas Financieras aplicadas en Ingenierías, Administración y Economía. [En línea]. Disponible: https://editorial.uamerica.edu.co/index.php/editorial/catalog/book/6
- [39] Hidric, (sep 20 2022), Tarif A 2022, [En línea]. https://www.hidric.com/es/
- [40] Xm, "Precio de bolsa y escasez", [En línea]. https://www.xm.com.co/transacciones/cargopor-confiabilidad/precio-de-bolsa-y-escasez. [Acceso: mayo 15 de 2023]
- [41] LR, indicador económico, [En línea]. https://www.larepublica.co/indicadoreseconomicos/mercado-cambiario/euro. [Acceso: mayo 15 de 2023]
- [42] M. KANOĞLU, Y. A. ÇENGEL y J. M. CIMBALA, *Fundamentals and Applications of Renewable Energy*.

# **ANEXOS**

#### **ANEXO 1. REGISTRO DE MAREAS EN 10 AÑOS**

# En el año 2010:

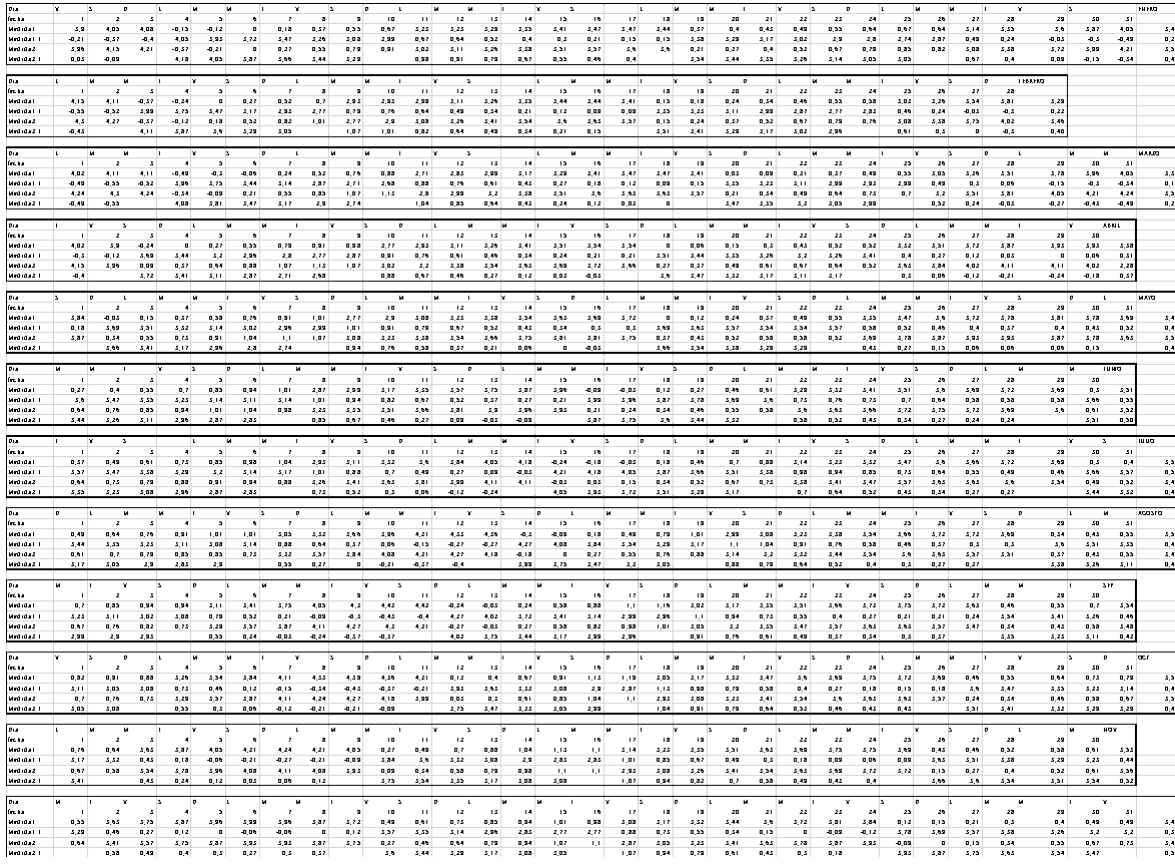

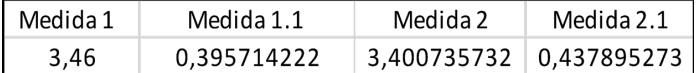

#### En el año 2011:

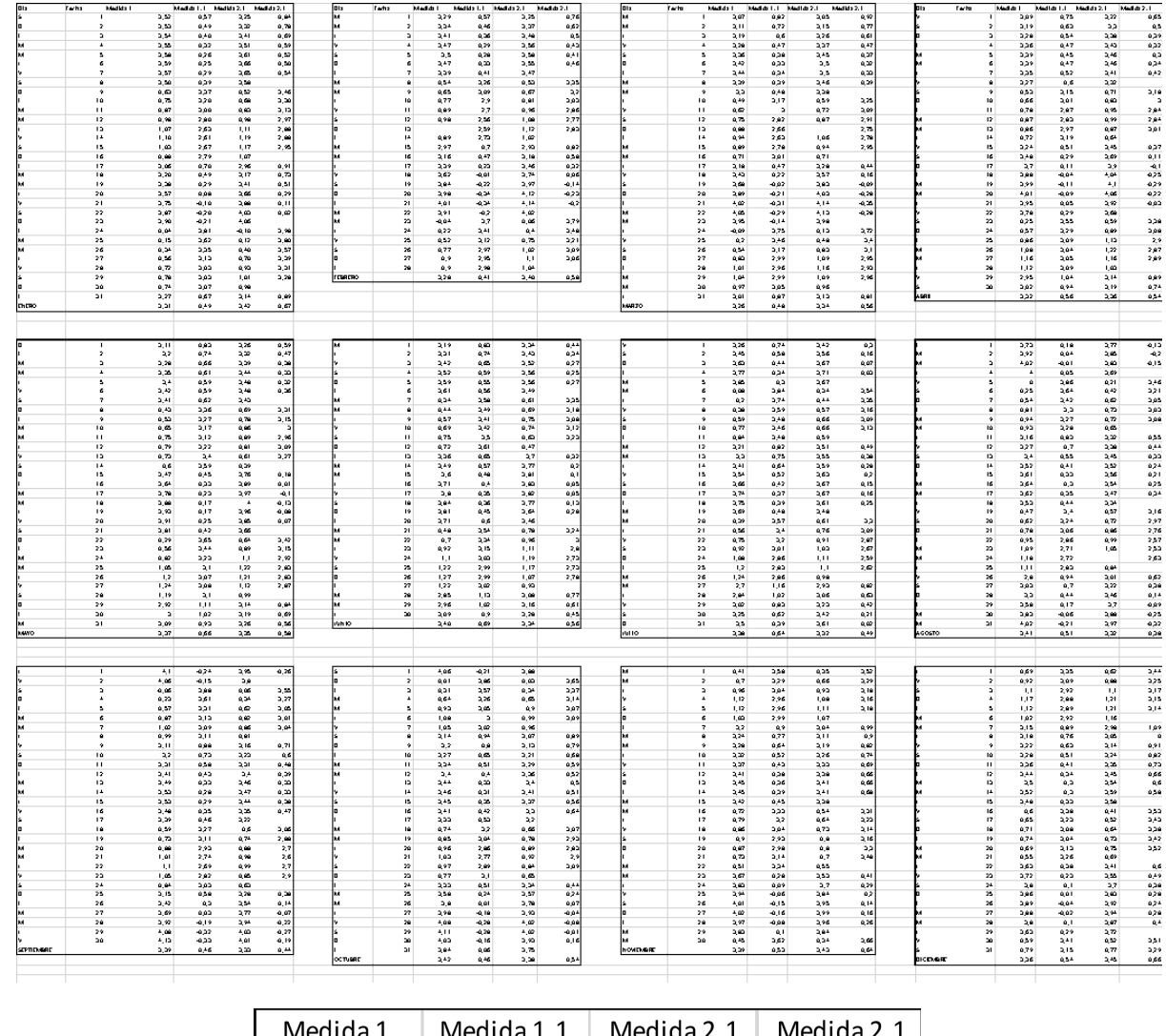

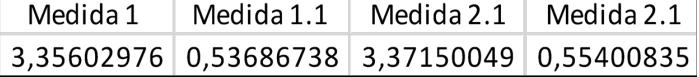

## En año 2012:

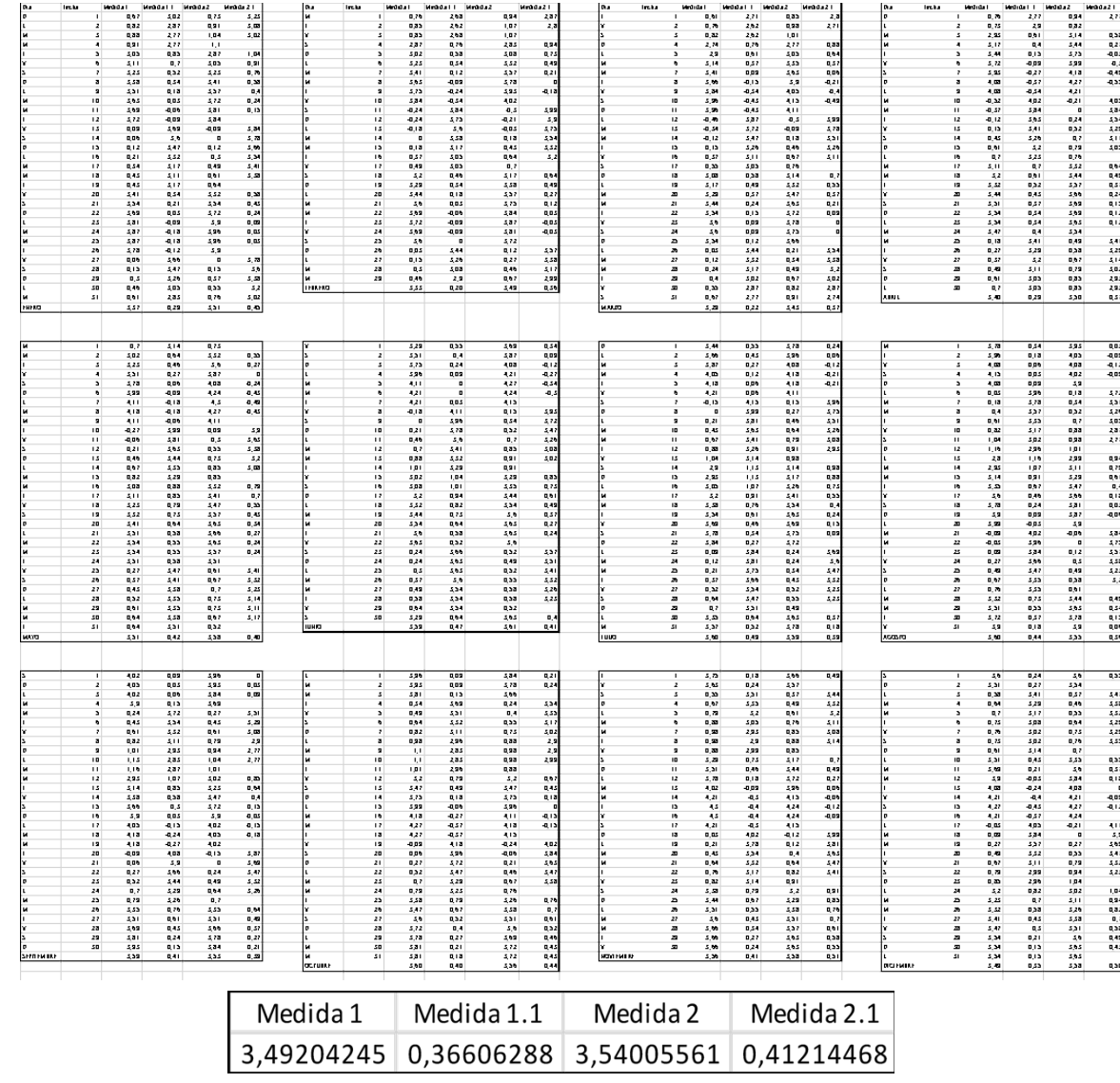

# En año 2013:

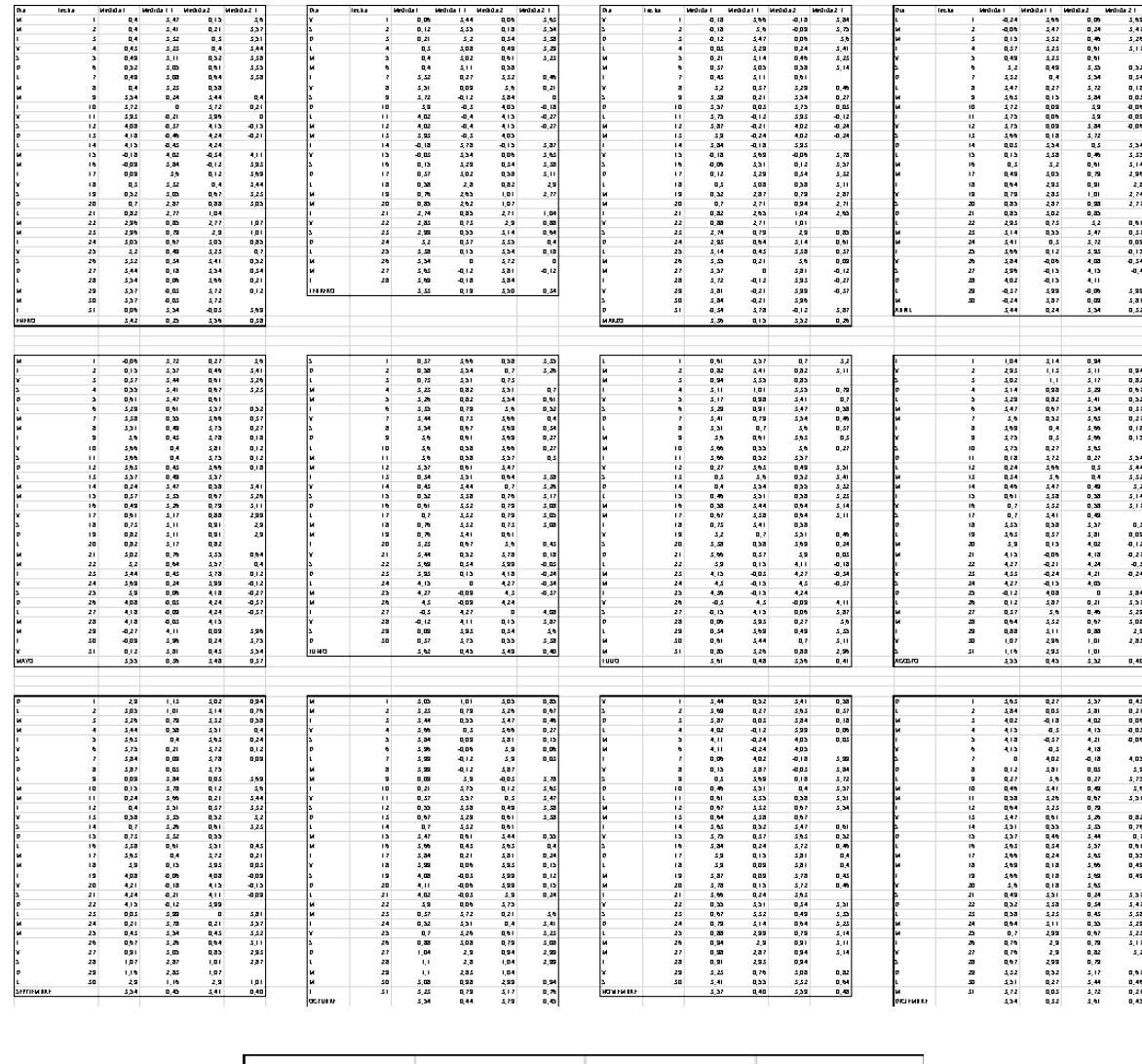

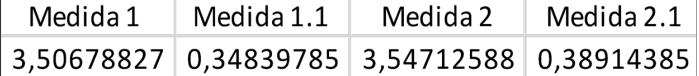

#### En año 2014:

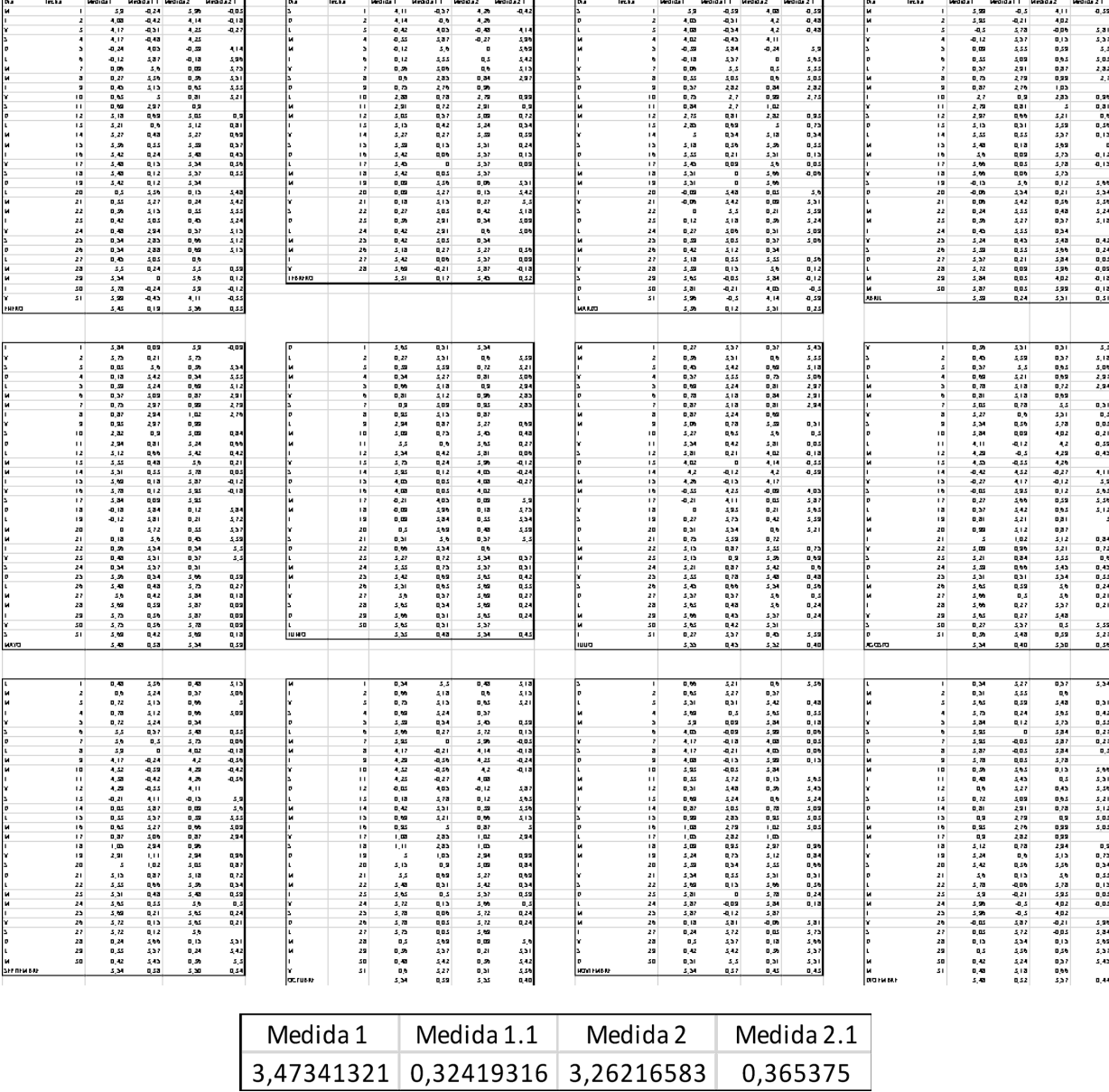

## En año 2015:

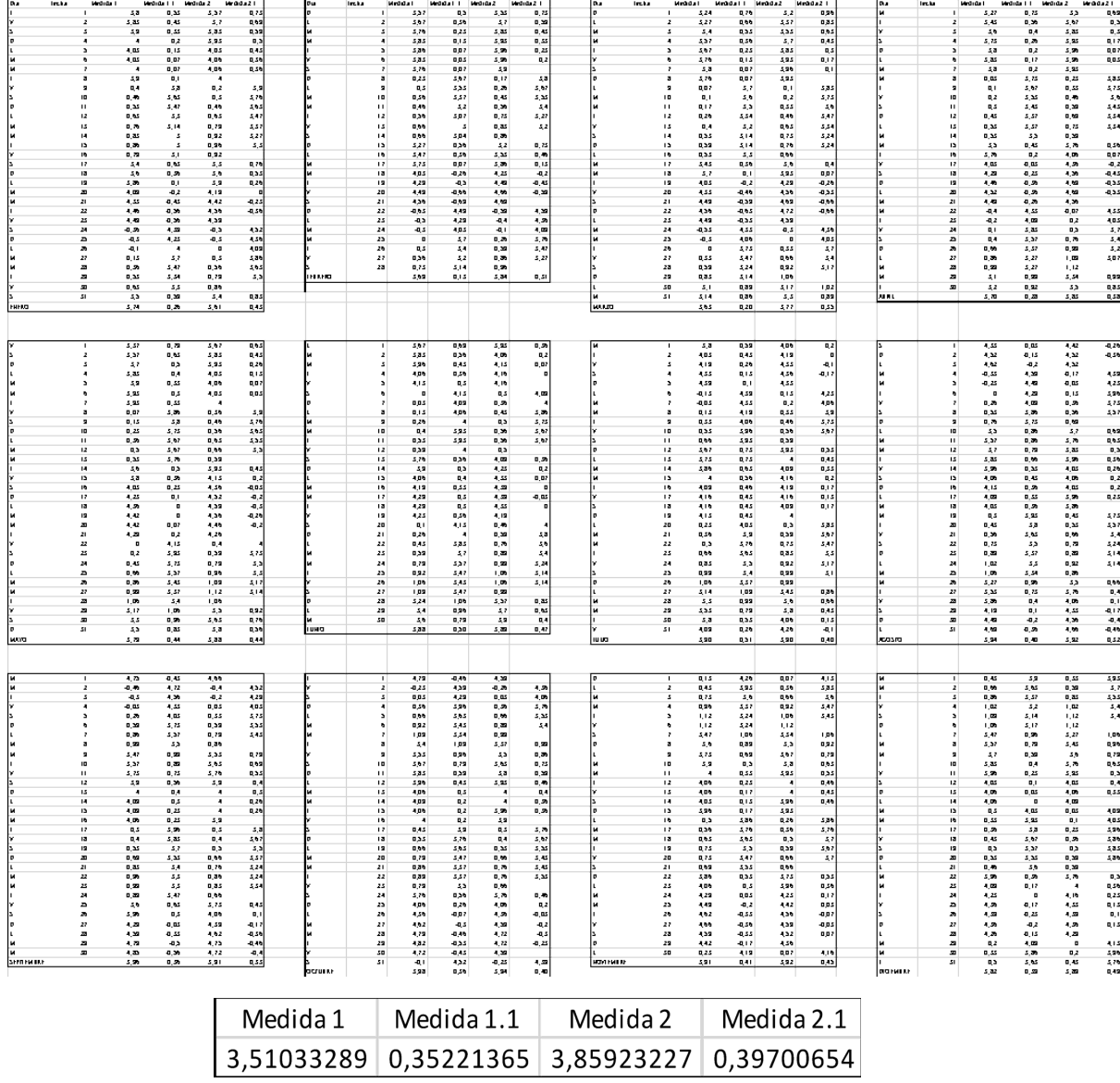

# En año 2016:

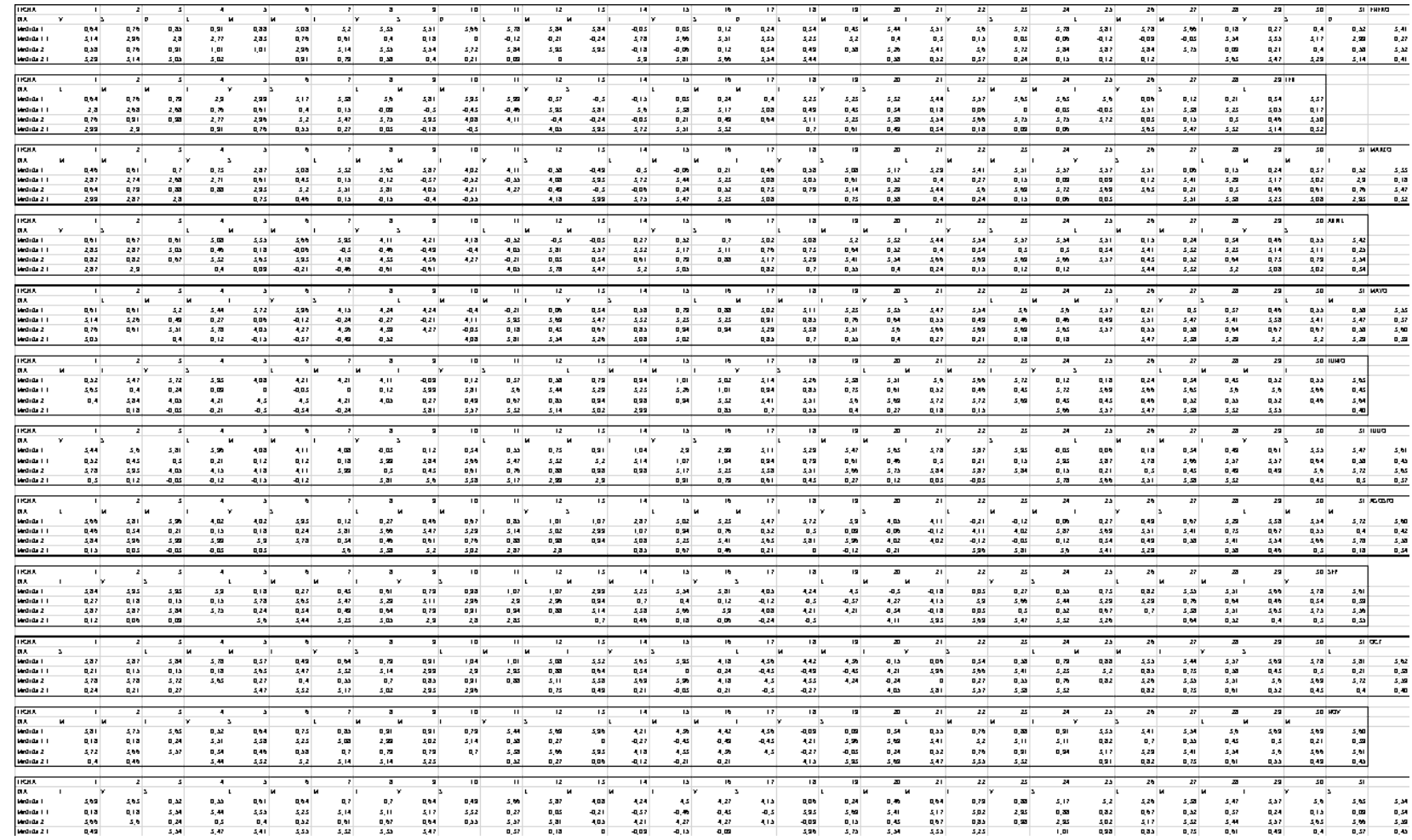

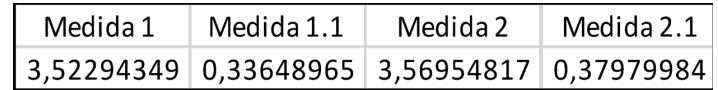

# En año 2017:

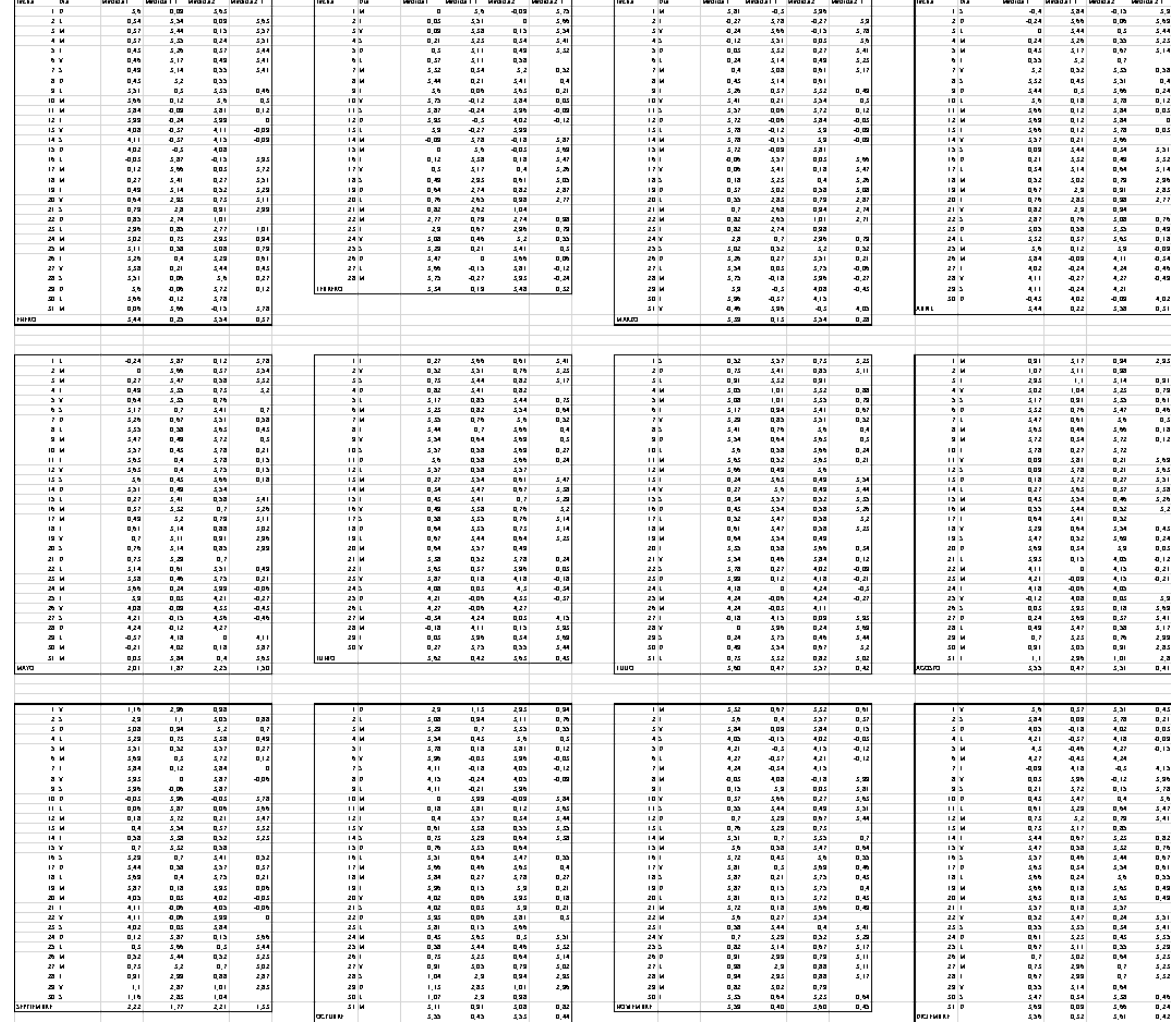

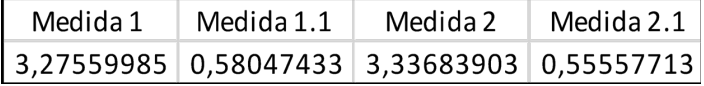

# En año 2018:

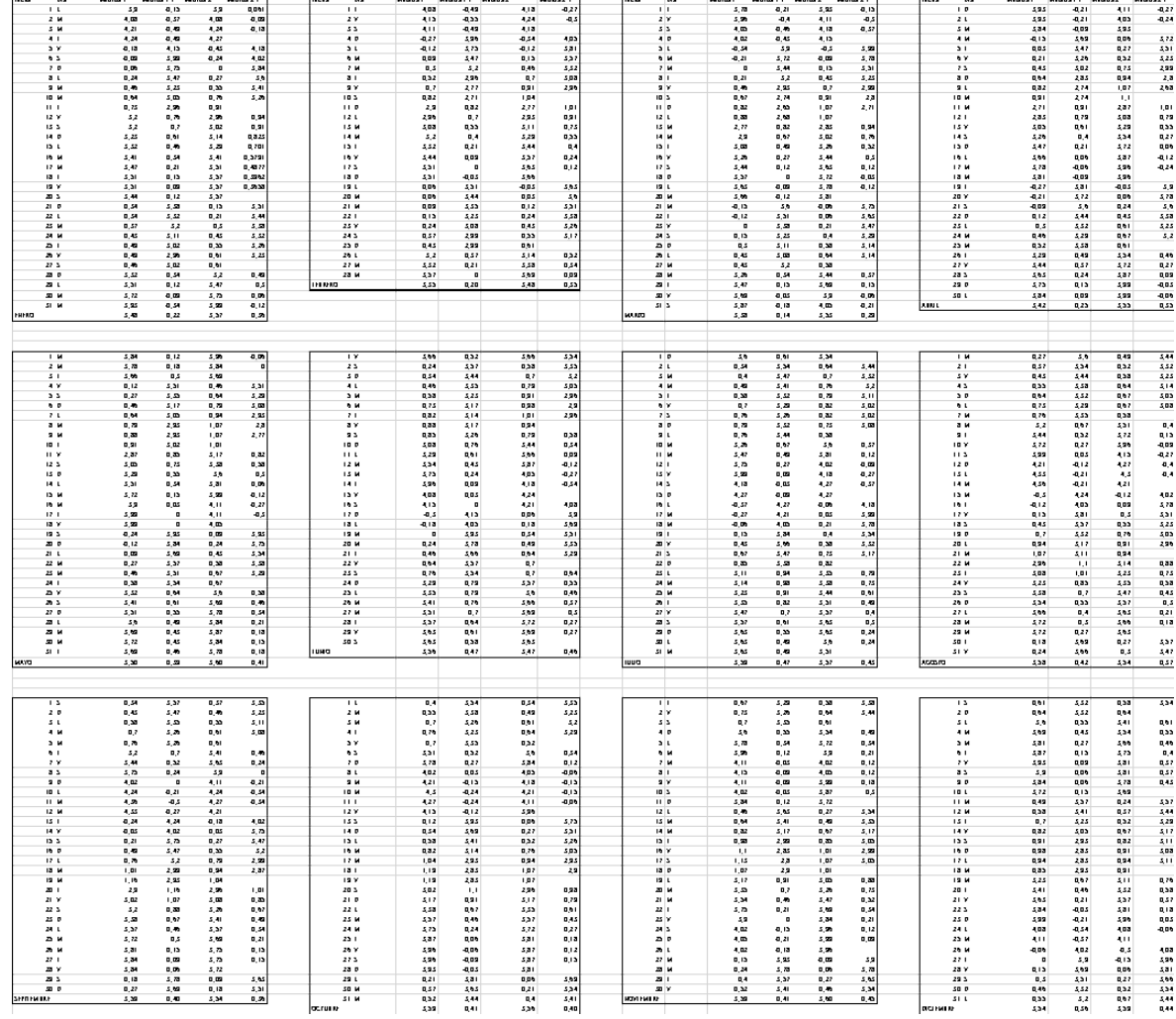

 $\overline{a}$ 

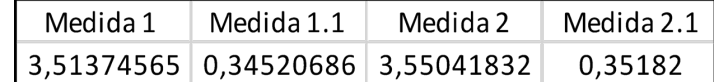

# En año 2020:

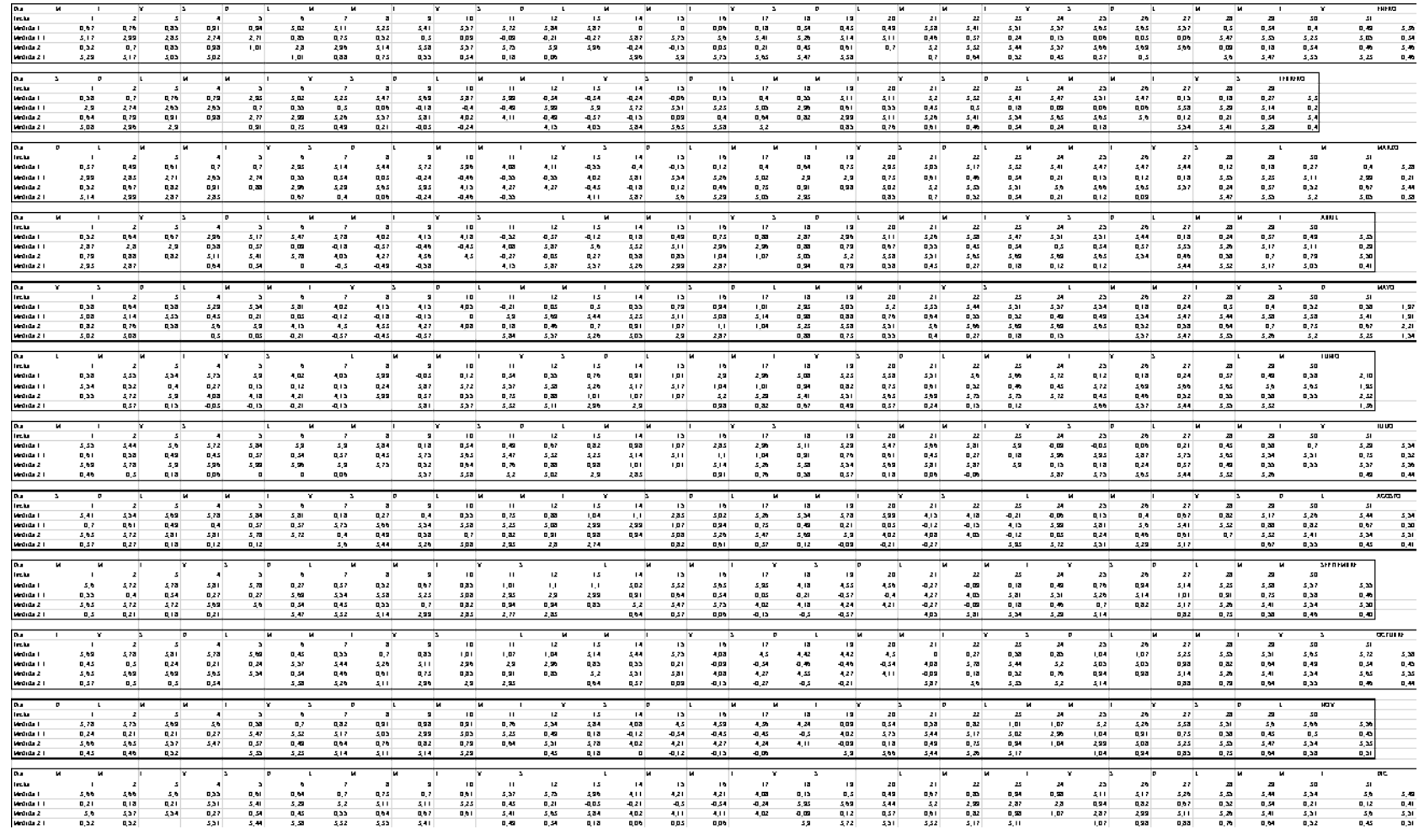

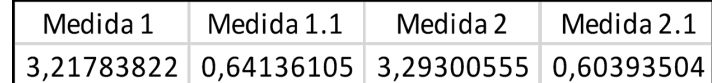

#### **ANEXO 2. INFOGRAFÍA DE TURBINAS**

# Turbinas hidráulicas

#### SEGÚN SU MÉTODO DE EXTRACCIÓN

Los métodos de extracción de energía de las mareas se clasifican en tres: presas de marea, secciones de marea y corrientes de marea. Para lograr extraer la energía se necesita de turbinas hidráulicas y de generadores eléctricos para su transformación. En la industria se suele utilizar ciertos tipos de turbinas hidráulicas para los métodos, las cuales encontrará a continuación.

**PRESAS DE MAREA** 01 Se utilizan turbinas hidráulicas tipo apular, hélice o bubo. Aunque, la más utilizada es una turbina Kaplan de alabes variables conectado directamente a un generador y con una cápsula hermética tipo bubo.

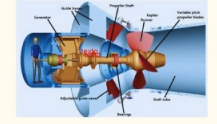

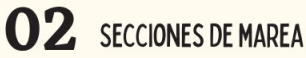

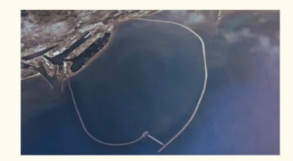

Se utilizan turbinas hidráulicas tipo<br>Kaplan con cápsula de tipo bulbo.<br>Generalmentes etrabaja con un sistema bidireccional y un generador de inducción<br>al y un generador de vicionalmente finalmente para su funcionamiento<br>

#### 03 **CORRIENTES DE MAREAS**

 $\begin{tabular}{l} \textbf{Se}\textbf{ }util \textbf{iz} \textbf{an} \textbf{ }turbina \textbf{s} \textbf{ } \textbf{ de} \textbf{ } \textbf{ }ma \textbf{re} \textbf{a} \textbf{ } \textbf{ con} \textbf{ a coi-} \\ \textbf{accionamiento}\textbf{ } \textbf{ }d\textbf{ }rel\textbf{ce} \textbf{ to} \textbf{ } \textbf{ } \textbf{ } \textbf{ }q \textbf{ } \textbf{ }q \textbf{ a} \textbf{ a} \textbf{ a } \textbf{ a } \textbf{ a } \textbf{ a } \textbf{ a } \textbf{ a } \textbf{ a$ 

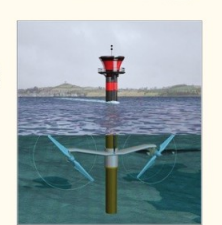

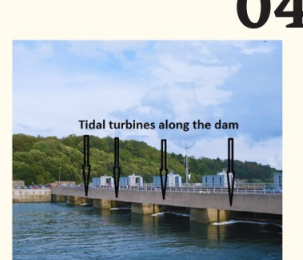

## **05** TIPOS DE TURBINAS DE **MAREA**

- **THRICH**<br>
Turbina de marca de eje vertical: Son<br>
instaladas generalmente cerca al fondo del<br>
mar y su craracterística es que su eje es<br>
instalado transversalmente a la dirección del<br>
movimiento del agua.<br>
Turbinas polo de
- 
- 
- 

#### **EJEMPLOS DE TURBINAS** 04 ENPLOS DE **MAREOMOTRICES**

- 
- **FININE OF THE SET AND SET AND SET AND SET AND SET AND SET AND SET AND SET AND SET AND SET AND SET AND SET AND SET AND SET AND SET AND SET AND SET AND SET AND SET AND SET AND SET AND SET AND SET AND SET AND SET AND SET AND**
- turbinas tipo bulbo y tiene una capacidad<br>za5 MW.<br>Anapolis es una planta mareomotriz<br>instalada en Canada, opera con una turbina tipo Kim y tiene una capacidad de<br>zubina tipo Kim y tiene una capacidad de<br>za0 MW.<br>instalada e
- 

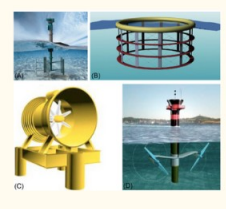

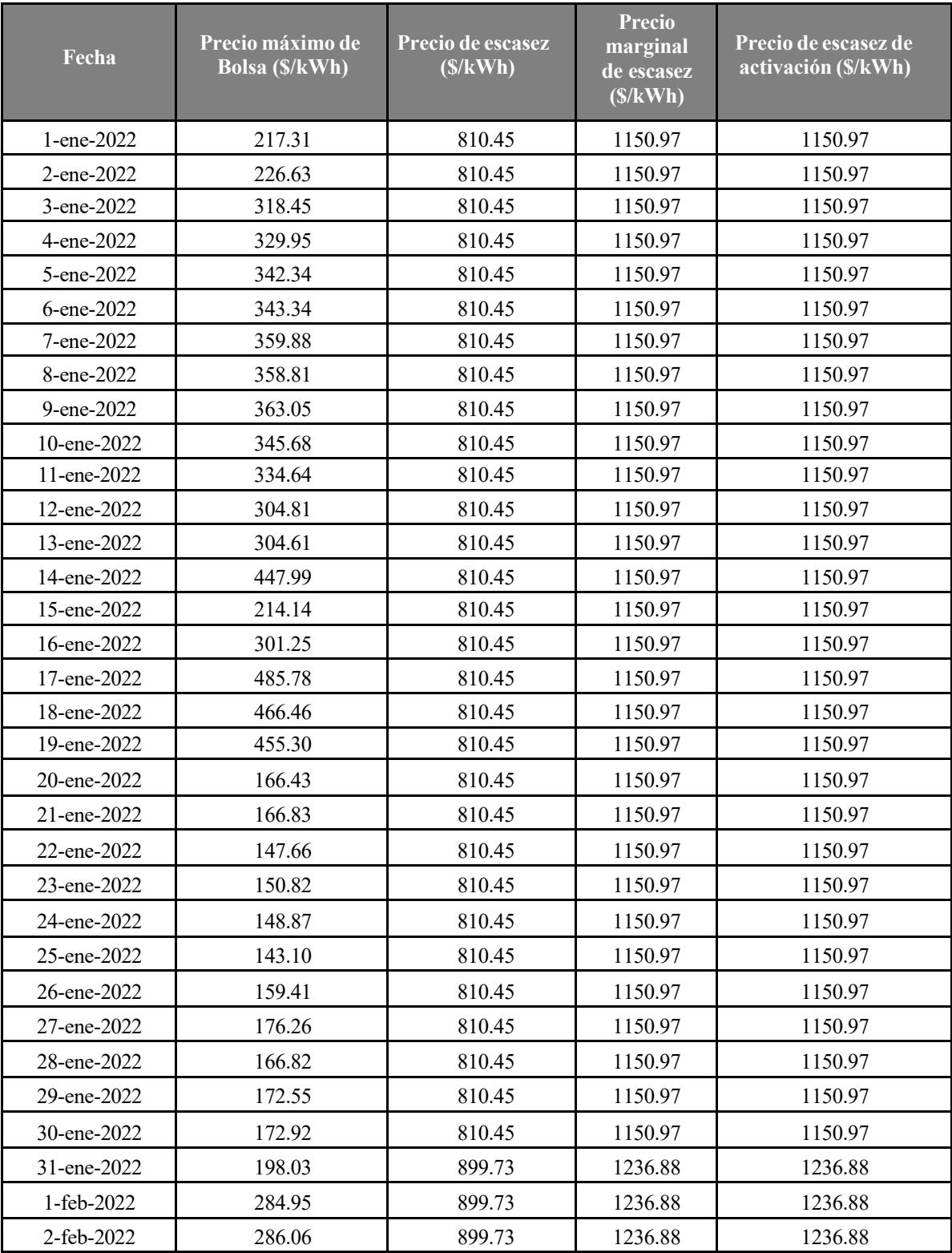

# **ANEXO 3. ESTUDIO DE PRECIO DE BOLSA PARA ENERGÍA**

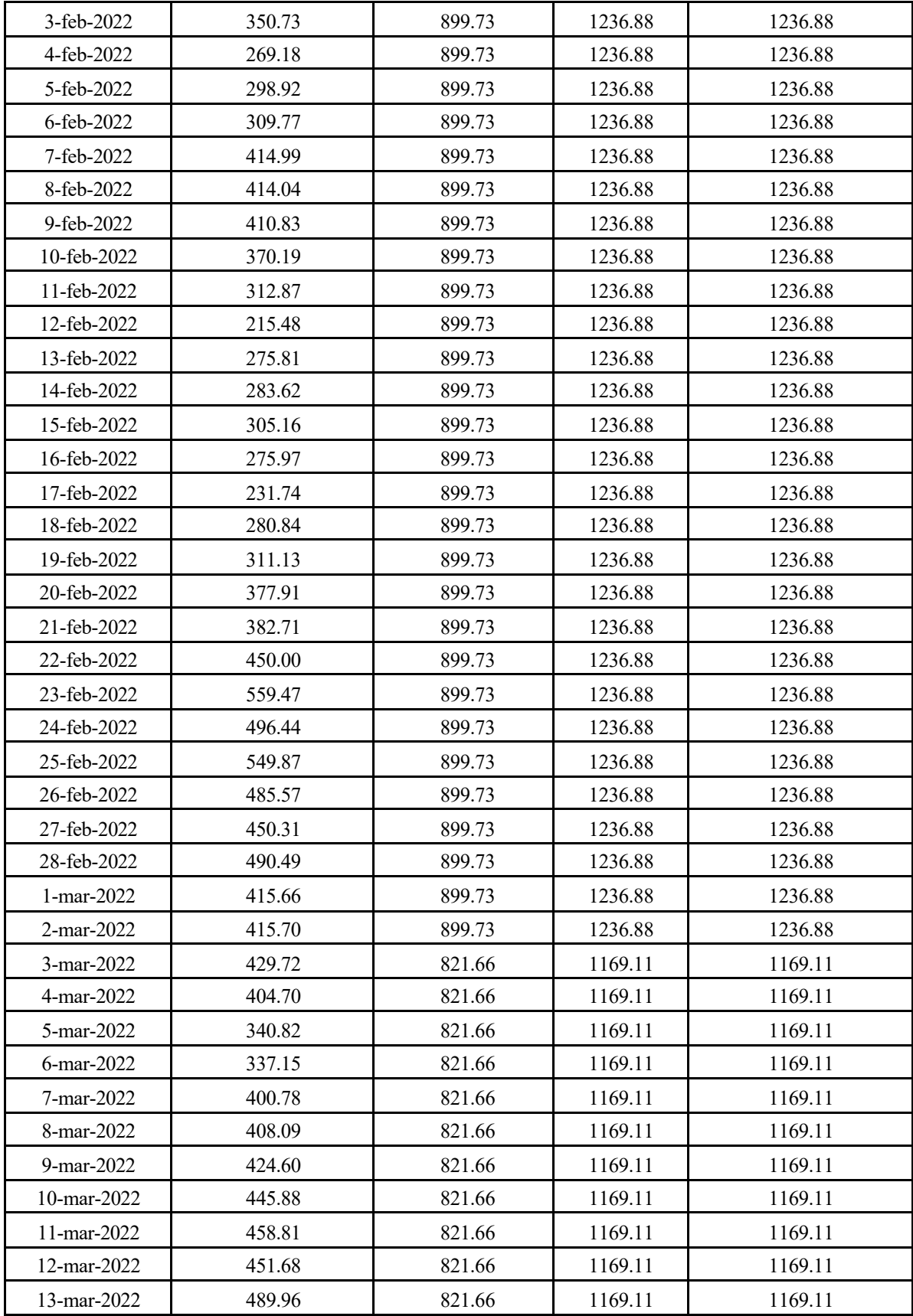

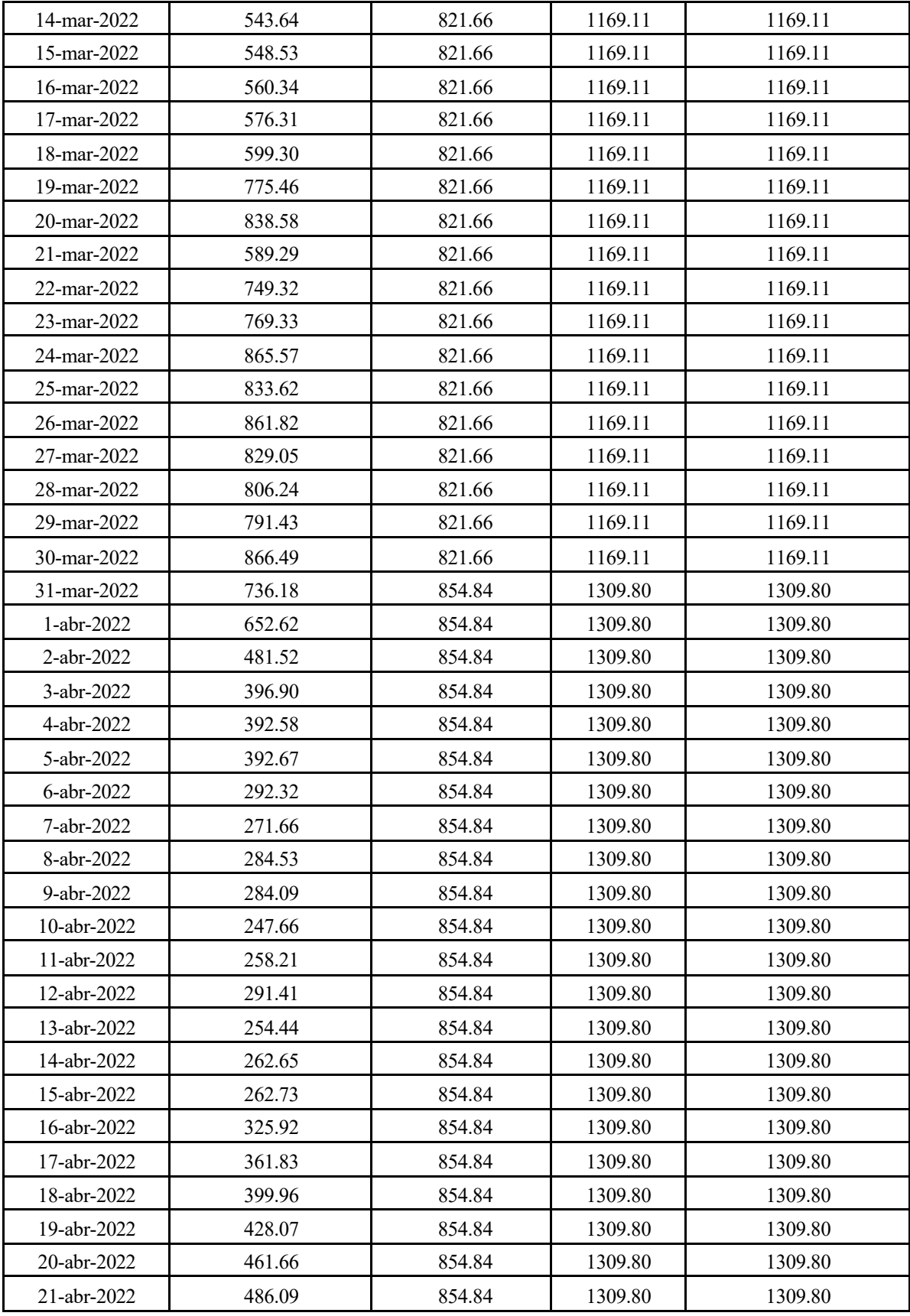

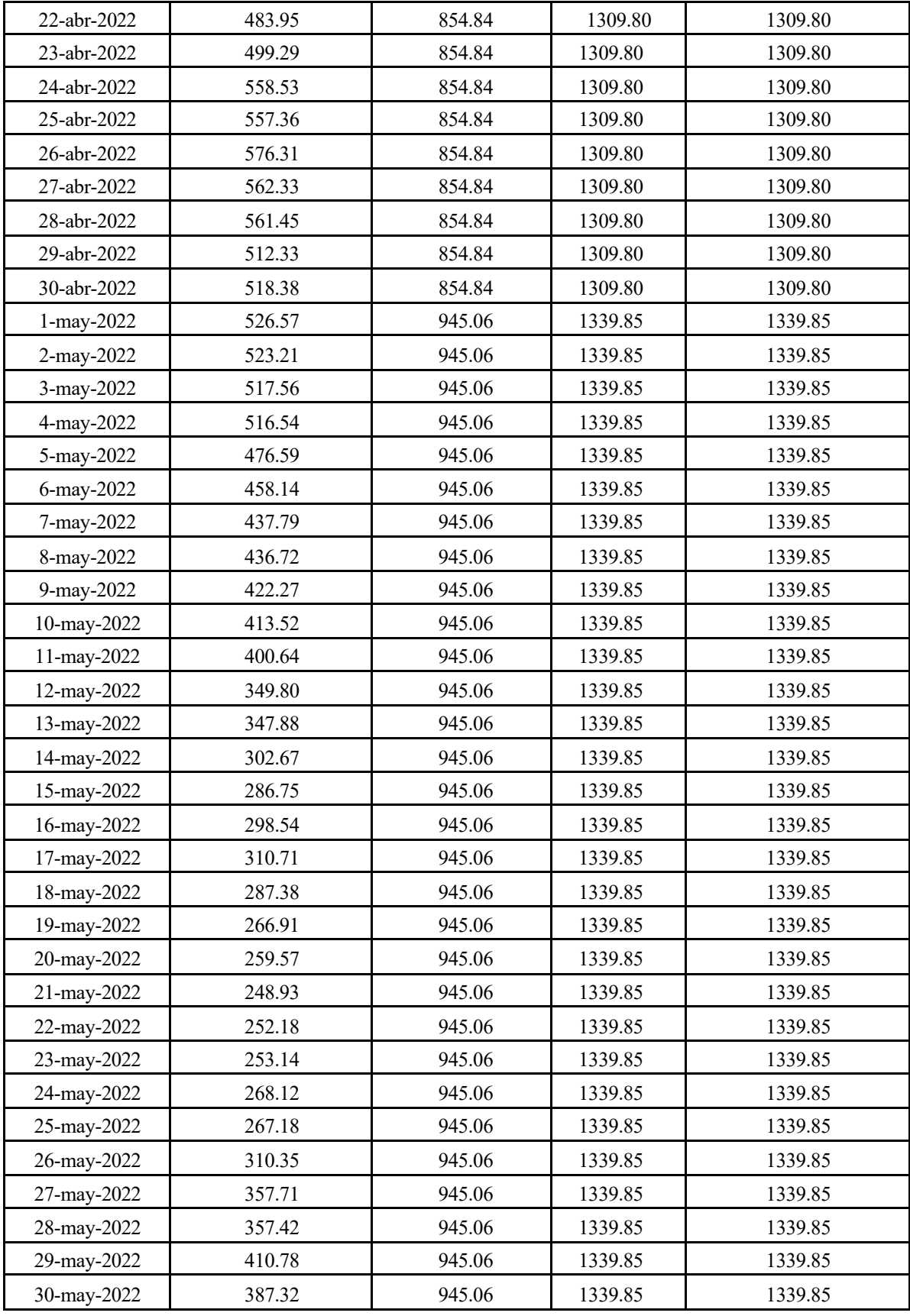

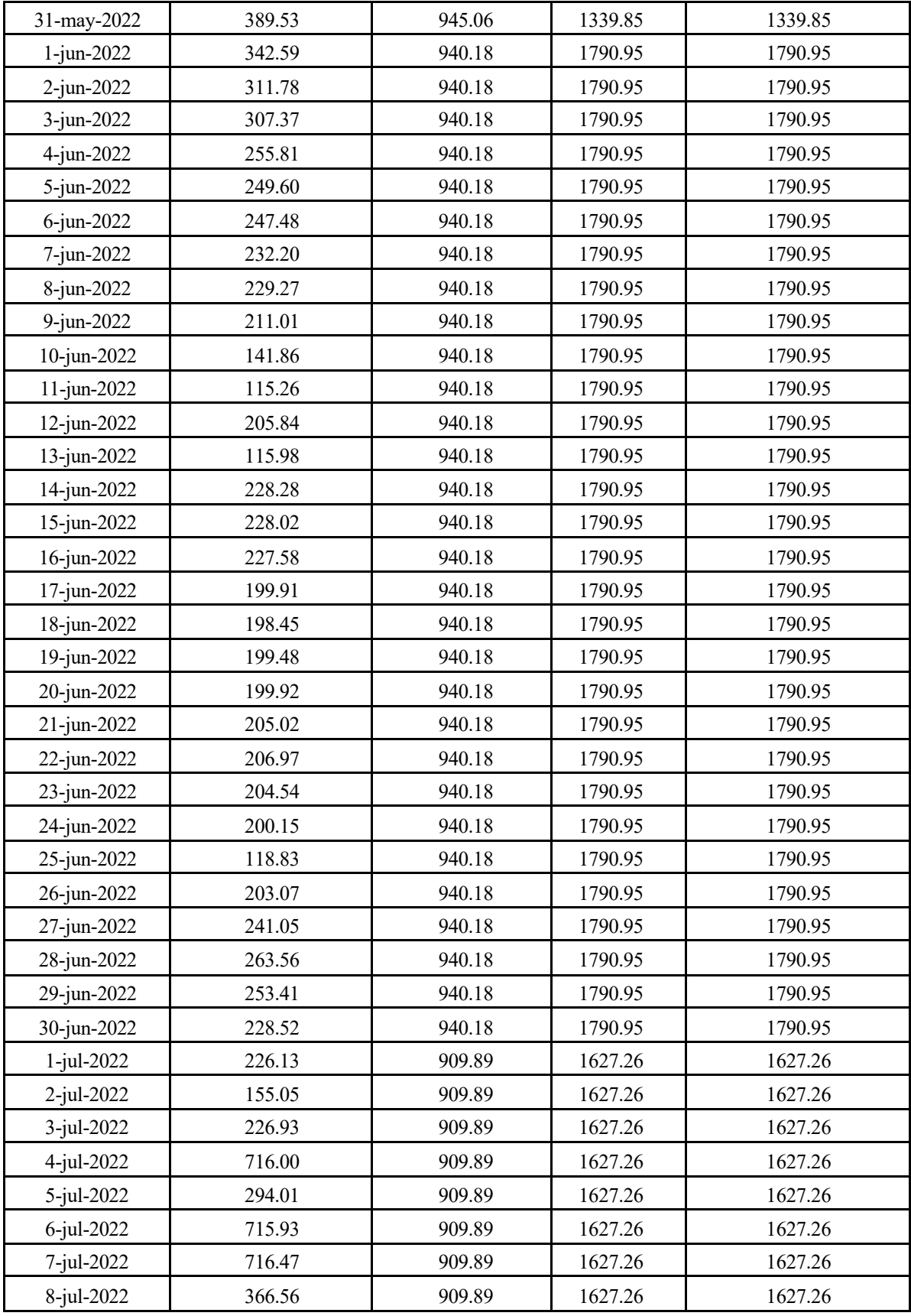

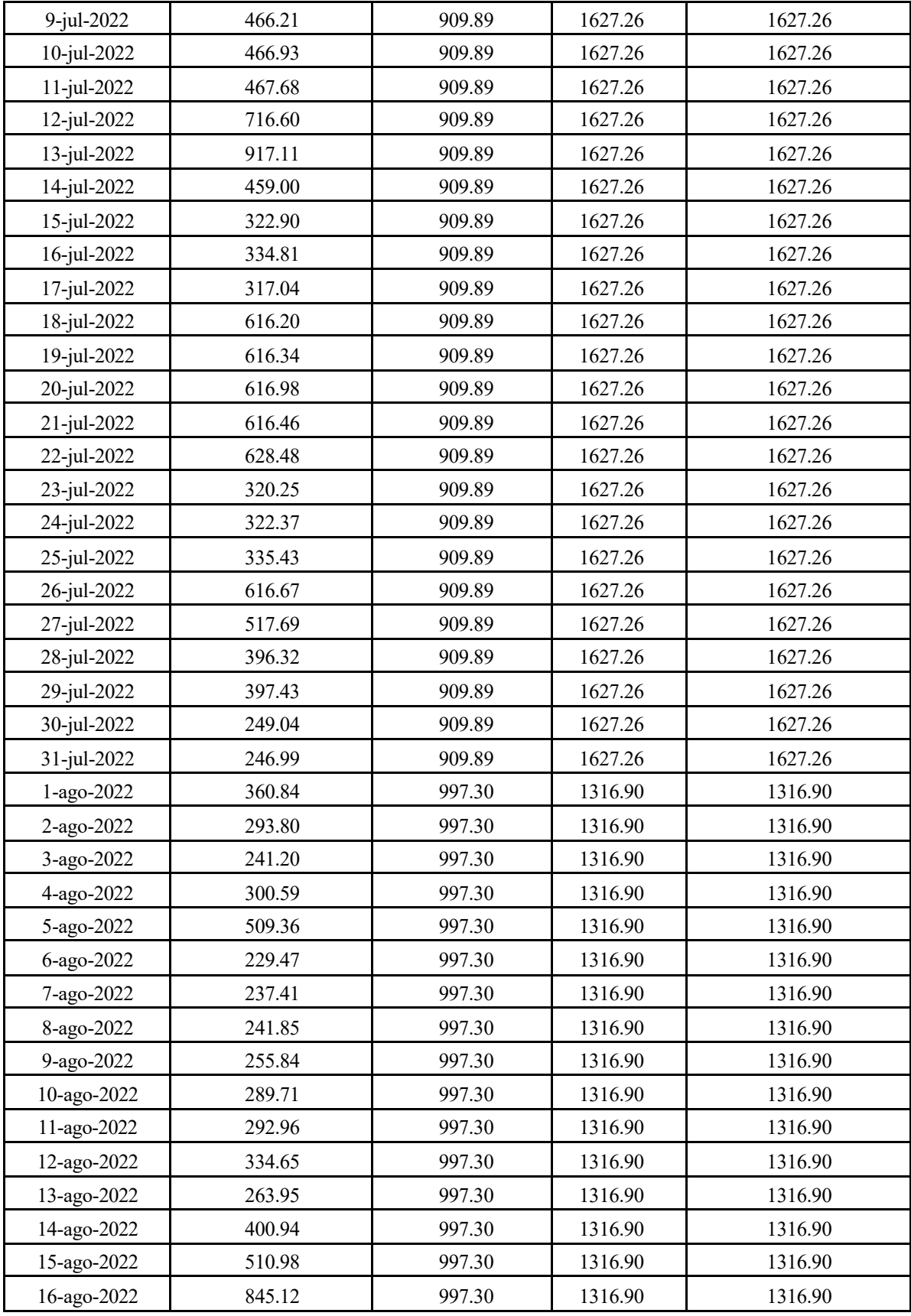

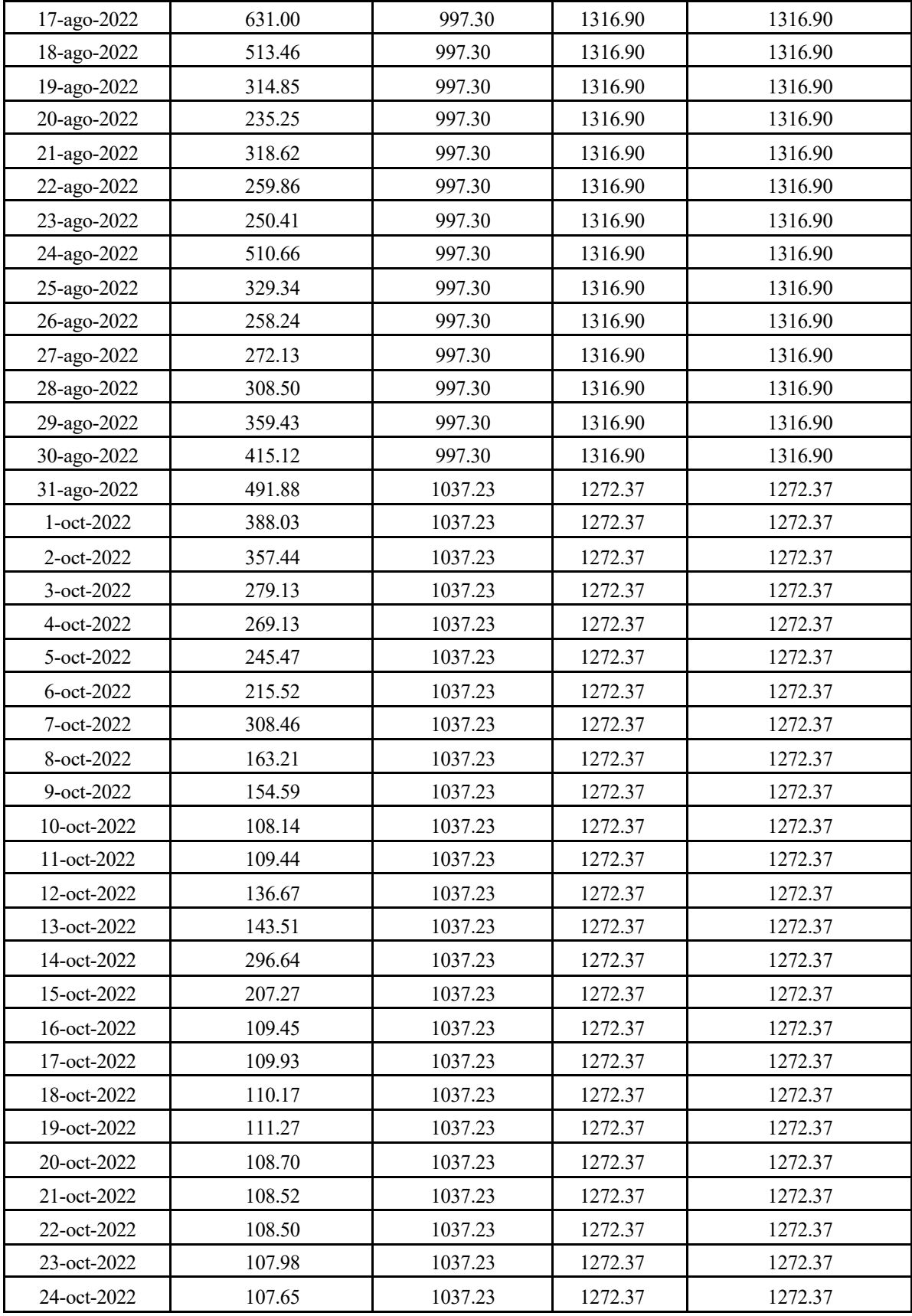

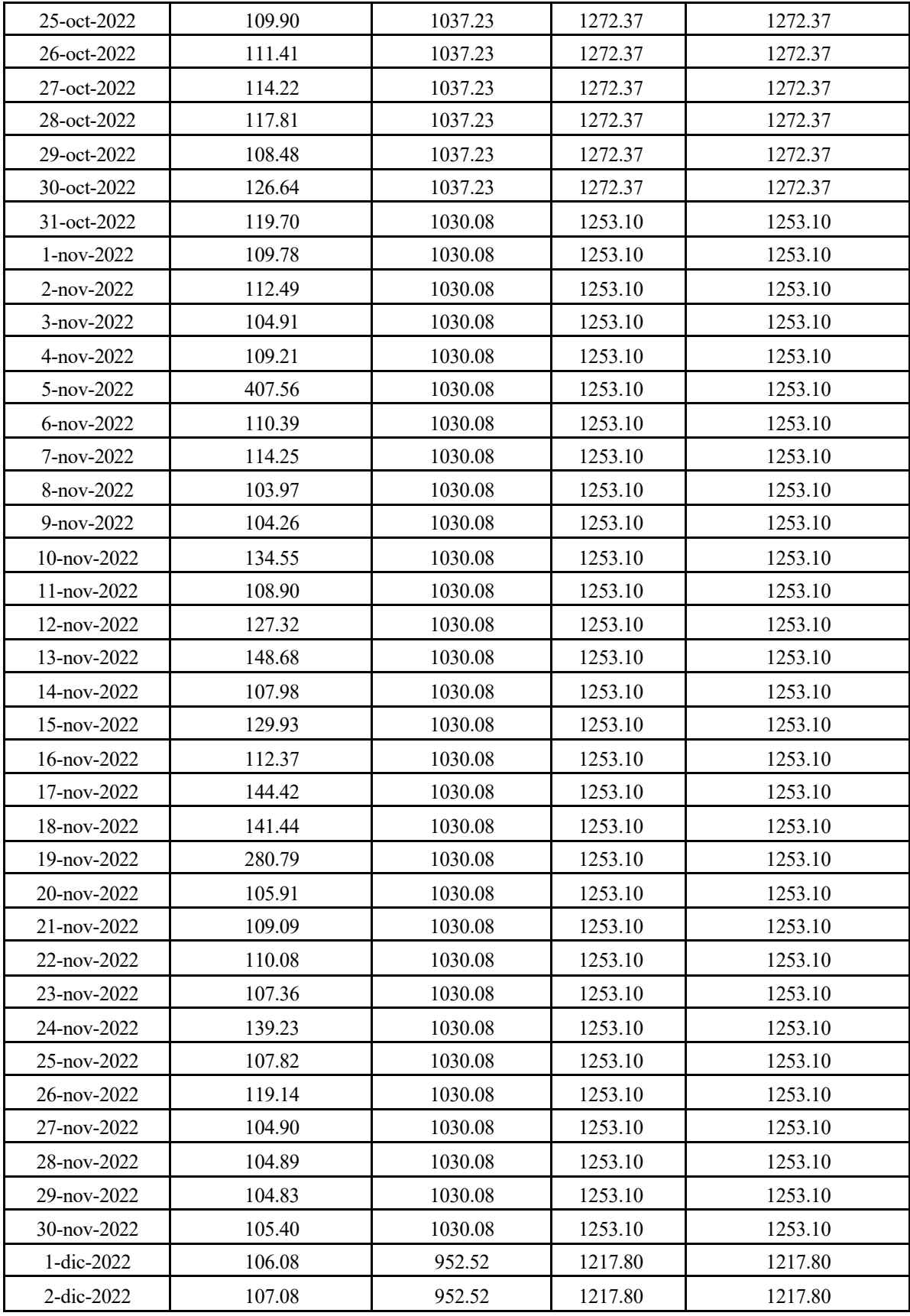

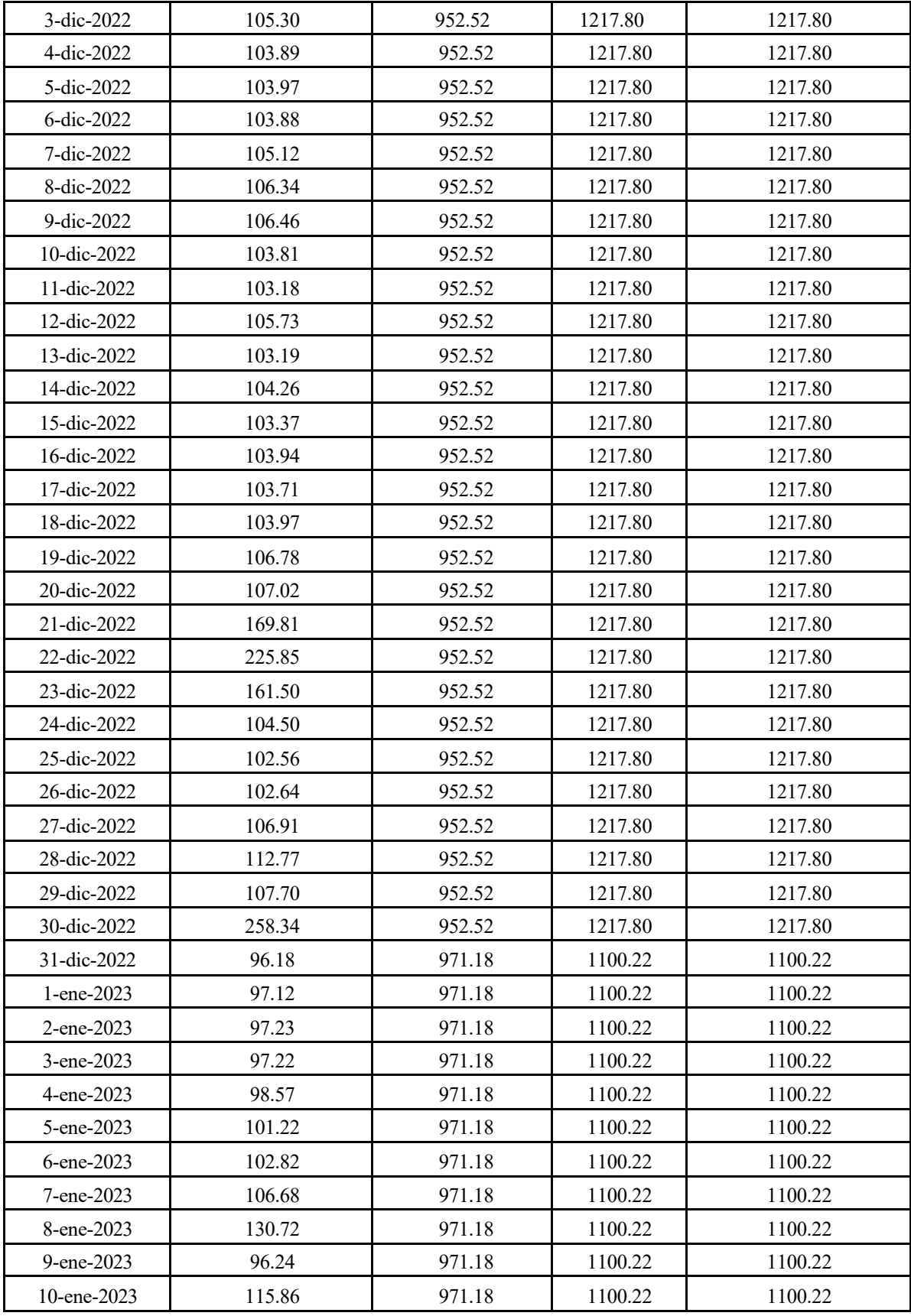

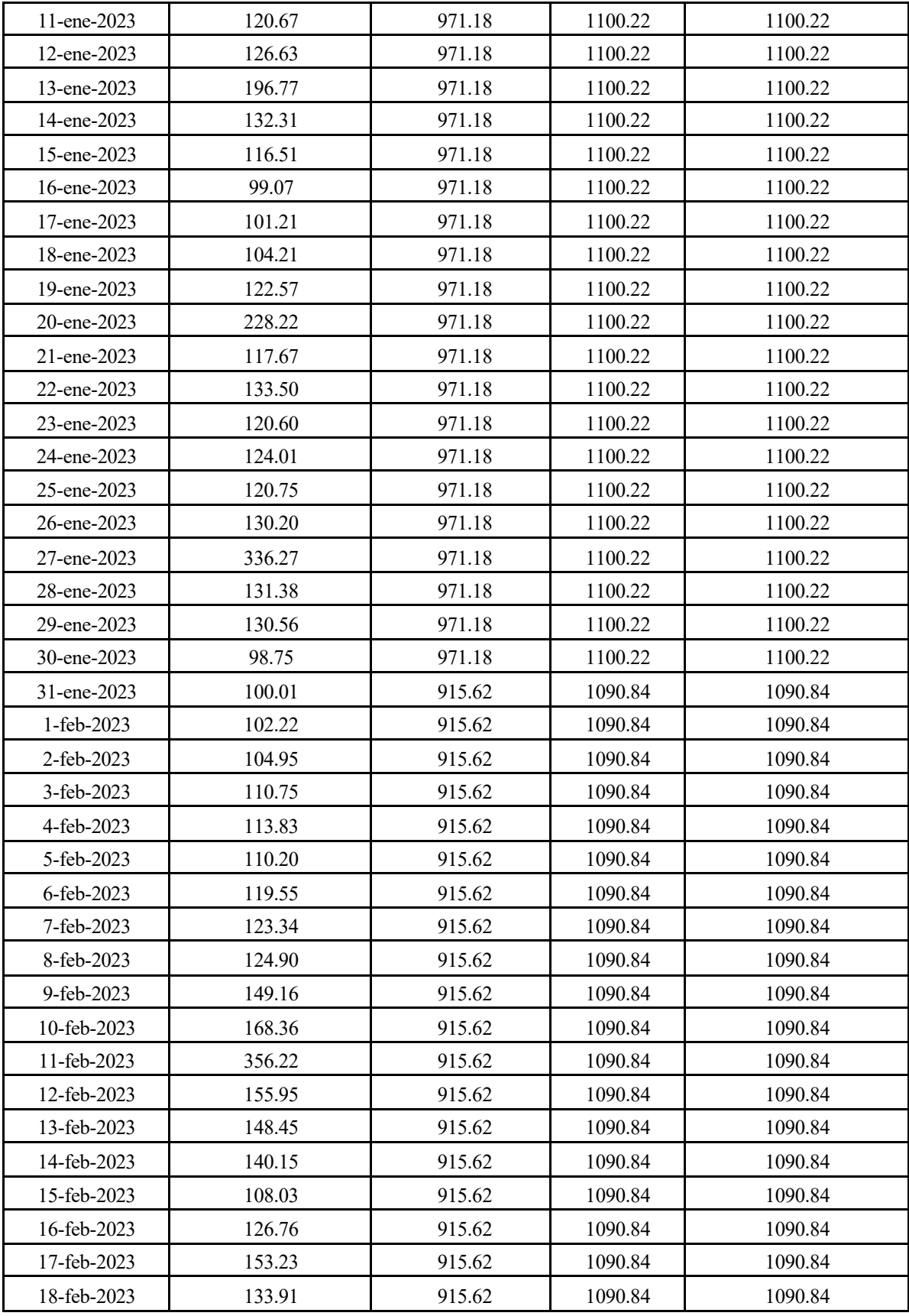

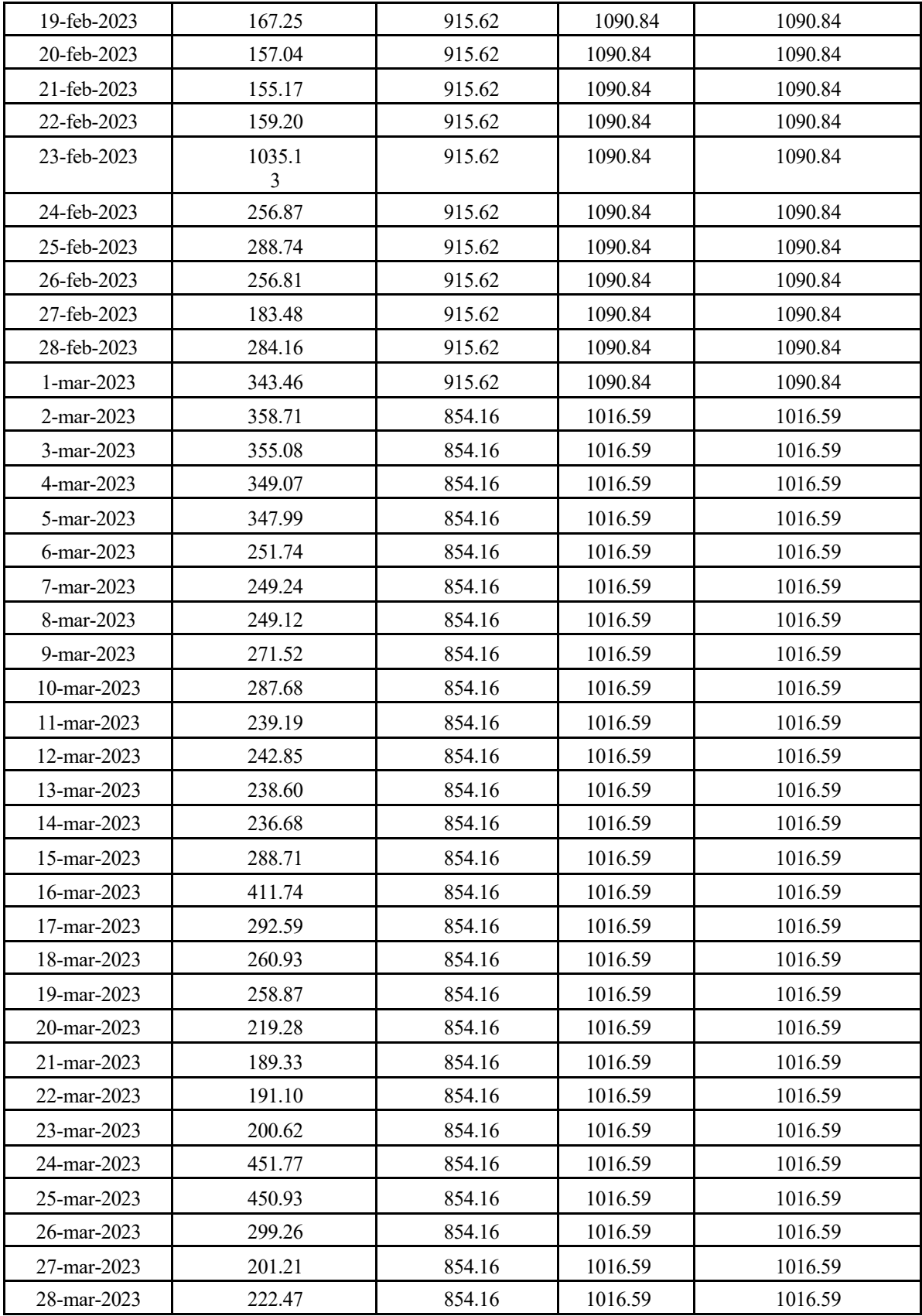

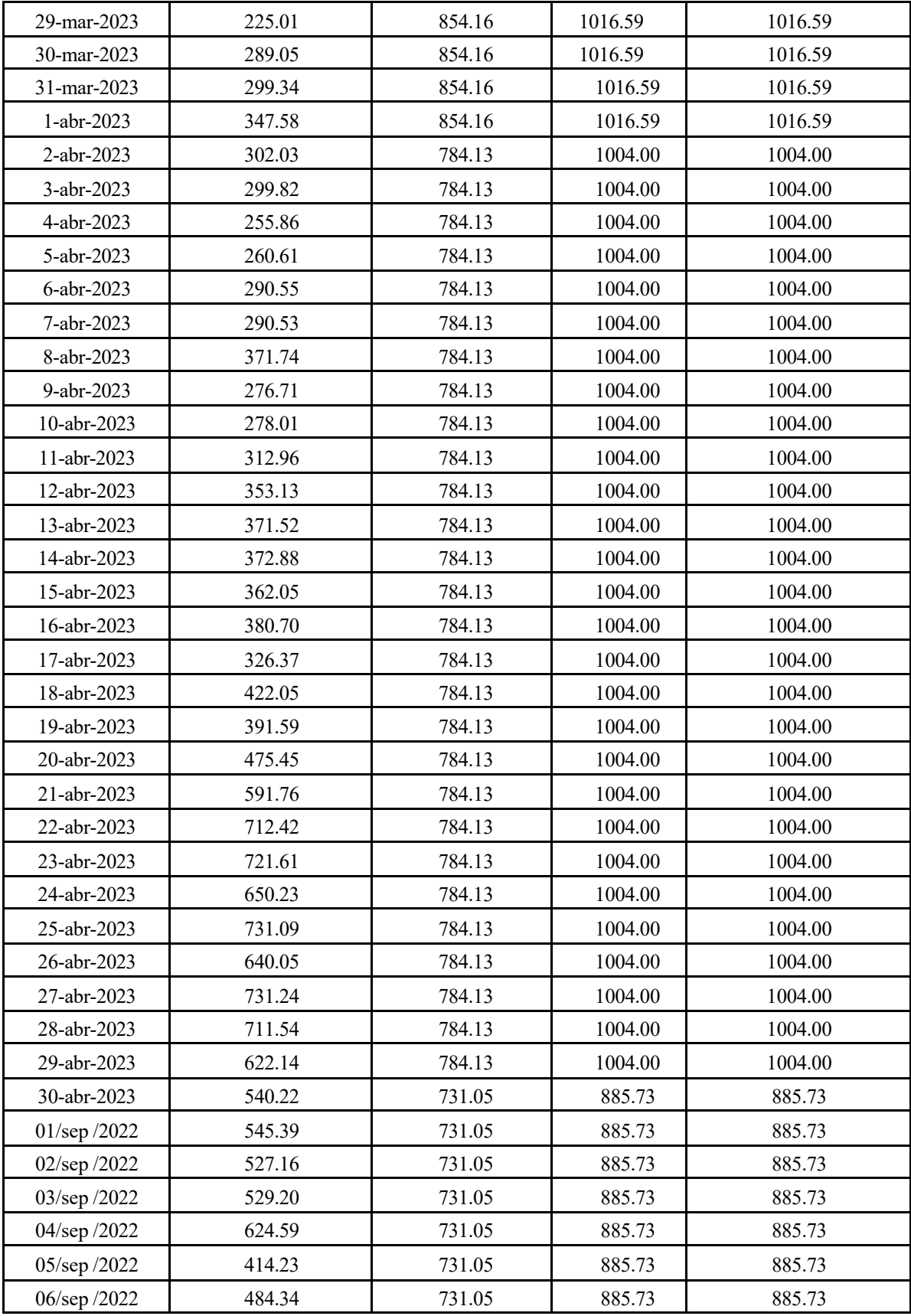
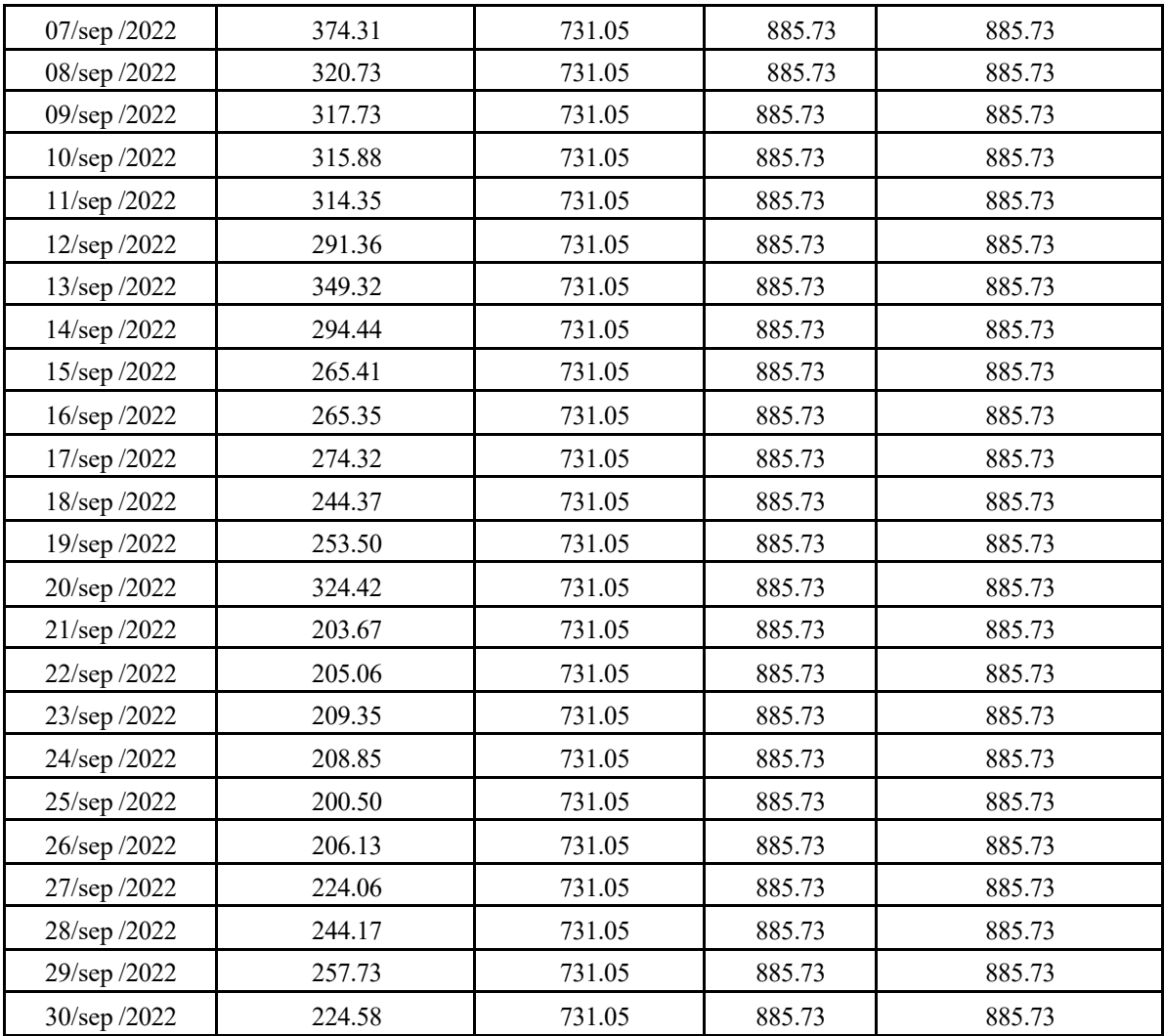

## ANEXO 4. **CATALOGO DE TURBINAS**

## T 1300 - Turbine Tigre 24 kW à 130 kW avec Générateur - Triphasé 400 volts

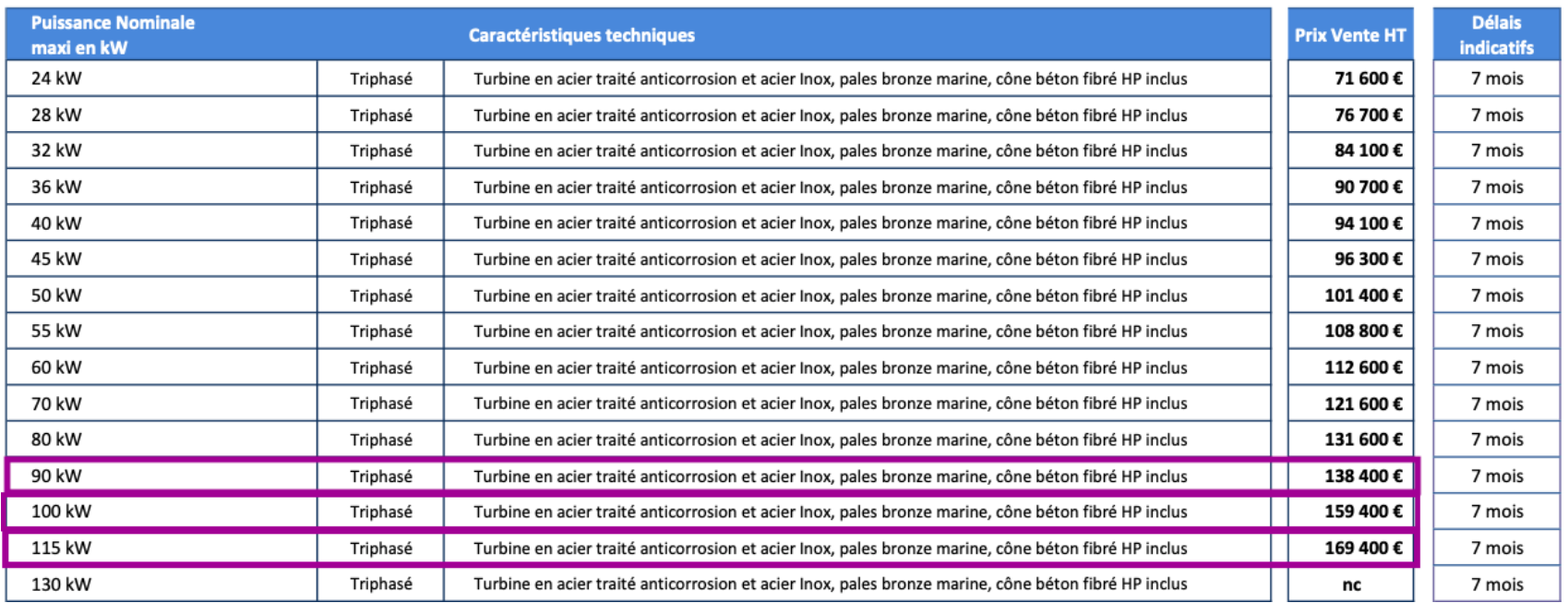

ANEXO 5. PLANO DE DISTRIBUCIÓN 1

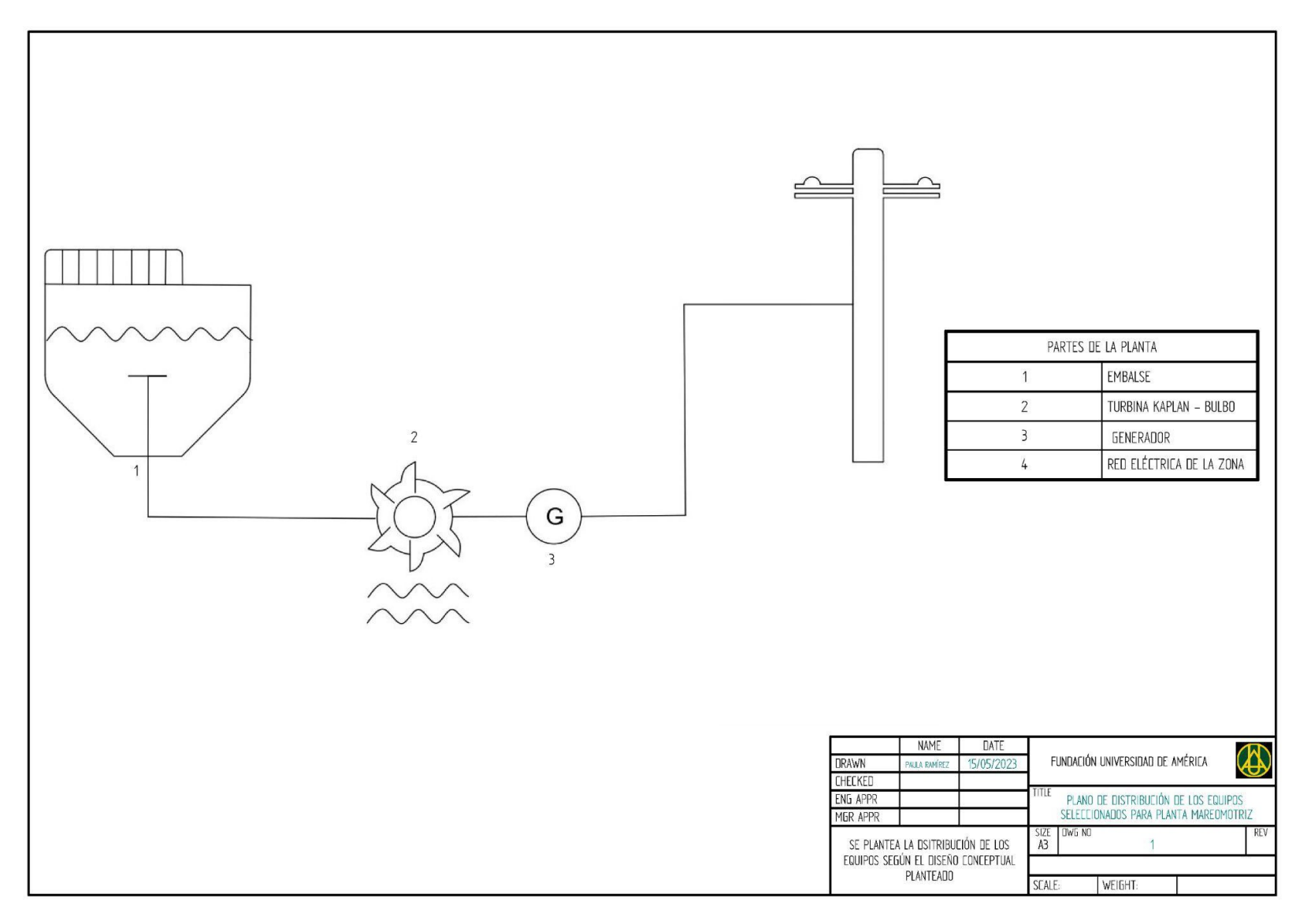

## ANEXO 6. PLANO DE DISTRIBUCIÓN 2

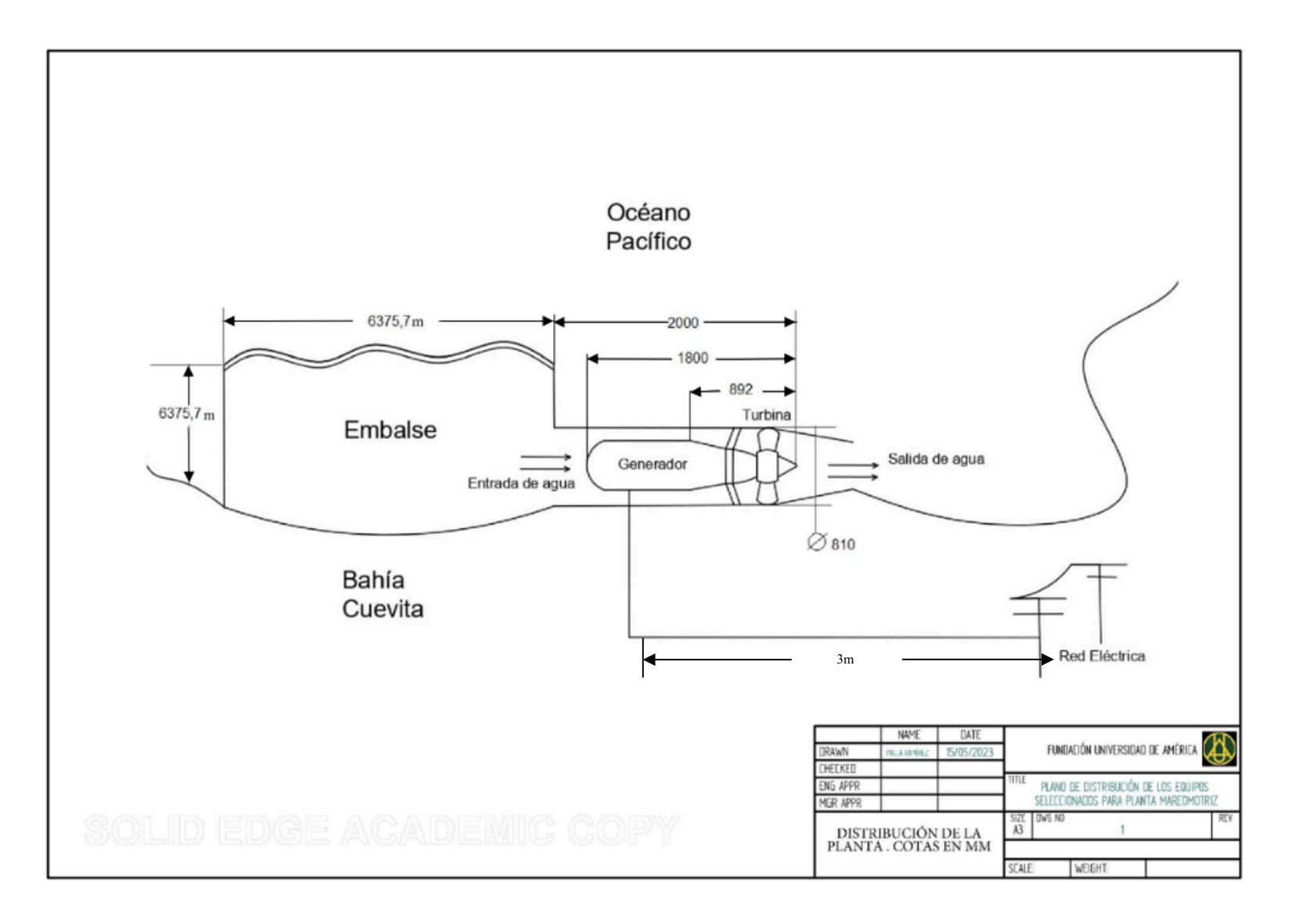

## **ANEXO 7. RECOMENDACIONES**

Colombia es un país con un gran recurso hídrico que no se ha aprovechado como alternativa de energía renovable, este proyecto es el comienzo de un gran estudio y este puede ser la base de muchos proyectos que ayuden al desarrollo de micro plantas mareomotrices. Se recomienda comparar este tipo de energía renovable utilizada con las demás, como son la solar y eólica, buscando la mejor alternativa para la población.

El diseño que se estableció está basado en un estudio académico y se utilizaron bases de datos de empresas, editoriales, entre otras, sin embargo, es una gran oportunidad de realizar trabajos de campo en la cual se encuentren datos más específicos de la zona y los habitantes para llegar a un diseño avanzado sobre la planta y poder contemplar pérdidas y criterios que estaban fuera del alcance de esta tesis. Se recomienda hacer un estudio más detallado sobre los impactos que tiene el agua con los equipos y viceversa, destacando fallas grandes por corrosión en los equipos debido al agua marina.

Es importante evaluar otros lugares donde se pueda implementar la planta y realizar una comparación entre los mismo para seleccionar la mejor alternativa.